# **UNIVERSIDAD DE MONTEMORELOS**

Facultad de Ingeniería y Tecnología Maestría en Ciencias Computacionales

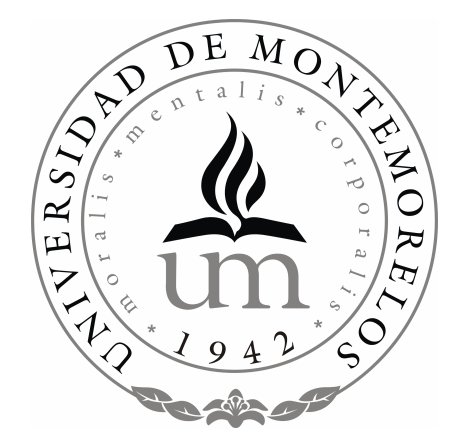

# **Proyecto de Tesis**

Desarrollo E Implementación De Un Sistema Multimedia Interactivo Para Facilitar La Enseñanza Universitaria: Un Enfoque Metodológico

> Por: Octavio Chiquito Guzmán

Asesor: Ing. Andrés Díaz Valladares

Montemorelos Nuevo León México Mayo 2004

# **UNIVERSIDAD DE MONTEMORELOS**

Facultad de Ingeniería y Tecnología

# **PROGRAMAS DE GRADUADOS EN MAESTRÍA EN CIENCIAS COMPUTACIONALES CON ACENTUACIÓN EN MULTIMEDIA**

Los miembros del comité de tesis recomendamos que la presente tesis de la *Maestría En Ciencias Computacionales Con Acentuación En Multimedia* sea aceptada como requisito parcial para obtener el grado académico de Maestro en [*Nombre de la maestría*]. **Comité de tesis:**

> [*Ing. Andrés Díaz Valladares*] Asesor

\_\_\_\_\_\_\_\_\_\_\_\_\_\_\_\_\_\_\_\_\_\_\_\_\_\_\_\_\_\_

[*Ing. Daniel Arturo Gutiérrez Colorado*] Asesor

 $\overline{\phantom{a}}$  , where  $\overline{\phantom{a}}$  , where  $\overline{\phantom{a}}$  , where  $\overline{\phantom{a}}$ [*Lic. Saulo Hernández Osoria*] Sinodal

<span id="page-1-0"></span> $\overline{\phantom{a}}$  , and the set of the set of the set of the set of the set of the set of the set of the set of the set of the set of the set of the set of the set of the set of the set of the set of the set of the set of the s Ing. Jorge Manrique Placencia *Director de la facultad de Ingeniería y tecnología [*Mayo 2004*]*

## **DEDICATORIA**

A mis Padres:

Esta meta que ahora cumplo, no seria posible sin el cariño, comprensión y apoyo que me han brindado todos estos años, por ese esfuerzo y los consejos que siempre me acompañan, por ese amor que nos une como una familia. No puedo dejar de agradecer a Dios por mandarme unos padres como ustedes. Este logro es de ustedes MAMÁ y PAPÁ.

*Los quiero mucho***.**

## **AGRADECIMIENTOS**

<span id="page-3-0"></span>A Dios por todo lo bueno que ha sido conmigo.

A mis Padres, Guadalupe y Octaviano por todo el amor y el apoyo que me han brindado.

A mis Hermanas Rosa y Paola quienes siempre están en ahí preocupándose por mi por todo el apoyo que me han brindado las quiero muchos.

A la institución Universidad de Montemorelos por el espacio y la calidad de sus programas académicos

A mis Maestros que me supieron guiar y brindar los conocimientos necesarios para este logro.

A mi Asesor el Ing. Andrés por aportar su experiencia, conocimientos, amistad y su tiempo.

A mi Asesor el Ing. Daniel por brindarme su experiencia, conocimientos, amistad y su tiempo.

A mi Novia por sacrificar ese tiempo del estar conmigo, aguantar tantas excusas y por ese apoyo.

A mis amigos que han colaborado conmigo aconsejando en los peores momentos.

*A todos Muchas Gracias*

#### **RESUMEN**

Se sabe que la multimedia en la educación, es una ventaja que se puede aprovechar para facilitar al alumno el entendimiento y la retención de cualquier tema, existen muchos productos multimedia en el mercado, con diversos precios, aun así las universidades explotan poco este tipo de herramientas.

Este proyecto aborda el problema al construir un producto multimedia, siguiendo metodologías ya establecidas y probadas.

Como resultado de las experiencias obtenidas se documentaron los procedimientos para la creación de productos multimedia enfocados a la educación en las universidades no como un producto para la venta.

## <span id="page-5-0"></span>**TABLA DE CONTENIDO**

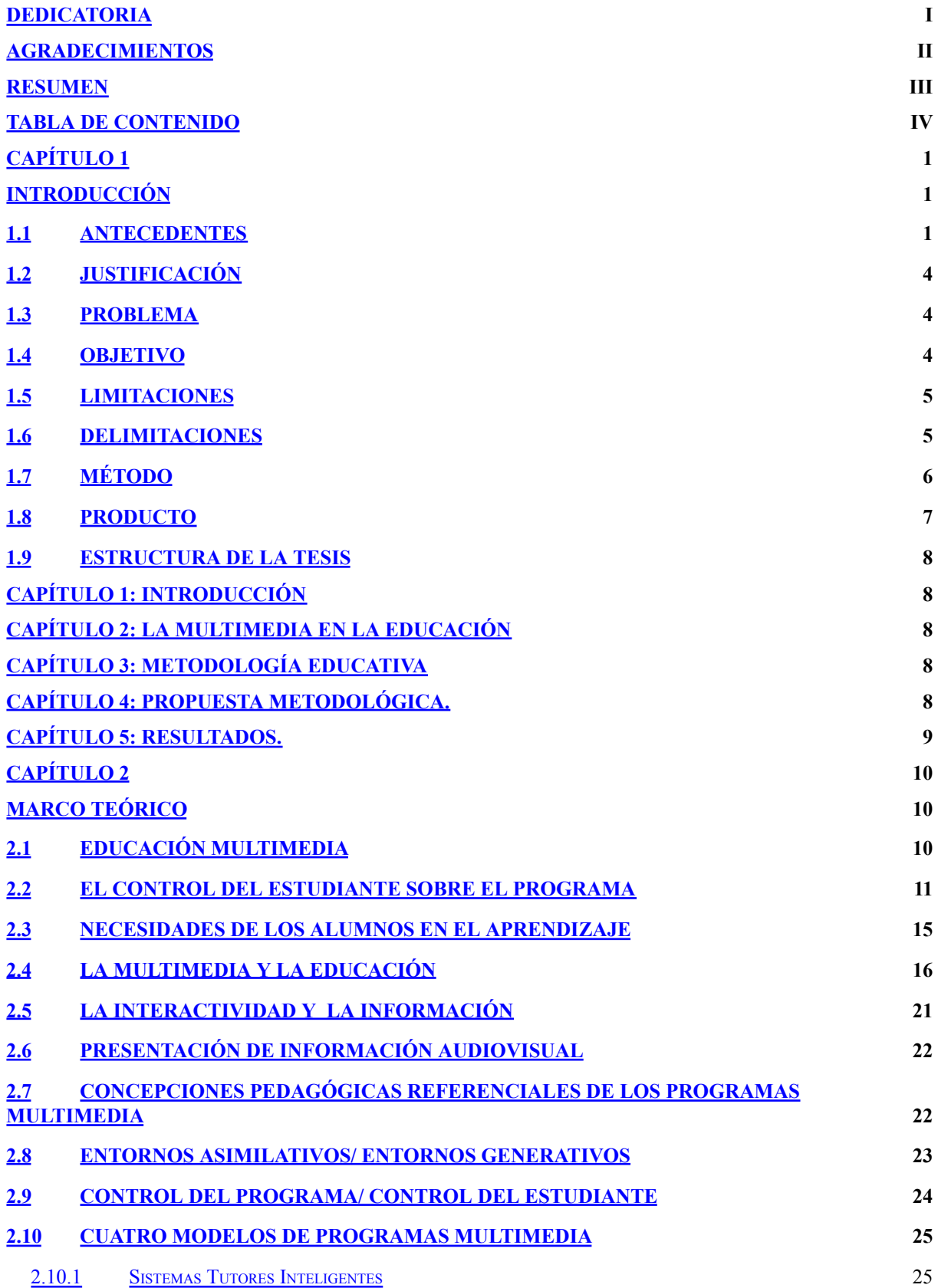

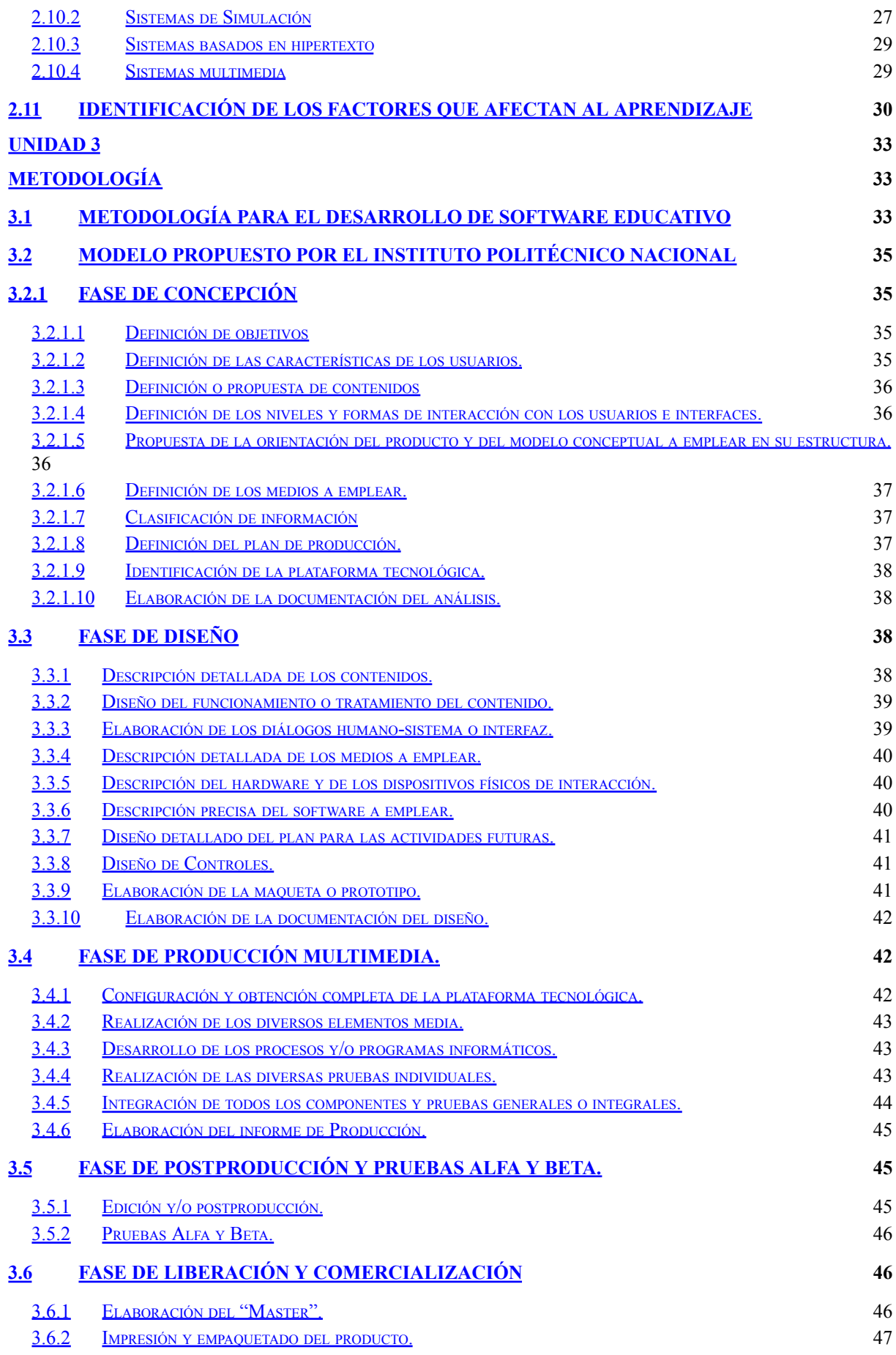

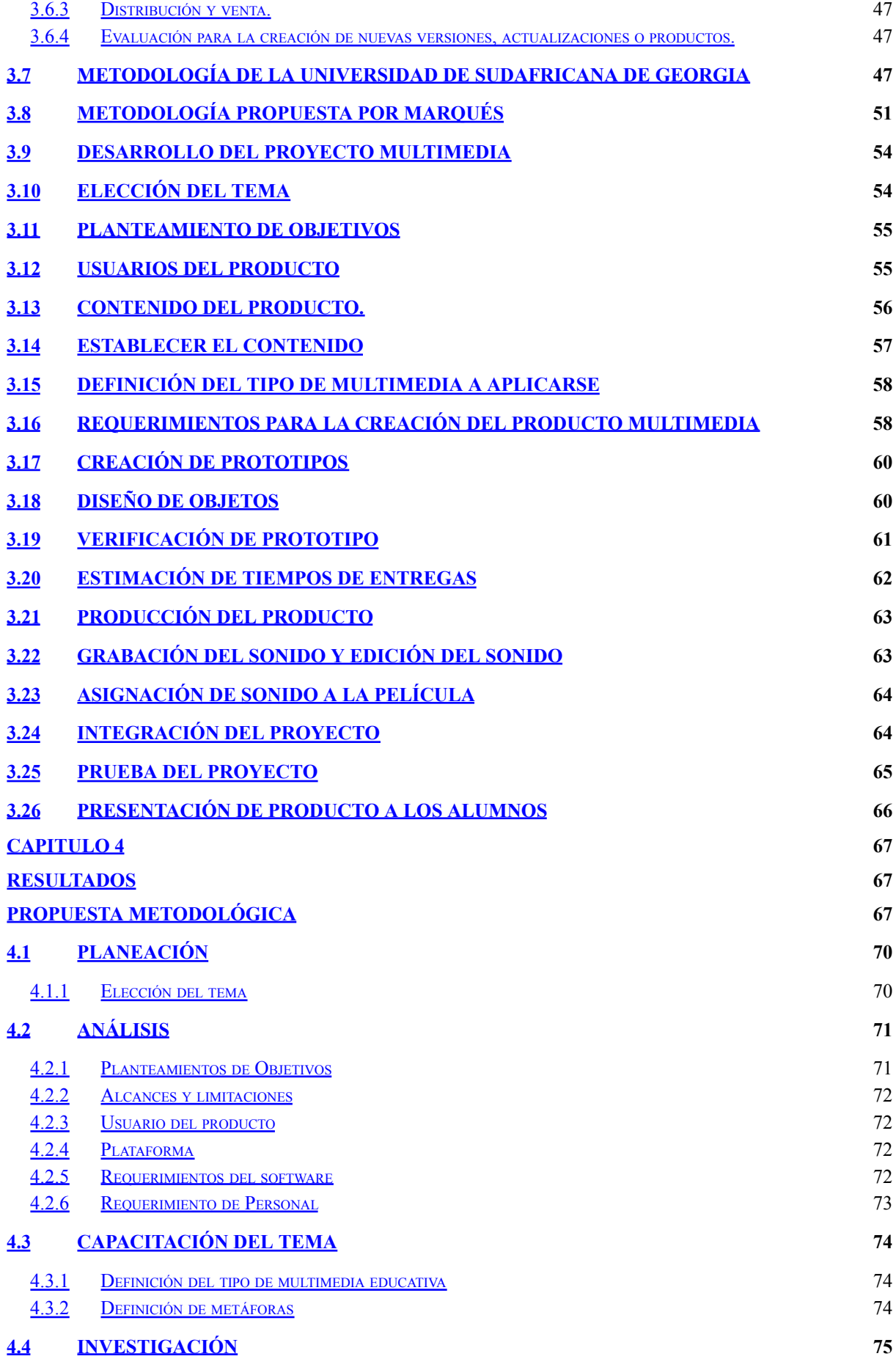

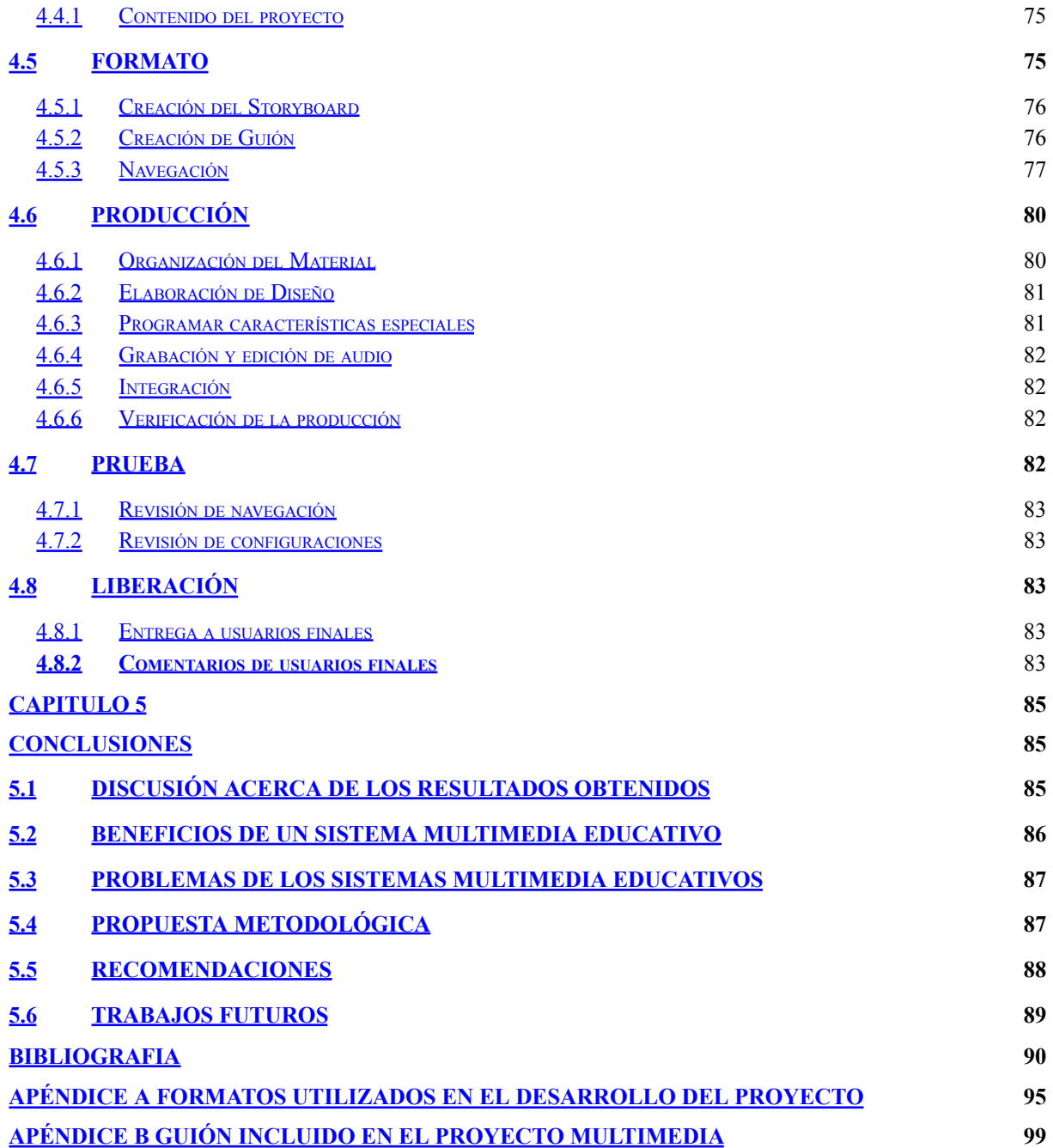

### **Capítulo 1**

#### **INTRODUCCIÓN**

#### **1.1 Antecedentes**

La multimedia es un término que se ha incorporado con fuerza al vocabulario actual y aparece asociado con frecuencia a productos con el fin de revestirles de una mayor utilidad y bondad de su interfaz.

La multimedia es una combinación de información de naturaleza diversa, coordinada por computadora y con la que el usuario puede interactuar (Díaz, 1996).

La utilización de medios digitales de forma interactiva permite crear un entorno de comunicación más participativo, ya que combina información de diversos medios en una única corriente de conocimientos aumentando el impacto que se produce en el usuario.

De acuerdo a Jonasse, las técnicas que se han utilizado para llevar a cabo desarrollos informáticos orientados al aprendizaje han sido diversas (inteligencia artificial, enseñanza programada, etc.) Siendo la multimedia una de las que gozan de mayor aceptación (1993). Esta tecnología proporciona muchas características que resultan muy útiles en el campo del aprendizaje por computadora, como son la interactividad, el uso de grandes bases de información, la representación del conocimiento de forma similar a la forma de procesamiento de la información, etc.

La evolución de la publicación de disco compactos (CD-ROM) muestra una tendencia alcista, que probablemente se mantenga (aunque con tasas de crecimiento inferiores) hasta que se consolide la presencia del DVD-ROM. De forma similar, el mercado de Internet alcanza tasas de crecimiento espectaculares, que se reflejan tanto el número de los proveedores del servicio a Internet (ISPs), como de Servidores. Los portales, los sitios de ISPs y las Web de servicios son los más visitados por los usuarios de Internet.

Los productos culturales y de ocio educativo han tenido una gran aceptación por parte de los usuarios, ya sea aquellos que simulan la visita a recintos culturales o las propias enciclopedias. Además, el CD-ROM se ha convertido en el principal medio para la auto-formación sustituyendo a los cassettes y los materiales impresos, si bien en un buen número de casos la formación multimedia se combina con la presencia de un tutor de apoyo.

El empleo de Internet, las redes de empresa y la videoconferencia en la formación multimedia es aún limitado. El mercado de la información electrónica también muestra una clara progresión. Los usuarios del mundo empresarial, especialmente instituciones financieras, cada vez recurren en mayor medida a la información electrónica para tener noticias sobre la evolución de los negocios y las finanzas. Por su parte, el segmento de tratamiento de imágenes digitales agrupa a usuarios mucho más especializados, ya sea en actividades como la cartografía, la telemedicina o la publicidad, o en industrias como la aeronáutica.

La computadora es una herramienta de uso general que puede ayudar a los alumnos (McKnight, 1996) Consecuentemente, muchos han sido los sistemas construidos que se han centrado en un objetivo común: utilizar la computadora como un medio para ayudar al profesor en la enseñanza y al alumno en el aprendizaje. Esta adquisición se inicia creando en un primer estudio una serie de marcos de conocimientos que se van modificando en etapas posteriores de acuerdo al aprendizaje realizado (Jonassen y Grabinger, 1990). Estos ciclos de aprendizaje llevan al conocimiento experimental, de tal forma que conducen los

conocimientos desde la experiencia hacia la observación y la reflexión, apoyando el desarrollo de nuevos marcos que ayudarán en la selección de otros (Cordell, 1991)

Este proceso de adquisición cíclica se debe recoger en un sistema de aprendizaje por computadora, manejando actividades básicas de aprendizaje de distintas naturalezas, entre las que cabe destacar:

- Activas: Aquellas que hacen que el alumno participe en la resolución de una tarea.
- Pasivas: Aquellas que tratan al alumno como un sujeto pasivo que únicamente recibe información.
- Creativas: Aquellas que hacen que el alumno participe introduciendo nueva información en el sistema.
- Recreativas: Aquellas que provocan una reacción en el alumno.
- Dirigidas: Aquellas que muestran al alumno el camino que ha de seguir.
- Explicatorias: Aquellas que tienen carácter aclaratorio con respecto al tema tratado en ese momento.

#### **1.2 Justificación**

En la actualidad, la multimedia educativa se esta desarrollando en mayor medida en la educación, sin embargo, en el sector universitario no son muchos los productos multimedia utilizados. Conociendo las ventajas de la multimedia en la educación por el uso de audio, video, animación y simulación, podemos esperar el fácil entendimiento de temas que contengan un alto índice de dificultad. El desarrollo de este proyecto tiene la finalidad de proveer apoyo a alumnos y maestros para ese tipo de situaciones.

#### **1.3 Problema**

El problema que se pretende resolver en el presente proyecto es la ausencia de productos multimedia utilizados como material didáctico de apoyo a la materia de Arquitectura básica de una computadora. El proyecto pretende reducir los tiempos de aprendizaje, así como facilitar el entendimiento y retención de temas complicados.

#### **1.4 Objetivo**

El objetivo de este proyecto es proponer el uso de parámetros a seguir para la construcción de un producto multimedia. Investigando las diferentes metodologías, que podrán ayudar en la construcción de productos multimedia con finalidades educativas.

Se Realizará un producto multimedia con finalidades educativas para la materia de Arquitectura Básica de una Computadora para que sirva de material didáctico adicional, no para sustituir el material bibliográfico, ni al personal docente responsable de la instrucción de la materia,

4

#### **1.5 Limitaciones**

Para realizar el desarrollo del producto multimedia se exponen las siguientes limitaciones:

- Las herramientas, dispositivos o aparatos empleados para el desarrollo del producto son los que la institución tiene disponibles
- No se tiene un estudio de grabación de sonido.
- Este producto fue desarrollado en forma individual sin contar con el apoyo de un grupo de trabajo.

#### **1.6 Delimitaciones**

Para realizar este proyecto de desarrollo multimedia se definen las siguientes delimitaciones:

- El producto Multimedia no sustituirá el material bibliográfico.
- Este proyecto está circunscrito a la temática del curso de Arquitectura de computadoras dictado en la Universidad de Montemorelos.
- Por cuestiones de tiempo, el tutorial desarrollado será utilizado solamente por un grupo de estudiantes de la carrera de Ingeniería en Sistemas Computacionales.
- La metodología de desarrollo propuesta, no tiene una orientación comercial, su propósito principal es el apoyo a la enseñanza en la producción de multimedia educativa.
- Las estrategias y/o metodologías de aprendizaje son las sugeridas por el titular del curso mencionado anteriormente

#### **1.7 Método**

El desarrollo del producto multimedia seguirá la metodología propuesta para la creación de productos multimedia con fines educativos Antes de comenzar una aplicación multimedia con fines didácticos se hace un completo diseño de la actividad Castro (2002) sugiere los siguientes pasos para el diseño de un sistema multimedia educativo:

- Seleccionar el tema y el contenido del trabajo, que deberá corresponder con el objetivo del proyecto en curso. Debemos tener en cuenta: el nivel de estudio de los alumnos, la edad, los conocimientos previos, el lenguaje empleado y la actitud de los alumnos.
- Realizar una investigación con material bibliográfico sobre el tema en cuestión.
- Averiguar los preconceptos de los alumnos sobre el tema.
- Diseñar una serie de actividades para provocar el cambio conceptual de los alumnos, tomando en cuenta sus preconceptos.
- Estudiar la forma de complementar las actividades con el contenido.
- Diseñar la aplicación multimedia. Para ello hay que basarse en los pasos anteriores, así se utilizará el material bibliográfico, las actividades elaboradas y el estudio del contenido a introducir. Con toda esta información se realizaran mapas conceptuales que nos ayuden a realizar el diseño. Hay que introducir las actividades a desarrollar, y la estructura de alcances que va a tener la aplicación. En papel habrá que representar con una red toda la estructura. Los contenidos se introducirán con texto, imágenes y sonidos.
- Una vez diseñada la aplicación, ya podemos pasar a utilizar la herramienta de programación. Es necesario que los objetos (texto, imagen, sonido) que se vaya

a incluir sean buscados o creados, para ello se usará el hardware y software del que se disponga.

La capacidad de presentación de las nuevas tecnologías y al acceso a información diversa, facilita el diseño y simulaciones de situaciones en que los conocimientos tratados se vean en funcionamiento. Esto rescata el principio de globalización, que traduce la idea de que el aprendizaje no sucede por simple adición o acumulación de nuevos elementos a los esquemas de conocimiento.

El proceso de comprobación se sujetara a las evaluaciones efectuadas antes de usar el material multimedia y después de emplear el elemento multimedia.

#### **1.8 Producto**

La finalidad de este proyecto, es desarrollar un producto multimedia, que sea útil como herramienta de apoyo didáctico, para la materia de Arquitectura Básica de una Computadora. Otro de los objetivos, es narrar el desarrollo del proyecto, así como la elaboración de una lista de verificación, donde se describa las actividades que se realizan en cada uno de estos, ofreciendo así, un apoyo para la creación de futuros proyectos.

#### **1.9 Estructura de la tesis**

#### **Capítulo 1: Introducción**

Definición del proyecto de desarrollo, especificando las pautas a seguir limitaciones, y el producto obtenido

#### **Capítulo 2: La multimedia en la educación**

En este capítulo se presentarán los inicios e influencia que ha tenido la multimedia aplicada en la educación, viendo por igual sus ventajas como sus desventajas, además que se presentarán puntos importantes para la creación de multimedia educativa

#### **Capítulo 3: Metodología Educativa**

En este capítulo se propone una metodología a seguir para el desarrollo de un producto multimedia enfocada hacia la educación.

Se narra los pasos que se realizaron para la obtención de un producto multimedia de principio a fin sin tomar en cuenta el proceso de publicidad y venta. La razón de no tomar en cuenta esos pasos fue porque el proyecto es material de apoyo a la enseñanza en el curso de Arquitectura Básica De Una Computadora.

#### **Capítulo 4: Propuesta metodológica.**

Se presenta un enfoque metodológico para el desarrollo de multimedia educativa basado en la construcción del proyecto generado.

#### **Capítulo 5: Resultados.**

En este capítulo se menciona la experiencia obtenida por el desarrollo de este material, así como la propones diferentes áreas de desarrollo de investigación.

## **Capítulo 2**

#### **MARCO TEÓRICO**

El origen de lo que hoy llamamos multimedia, comenzó llamándose vídeo interactivo (VI). Fue probablemente una de las más interesantes innovaciones tecnológicas de la década de los ochenta, hoy ya superado e integrado en las capacidades de cualquier computadora personal. El profesor Bartolomé (1995) lo define como un sistema que proporciona imágenes y vídeo, que a diferencia de los sistemas de vídeo, no sigue un proceso lineal. En la actualidad la tecnología multimedia ha evolucionado y está extendiendo su popularidad dado su reducido coste y fácil asequibilidad. Sea de un modo u otro, lo realmente interesante para la didáctica es que nos encontramos ante un único medio que integra diferentes códigos (vídeo, audio, gráficos, texto, etc.) y permite que el estudiante los dirija y gestione según sus capacidades, carencias e intereses (Castro ,2002).

#### **2.1 Educación multimedia**

La Educación Multimedia en el contexto mundial es asociada la Educación a Distancia y específicamente con respecto a la Educación Superior,

De acuerdo con lo anterior, la discusión se centra en lo que actualmente se concibe como educación Multimedia. Según Roger (2002) establece que la Educación Multimedia enmarca la utilización de las nuevas tecnologías, hacia el desarrollo de metodologías alternativas para el aprendizaje de estudiantes de poblaciones especiales, que están limitadas por su ubicación geográfica, la calidad de docencia y el tiempo disponible. Así mismo, la UNESCO (1998), la define como: entornos de aprendizajes que constituyen una forma totalmente nueva, en relación con la tecnología educativa. Integrado en programa informático interactivo de carácter pedagógico que posee una capacidad de comunicación integrada.

Según Roger (2002) afirma que la Educación Multimedia es la modalidad educativa que eleva la calidad de la enseñanza aprendizaje, porque respeta su flexibilidad o disponibilidad en cualquier momento, tiempo y espacio.

Otros autores dicen que la Educación Multimedia es una combinación entre la tecnología de la realidad virtual, redes de comunicación y seres humanos.

#### **2.2 El control del estudiante sobre el programa**

Independientemente de que el proceso de adquisición sea idéntico para todos los alumnos, cada persona tiene una motivación distinta que le induce a aprender. Además de esta motivación, la sociedad a la que pertenece y el papel que juega en ella, influyen en lo que aprende y cómo, cuándo y dónde tiene lugar ese aprendizaje. Según Barker (1993) otras características importantes que se deben tener en cuenta son: la edad, el sexo, el nivel educacional, el pasado educativo, la personalidad y las habilidades físicas.

Todo ello implica que se debe personalizar el aprendizaje de los alumnos, de manera que exista una adaptación del método de enseñanza al estilo de aprendizaje de cada uno de ellos según Allison y Hammond (1990) y Barker (1993). El estilo que utiliza cada alumno no es algo rígido o fijo, sino que es posible que se modifique de forma repentina, por un cambio de humor, por el tipo de material utilizado o por el punto en concreto en que se encuentra en el proceso de adquisición o en el sistema. Un sistema de aprendizaje por computadora debe, por tanto, adaptarse al estilo del alumno.

Pero la imposibilidad de creación de métodos de enseñanza universales y, por consiguiente, de un sistema de aprendizaje por computadora genérico y de enfoques orientados a todo el público, conlleva que se acoten lo más posible los usuarios hacia los que van dirigidos, incluyéndolos en clasificaciones o agrupándolos por categorías.

Shneiderman (1992) comenta que una de ellas viene dada por el nivel de experiencia que tienen los alumnos con respecto al tema que se está presentando. En esta taxonomía los dos casos extremos son *novatos* y *expertos.* Normalmente, si ambos tipos de alumnado están contemplados en un producto, las diferentes posibilidades en su entrenamiento deben estar aseguradas.

Barker (1993) hace una clasificación distinta atendiendo al grado de libertad que se concede al alumno para seleccionar el material didáctico, distinguiendo entre *no discrecional* y *discrecional.* Los alumnos del primer grupo son aquellos que no tienen que decidir si usarán uno u otro sistema informático, ya que no tienen otra posibilidad de adquirir el conocimiento o habilidades que están embebidas en él. Por ejemplo, un mecánico que tiene que aprender cómo funciona una pieza de un automóvil y únicamente dispone de un manual para hacerlo sería un alumno no discrecional. En cambio, los usuarios discrecionales tienen la posibilidad de elegir entre utilizar un paquete informático u otro. Una persona que quiere aprender a utilizar un procesador de textos que está muy extendido y puede elegir cualquiera de los libros existentes en el mercado, es un alumno discrecional.

Según Allinson y Hammond (1990) cuando el alumno está aprendiendo debe relacionar su tarea actual de aprendizaje con sus conocimientos previos y con su base de metaconocimiento, entendiendo por metaconocimiento toda aquella información que posee un individuo, y las técnicas y estrategias usadas para el aprendizaje, así como la forma de control del proceso de adquisición. Cordell (1991) dice que esta teoría se apoya en que la calidad del aprendizaje se incrementa cuando la estrategia de la enseñanza tiene el estilo del individuo, aumentando la duración de lo aprendido. Además, y para intentar construir una estrategia coherente, se tiene que conseguir que ésta se derive del modelo cognitivo del aprendizaje utilizado por el alumno según Marsh y Kumar (1992).

En la Enseñanza Asistida por computadora, el control del alumno se refiere a la presencia en el programa de enseñanza de opciones que permiten a los alumnos tomar decisiones y asumir alguna o incluso la total responsabilidad respecto a su formación. El control del alumno suele ser descrito como la habilidad de elegir el ritmo, la secuencia o contenido durante una lección instruccional. Esto permite a los estudiantes elegir la rapidez, orden o temáticas que más se ajustan a sus necesidades individuales y/o estilos de aprendizaje. El control del alumno ha sido considerado como una característica positiva y distintiva de los sistemas multimedia educativos, ya permite una individualización de la enseñanza a través del uso de la naturaleza interactiva de las computadoras. También existen evidencias que hacen que se considere como motivante al ofrecer al estudiante la oportunidad de diseñar su propio proceso de aprendizaje.

Esta capacidad también ha sido utilizada para explicar los resultados de la aplicación de los programas multimedia en la enseñanza. Según Kinzie y Berdel (1990) muchas de las investigaciones sobre algunos usuarios de esta tecnología pueden determinar mejor lo que ellos quieren y necesitan saber, y el mejor camino para conseguir la comprensión del contenido. En teoría, la instrucción individualizada es más capaz de adaptarse a varios estilos de aprendizaje. Varios teóricos han manifestado sus reservas basadas empíricamente o en supuestos teóricos respecto a los beneficios pedagógicos del control del alumno en la instrucción. Canelos y otros (1986) afirman que los estudiantes pueden no ser los mejores jueces de la instrucción que ellos necesitan, de cuánta instrucción necesitan, de cuándo y a qué atender en un segmento instruccional.

Según Milheim (1990) los resultados empíricos ofrecen datos discrepantes: por un lado algunas investigaciones han demostrado los efectos positivos sobre el rendimiento inmediato y a largo plazo del control en el ritmo de aprendizaje ya sea por el alumno como por el programa. Tennyson y otros (1985) dicen que con respecto a los efectos sobre el tiempo de realización de la tarea, existen indicios para pensar que este decrece cuando se le proporciona control al alumno sobre su ritmo de aprendizaje especialmente cuando el alumno tiene conocimientos previos del material.

Producto de esta multitud de investigaciones centradas en el control del alumno frente al control del programa, Milheim (1990) clasificó a los alumnos o usuarios de los programas educativos asistidos por computadora, en externos o internos, bajo control del programa (estilo de control externo), o bien bajo control del alumno (estilo de control interno).

La asimilación de información, la atención, la sensibilidad ante los significados y oportunidades de reforzamiento inherente a las diferentes tareas y situaciones, y la concentración son algunas de las actividades cognitivas en las que ha encontrado diferencias entre alumnos de control externo e interno. El concluyó que los internos se encontraron más perceptivos y dispuestos para aprender sobre su entorno. Ellos son más inquisitivos; más curiosos y procesadores más eficientes de información que los externos.

Una excelente revisión de investigaciones respecto al control del alumno según Milheim y Azbell (1988) el control del alumno es más efectivo cuando los estudiantes tienen alguna experiencia previa con el área de contenido objeto de estudio, están formados en el uso de control del alumno, y se identifican con un estilo de control interno, es decir, poseen una

elevada aptitud y curiosidad, y son resistentes a omitir material importante o abandonar la lección prematuramente (Kinzie, 1990).

#### **2.3 Necesidades de los alumnos en el aprendizaje**

Según Beltrán (1992), los sistemas educacionales que utilicen la tecnología multimedia deben permitir combinaciones flexibles de información con distintos modelos de entrenamiento, alumnos y conceptos, de forma que guíen, en mayor o menor grado, el aprendizaje del alumno a través del espacio de información. Por ello, no se trata de desarrollar simulaciones, sino de crear herramientas que los usuarios puedan utilizar participando de una forma activa del sistema. Quentin y Dewhurst, (1992) dicen que los usuarios necesitarán mecanismos con los cuales poder gestionar y manejar el material didáctico de forma sencilla.

Se pueden distinguir dos tipos de usuarios potenciales de un sistema multimedia para el aprendizaje, los profesores o tutores y los alumnos, teniendo ambos grupos necesidades y objetivos bien diferenciados. Mientras el profesor debe gestionar el sistema, con lo que ello implica (mantener la red de nodos, actualizar la información, adaptarla al grupo, etc.), el alumno debe usarlo, aprovechando los mecanismos (de búsqueda, de anotación, etc.) que le facilita.

Por un lado, para que el profesor gestione el material debe existir un conjunto de herramientas que permitan la construcción, estructuración y edición de los temas, así como la generación y visualización de vistas del mismo, y que faciliten la navegación, visita y búsqueda controlada (Siviter y Brown, 1992). El profesor deberá evitar la inserción de enlaces gratuitos, así como que el alumno pueda profundizar en exceso en un tema, proponiendo un número máximo de tres pasos (Haga y Nishino 1995). Los enlaces que incluya relacionarán el material didáctico del sistema, denominado *courseware*, englobando tanto temas relacionados con el aprendizaje como con la representación de conceptos, conocimientos, habilidades a ser

exploradas, etc. (Siviter y Brown, 1992). El profesor podrá organizar este, material como desee, aunque Beltrán (1993) propone una estructura formada por cursos, ejemplos y práctica: los cursos contendrán información relacionada con los temas fundamentales; los ejemplos serán casos concretos o simplificados relacionados con los temas del curso y los enlaces entre informaciones; y la práctica estará compuesta de representaciones que involucren asignaciones imaginativas y problemas dirigidos que se le presentarán al alumno.

El profesor deberá gestionar también los elementos *hardware* incluidos en el sistema que proporcionen una mayor eficiencia y capacidad de almacenamiento. Los dispositivos más usuales en el terreno educacional son: el CD- ROM, Intranet, e Internet (Jones, 1993).

#### **2.4 La Multimedia y la educación**

El significado de multimedia según Moral (1995) se mueve entre el prefijo "multi" y el concepto "medios", o sea, "más de un medio", y generalmente se asocia a "la utilización de diferentes medios para presentar información".

Pero las principales características de los sistemas multimedia pueden resumirse en:

- 1. La integración de diferentes tipos o formato de información: gráfica, sonora (verbal y musical), textual (alfanumérica) y visual (imagen fija y en movimiento).
- 2. La presentación y el tratamiento de la información, que ya no es de forma lineal o secuencial, sino en forma de red o malla, con múltiples ramificaciones y distintos niveles de profundidad (hipertexto e hipermedia).
- 3. La ampliación de las posibilidades de interacción y la aceleración de ésta.
- 4. La facilidad de uso, ligado a la intuición.

Al mismo tiempo se debe comentar la generalización de las conexiones y de las comunicaciones a distancia (Internet, correo electrónico, etc.), que rompen los parámetros de espacio, tiempo y presencialidad (Kinzie y Berdel, 1990).

Pero si el significado de multi queda claro *más de uno o muchos*, el de medio puede tener distintas acepciones: medio como algo que se usa para obtener un fin, medio como soporte, medio como canal, medio como recurso, medio como material, etc.

El discurso educativo de los medios, sin dejar de tener en cuenta las acepciones antes citadas, da un paso más y se centra en una concepción de los medios tecnológicos, y más específicamente de los informáticos, como medios simbólicos, con procedimientos simbólicos propios y con un alto potencial de preferencia que les suministra la propia interactividad, como la novedad, la motivación y la apreciación preferencia (Quintana, 1995)

Esta consideración de los medios puede convertirlos en un dulce y versátil instrumento cultural y educativo según Quintana (1995), o en herramientas psicológicas que actúen como mediadoras] en los procesos de aprendizaje informal y formal, en la construcción de conocimientos y en la atribución de significados.

En este sentido según Área (1991) manifiesta que "el potencial modulador de los medios en el aprendizaje no viene dado por el tipo de tecnología de hardware de los mismos, sino que sus efectos están condicionados en función de la interacción entre las estructuras simbólicas de los mensajes, las características cognitivas de los sujetos, y el contexto bajo el cual el alumno trabaja con en medio".

Pero si el dominio de los medios en la educación cada vez está más concretado, el de multimedia sigue siendo más amplio y diversificado, hasta el punto de poder considerar que de hecho todo el profesorado es, o debe ser "un multimedia que presente la información mediante diferentes códigos: su voz, sus gestos, escribiendo sus textos en la pizarra,

17

acudiendo a otros medios y, desde luego, utilizándolos con sentido. Lo verdaderamente novedoso de la multimedia es integrar y permitir todas estas formas de comunicar en un solo medio: En una computadora " (Moral, 1995).

La integración de distintos tipos de información permite que una base de datos de Fiestas, no sea un simple listado de textos como: *diciembre es el mes de la navidad y la gente lo celebra con mucha alegría.*

Los textos son textos en sí, pero nos pueden llevar a otros textos como una receta para ver preparar una receta navideña para una cena, o nos pueden llevar a una fotografía de cómo se celebra este día en México, o a secuencias de video de la sierra en primavera, o a canciones típicas de la época, o, porqué no, a escuchar el Réquiem de Mozart, el de Fauré o el de Verdi (Moral, 1995)

De alguna manera, multimedia es el paso definitivo a la consideración de las computadoras como electrodomésticos -de hecho ya hace tiempo que se pueden comprar en tiendas de "línea blanca"-. La evolución apunta a la integración de la computadora, el televisor y la mini cadena musical.

La lectura de documentos en soporte multimedia, además de romper con la direccionalidad lectora orientada de izquierda a derecha y de arriba a abajo, rompe con la secuencialidad del texto, y modifica el concepto de página, y el de las notas y los pies de página.

En este sentido, Bartolomé (1994) dice que la información ya no se lee, ni se recupera, sino que se navega en ella. Por ejemplo:

#### *Diciembre es el mes de la navidad y la gente lo celebra con mucha alegría*

Una persona empieza a leer este texto y cuando llega a la palabra navidad, al dar un clic sobre ella e *inmediatamente se abre una ventana que informa que:*

*En la navidad se celebra el nacimiento de Cristo.*

#### *Si quieres escuchar algunos cantos da un clic aquí...*

Si cliqueamos en dichos del mes podemos encontrar: Una lista de los cantos más comunes y seleccionar la canción que deseamos escuchar la podemos acompañar con imágenes animadas.

Sin entrar a analizar la autenticidad de las interacciones entre ser humano y máquina, la respuesta de las computadoras actuales, ofrece una potencia a la comunicación entre los dos elementos, que son emisor y receptor al mismo tiempo. La computadora entiende lo que se le dice o digita y lo ejecuta o responde, y los mensajes que recibe el usuario forman parte del lenguaje común.

La interacción conlleva estímulo y gratificación y pone a los interlocutores en un plano de igualdad en el cual se confunden los roles. No hay dominaciones sino complicidades. La expresión "¡mira qué hace!" pasa a ser "¡mira qué se hacer!" o "¡mira qué le hago hacer!".

Delante de una pantalla de una computadora la persona más desconocedora del medio puede atreverse a dar un clic con el ratón sin ningún miedo, porque los mensajes, los iconos y los menús son comprensibles y no presuponen ningún conocimiento por parte de las personas usuarias, y si se equivocan, no pasa nada en el mejor de los casos.

En la actualidad ya no es necesario adaptarse a las demandas de las computadoras, sino que éstas, gracias a los programas informáticos, se han adaptado al estilo de las personas, y a los códigos, los mensajes y los iconos socialmente estandarizados.

La sencillez y la rapidez han permitido que no sean necesarios ni conocimientos ni destrezas previas muy complicadas, y sólo con la curiosidad y el interés se puede ir avanzando. Esto ha permitido que los niños y las niñas de educación infantil accedan y utilicen estas herramientas con gran facilidad y rapidez, y hasta en el mundo empresarial se están editando cuentos, aventuras y juegos interactivos dirigidos a estas edades. Así mismo las personas de la tercera edad pueden encontrar en las computadoras un instrumento sencillo, versátil y adaptable que les permita trabajar, jugar y distraerse.

En una sociedad audiovisual, o del audiovisual en movimiento, regida por "clips", el texto escrito debe de reubicarse; ya no es el único soporte permanente de información como lo era en la sociedad letrada. Los libros de texto, las enciclopedias, los diccionarios, los libros informativos y de consulta, van reduciendo su dominio mientras lo incrementan los libros de creación y recreación, como los de cuentos, poesía, novela, ensayo, etc.

Si en algún momento el aprendizaje de la escritura con letra ligada o cursiva entró en crisis, últimamente también entra el aprendizaje clásico de la lectura. ¿Lectura o vídeo lectura? ¿Lectura de textos en pantalla que al mismo tiempo son "leídos" en voz alta por la propia computadora y como si se tratara de un "karaoke", se van iluminando a medida que se escuchan por los parlantes? ¿Lectura de textos o lectura de textos, de imágenes e iconos?

La sociedad actual pide a las escuelas que el alumnado sepa:

Leer y navegar para entender, para disfrutar, para aprender y para localizar información.

Escribir con lápiz, bolígrafo y computadora para crear, para comunicar y para expresar.

Calcular mentalmente, con calculadoras y con computadoras para resolver situaciones y problemas.

Tratar información con herramientas tecnológicas y con el cerebro procesos cognitivos de tratamiento de la información- para construir conocimiento y ser más autónomos y críticos.

Y como dice Alfieri, (1994) en relación a los contenidos culturales, *el sistema educativo solamente debería enseñar a navegar en el mar de la cultura*.

20

Navegar es leer, cliquear, cambiar de nivel, ir adelante y atrás, ver un dibujo, escuchar un texto o música, interactuar desde el teclado, Pero navegar también es no perder el rumbo, no desorientarse y no distraerse.

En el trabajo con las computadoras, los dos elementos del acto comunicativo son activos, en nuestro caso el alumnado emite, y la computadora recibe, interpreta y responde re-emitiendo al alumno, que al su vez recibe, interpreta y sigue el ciclo comunicativo.

De alguna manera las computadoras empiezan a ser, nuevos elementos de la llamada interacción social. El alumno interacciona con sus compañeros y compañeras del salón, que tienen diferentes niveles cognitivos, e interacciona con el profesor, pero también interacciona con la computadora y sus programas informáticos.

Según Fernández y otros (1993) dicen, que los medios tecnológicos, y las computadoras como sus máximos representantes, pueden ejercer un importante papel como mediadores en las interacciones educativas que se establecen entre el alumnado, el profesorado y los contenidos culturales, en los procesos de aprendizaje y enseñanza, en la construcción de conocimientos y en la atribución de significados.

La libertad y la autonomía que los entornos multimedia ofrecen a los usuarios, que éstos tengan un importante grado de control de su propio aprendizaje, y puedan ser conscientes no sólo de qué hacen o aprender, sino también de cómo lo hacen y de cómo lo aprenden.

#### **2.5 La interactividad y la información**

Se entiende que la interactividad es concebida como sinónimo de control del estudiante, y en este sentido ya hemos presentado las matizaciones más representativas al respecto.

21

Según Lee (1989) podemos encontramos con algunas conclusiones parciales, que las rutas o visitas guiadas para usuarios inexperimentados y las guías de instrucciones para programas interactivos complejos parecen producir un aprendizaje superior. Phillips y otros, (1988) afirman que las prácticas más elaboradas tienden a incrementar la asimilación del contenido; o que las actividades de orientación incrementan tanto la disponibilidad de ayudas de procesamiento alternativo que decrece la necesidad de actividades prácticas.

#### **2.6 Presentación de Información Audiovisual**

Una característica única de los programas multimedia en la enseñanza es la integración del programa lógico de la computadora con el realismo físico de los mensajes audiovisuales. Hannafin y Rieber (1989) realizaron estudios sobre los efectos de la educación visual y proporcionaron una estructura teórica que justificaría la incorporación de los aspectos visuales orientados a la educación. Entre tales aportaciones encontramos que la efectividad de los aspectos visuales en el aprendizaje está relacionada con un aumento en la comprensión del contenido; con el incremento de una atención de los alumnos; y con la sensación de una mayor satisfacción durante el desarrollo del proceso de aprendizaje.

#### **2.7 Concepciones pedagógicas referenciales de los programas multimedia**

La enseñanza, utilizando las nuevas tecnologías hoy disponibles, debe dar una información que proporcione una visión global de los conceptos fundamentales y que permita prever el resultado u objetivo final, el control de los comportamientos, la formulación de un programa, su aplicación y evaluación consiguiente. Debe permitir añadir ejemplos de aplicaciones reales de las ideas expuestas, para convertir los conceptos en algo vivo para el estudiante y la existencia de una unidad de simulación que permita al educando plantear sus

propios casos y resolverlos, siguiendo el sistema de ver *¿qué pasaría si...... ?.* Las recientes teorías del aprendizaje propugnan que el conocimiento es algo que cada individuo reconstruye, y por lo tanto el conocimiento no se adquiere por mera transmisión. En consecuencia se sostiene que las estrategias del aprendizaje más efectivas son las que explotan el principio de aprender haciendo (Vaquero, 1998).

#### **2.8 Entornos asimilativos/ entornos generativos**

Ante las intenciones educativas podemos diferenciar dos extremos: entornos con resultados definidos de aprendizaje frente a los entornos con resultados indefinidos de aprendizaje. Mientras que en los primeros los resultados están previstos y son concretos, en los segundos los resultados tienen un carácter aplicativo, no se trata sólo de adquirir conocimientos sino de aplicarlos o generarlos ante situaciones diversas u susceptibles de alternativas de solución y adaptados a los intereses de los participantes.

Los entornos asimilativos proporcionan un alto grado de centralización sobre dominios relativamente discretos, permitiendo el estudio detallado de las habilidades y conceptos relacionados. Por lo tanto, en estos entornos el conocimiento no está integrado explícitamente en una base de conocimientos mayor, sino que representan una síntesis de varias de las habilidades y los conceptos requeridos. A los usuarios se les puede proveer de una flexibilidad considerable en el empleo de los elementos del entorno, pero todos estos elementos son estructurados para facilitarles el dominio de los conocimientos prescritos según (Hannafin, 1992).

Hannafin (1992) describe que los entornos generativos intentan proporcionar a los estudiantes recursos para ampliar el contexto de la lección permitiéndoles dirigir sus intereses o necesidades más allá de los parámetros normalmente proporcionados en lecciones aisladas.

En estos entornos se confía en el usuario para crear o elaborar el conocimiento. En unos casos estos entornos proporcionan un contexto diseñado para que los alumnos produzcan acciones para clarificar, manipular o explorar en el contenido del sistema. En el primer caso, la situaciones que se le presentan al estudiante estimulan y guían su desarrollo cognitivo, mientras que en el segundo caso los elementos del sistema orientan sus acciones

#### **2.9 Control del programa/ control del estudiante**

Con esta dimensión nos referimos a la naturaleza del proceso de aprendizaje. En este sentido se diferencian dos extremos: procesos de enseñanza cerrados, definidos previamente a su desarrollo; y procesos de enseñanza abiertos, que se van configurando a medida que se va desarrollando el proceso. Ambos modos de proceso los vamos a denominar como: entornos controlados por el programa frente a entornos controlados por el estudiante.

Según Hannafin (1992) en los entornos centrados en el programa encontramos algunas de las aplicaciones hipermedia que soportan el acceso a varias representaciones del contenido. En muchos sistemas, por ejemplo, los estudiantes pueden acceder a glosarios, vídeo, información enciclopédica, instrucción tutorial y otras representaciones del contenido en orden a proporcionar al formando una organización y presentación de la información diversa que facilite el acceso a las, también, diversas características de los potenciales usuarios. El contenido está estructurado externamente en diversos caminos alternativos que permiten que el estudiante aprenda conforme a las nociones generadas por los diseñadores del sistema.

En los entornos centrados en el estudiante son estimulados a alterar, explorar o manipular los parámetros del entorno para examinar los resultados posibles. En estos entornos se pone el énfasis sobre el aprendizaje como una construcción, un proceso mediado

individualmente más que como un proceso basado en criterios externos de importancia y relevancia (Hannafin, 1992).

#### **2.10 Cuatro modelos de programas multimedia**

Podemos catalogar la variedad de programas multimedia en la enseñanza como: sistemas tutores inteligentes, sistemas de simulación, sistemas hipermedia y sistemas hipermedia distribuido (Word Wide Web). En la práctica, un programa de enseñanza puede no pertenecer a uno solo de los cuatro modelos presentados, sino ser el resultado de la combinación de varios de ellos.

A continuación vamos a proceder a presentar las sustentaciones teóricas de cada uno de estos modelos así como sus rasgos más significativos acompañados de ejemplos que nos ayuden a comprender su aplicabilidad en el marco de situaciones de enseñanza.

#### **2.10.1 Sistemas Tutores Inteligentes**

La contribución más notable de la ciencia cognitiva a la tecnología educacional es lo que conocemos como Sistemas Tutoriales Inteligentes (STI). Estos sistemas, están basados principalmente en los desarrollos de la Inteligencia Artificial (IA) y pueden definirse como programas de enseñanza-aprendizaje basados en la computadora cuya finalidad es facilitar de procesos de aprendizaje máximamente personalizados. El enfoque cognitivo difiere del conductista en que su objetivo es una descripción cualitativa de los procesos implicados en la conducta cognitiva del sujeto. En estos programas se especifican tanto las estructuras de datos como los algoritmos con los que se quieren reproducir los procesos cognitivos de las personas.

En cambio en un STI se intenta simular alguna de las capacidades cognitivas del estudiante y se utilizan los resultados de tal simulación para inducir a tomar una decisión según (Vaquero, 1997).

Frecuentemente, dado el carácter ambicioso de los proyectos y productos, los STI padecen muchas limitaciones, provocadas por razones como la dificultad de comunicación con el estudiante, la elaboración de conclusiones sobre su conocimiento y características individuales en base a su conducta a efectos de desarrollar una formación individualizada.

En la construcción del conocimiento en estos sistemas se utilizan fundamentalmente dos modelos básicos: el modelo basado en reglas según (Newell, 1972) y el modelo basado en esquemas (Anderson, 1983). Normalmente, los sistemas incluyen características de ambos enfoques, reglas de producción y jerarquías conceptuales. En cuanto al modo de aprendizaje hoy se tiende a producir tutores que aprovechan todas las técnicas de control de la iniciativa del proceso, desde las totalmente conductistas (control del programa) hasta las de libre iniciativa del estudiante ya sea sobre el tutorial, el modelo de estudiante, los contenidos, etc.

Los Sistemas Tutores Inteligentes (STI) no tienen un origen reciente. Aunque la inteligencia artificial tiene sus orígenes, como ciencia cognitiva, en los años cincuenta, esta orientación cognitiva no se aplicó ampliamente en la enseñanza hasta los años setenta. En 1970, Carbonell y sus colegas con su programa SCHOLAR (Carbonell, 1970). Este programa enseñaba geografía de América del Sur. Era un sistema de preguntas y respuestas desde la información que se va almacenando del estudiante en el transcurso de su interacción con el sistema y no desde ningún tipo de información secuencial. El intento básico era producir un tutor Socrático basado en la computadora, por medio del cual las respuestas del estudiante podrían ser diagnosticadas y una respuesta inteligente podía ser dada a cualquier pregunta inesperada que el estudiante pudiera hacer sobre geografía.

#### **2.10.2 Sistemas de Simulación**

Estos modelos de programas se relacionan con el aprendizaje por el descubrimiento, son entornos de aprendizaje en los que buena parte del control de la iniciativa del proceso la tiene el estudiante. Los programas de simulación pueden ser definidos como aquellos que reproducen en la pantalla de la computadora, modelos de fenómenos y leyes naturales y procedimientos de diversa naturaleza ofreciendo al alumno un entorno exploratorio que le permita llevar a cabo una actividad investigadora a través de la manipulación de determinados parámetros y comprobación de las consecuencias de su actuación. Estos programas simulan modelos de situaciones reales concretas, permitiendo a los alumnos analizar y controlar sistemas complejos gracias a la manipulación de variables.

Diversos autores se han dedicado a establecer clasificaciones sobre los modelos de simulación. Sin embargo, la mayoría de estas resultan bastante coincidentes aunque utilizan una terminología diferente para referirse a ellos. Aquí presentamos una síntesis de ellas en la que distinguimos los diferentes tipos, donde existe un acuerdo mayoritario.

Los modelos físicos o empíricos: Son aquellos que por si mismos son ya sistemas físicos que presentan alguna semejanza con el sistema modelado. Se pueden dividir entre modelos análogos e icónicos.

- Un modelo icónico: pretende parecerse a la realidad que representa.
- Un modelo análogo actúa como la realidad a la que representa.

27
Los modelos simbólicos pueden dividirse en modelos verbales y matemáticos.

- Los modelos verbales: están configurados por un conjunto de relaciones que representan la realidad modelada. Utilizan palabras para representar la realidad.
- Los modelos matemáticos: establecen las relaciones y propiedades del sistema que se modela en términos matemáticos que nos permitirán una manipulación directa.

El creciente interés en el uso de las simulaciones basadas en la computadora con propósitos educativos ha impulsado toda una serie de intentos de clasificar los objetivos potenciales de aprendizaje relacionados que pueden ser proporcionados a través de estos sistemas. Nosotros vamos a diferenciar básicamente dos:

- Simulación de procedimientos: Utilizada para enseñar al alumno como realizar una secuencia de pasos y/o decisiones aplicables a situaciones Standard permitiendo reacciones rutinarias (aplicación de procedimientos). Implica la comprensión de las secuencias de acción y el desarrollo de destrezas reproductivas
- Simulación de procesos: Podemos entenderla como un híbrido de los anteriores modelos que implican situaciones nuevas que requieren una planificación creativa y ponen en juego estrategias de tomas de decisiones -aplicación de principios y estrategias generalizadas de resolución de problemas. Supone la comprensión de fenómenos sociales y de las estrategias de intervención según (Romiszowski, 1984).

# **2.10.3 Sistemas basados en hipertexto**

Hasta ahora, la enseñanza siempre se ha desarrollado de forma casi lineal. Esto quiere decir, que las unidades en las que puede dividirse el conocimiento se transmiten de forma consecutiva. El problema está, en que el proceso de aprendizaje de la persona no siempre es lineal. La mente humana asimila, tanto de una forma profunda mediante el estudio, como de una forma horizontal a través de la experiencia. El hipertexto es un sistema que permite comunicar la información, dividiéndola en unidades (nodos), ligados de forma tal, que el usuario, puede acceder a la información que él personalmente decida en cada momento. Este sistema de ir de un punto a otro se denomina navegación. Por lo tanto, el hipertexto permite establecer una representación prácticamente no lineal del conocimiento, situada a distintos niveles y ligada entre sí por medio de relaciones jerárquicas y asociativas. Las uniones entre nodos, son establecidas por el profesor o por el mismo sistema en función de la experiencia Sistema Inteligente, permitiendo al alumno navegar entre ellos a su propia voluntad.

#### **2.10.4 Sistemas multimedia**

Cuando se habla del empleo de la multimedia, se está haciendo referencia a la utilización a través de la computadora de múltiples medios como texto, gráficos, sonido, imágenes, animación y simulación, que son combinados y controlados por el usuario de forma interactiva, para conseguir un efecto deseado.

El uso de color, imagen, sonido y animación no es reciente, pero sí lo es su empleo en la elaboración de cursos, con las técnicas multimedia. La razón es simple, el gran espacio ocupado en memoria, cuando se almacenan Archivos de sonido o imágenes, digitalizados, hacía inviable su uso con las computadoras normales. La aparición de los nuevos sistemas de almacenamiento, ha hecho factible su empleo, utilizando interfaces y periféricos adecuados.

Por otro lado, los grandes avances obtenidos recientemente en el mundo de las comunicaciones, han hecho posible la transmisión de cursos mediante redes locales, redes telefónicas, radio, fibra óptica, vía satélite, etc., con lo que la educación puede hacerse llegar con facilidad hasta el lugar deseado. Esto ha abierto nuevas y amplias perspectivas en la educación a distancia

# **2.11 Identificación y solución de los factores que afectan al aprendizaje**

Aunque la hipermedia promete un gran potencial en el terreno educacional, su eficacia no está establecida ni exenta de problemas (Reader y Hammond, 1994). Algunos de los factores que afectan a la eficiencia son:

- La cantidad del tiempo que un individuo tiene para utilizar el programa;
- El tamaño del grupo que comparte la computadora;
- La organización de la información y la manera en la que está enlazada;
- La relación existente entre el conocimiento y la experiencia del usuario y la presentación del material didáctico;
- Los efectos del diseño estético y del uso de la información multimedia;
- Las herramientas interactivas elegidas como novato y experto;
- El tipo de método interactivo empleado por el estudiante (navegación o dirigido) ;
- Los estilos de aprendizaje permitidos,
- La cantidad de 'información disponible.

Además, la gran libertad del usuario para desplazarse por la información inherente a los hipertextos, no resulta una buena forma de aprendizaje cuando el alumno se enfrenta a ella. Las investigaciones de Sciarone y Meijer (1993) han mostrado, que los estudiantes que eran libres para navegar por un sistema hipertextual, no podían llevar adelante las tareas requeridas para hacer los ejercicios, y a menudo, preferían conseguir la respuesta correcta mediante ayudas del sistema antes que aprender. Esto ha provocado que se produzcan muchos cambios en el diseño del material didáctico.

Otros problemas típicos de la hipermedia en el aprendizaje, según Hammond (1993) son: el grado de control del sistema que se debe conceder al alumno.

El diseño debe orientarse al aprendizaje, y debe resolver estos problemas, para lo cual puede emplear un grupo. Hutchings (1992), Hammond (1993) y Barker (1993) aseguran que el problema que se deriva del control está relacionado con la comprensión de material didáctico insertado en el hipertexto. El sistema de aprendizaje necesita 'restringir los objetivos del alumno a cuestiones reales y, por ello, una gran parte del dominio del conocimiento tiene que integrarse juiciosamente con la liberta de acción.

La *participación,* identifica el problema potencial que puede resultar de la navegación: la pasividad. Una estrategia que resuelva el problema consiste en ofrecer motivaciones externas a los alumnos que hagan información más atractiva, quizás a través de resolución de problemas mediante asignaciones imaginativas. Otra posibilidad es que el sistema proporcione por mismo el *desafío del aprendizaje,* es decir, que incite al alumno a navegar por información con el objetivo de aprender, si bien tiene que existir un compromiso por parte de ellos de participar de forma activa dentro del hipertexto Alternativamente, el sistema puede suministrar distintas actividades de aprendizaje que no pueden considerarse características hipertextuales, como son: problema a resolver, demostraciones interactivas, simulaciones, pruebas de autoevaluación.

Por último, la *síntesis* se refiere al grado de creatividad del alumno del material disponible en el sistema. No es efectivo que se utilicen herramientas que permitan modificar el hipertexto como los alumnos quieran, ya que podrían desvirtualizar la información. Por ello, es mejor proporcionar facilidades limitadas y dirigidas a que desarrollen su creatividad. Éstas tendrían que centrarse en un trabajo repetitivo con los mismos materiales, en tareas tales como la creación de pruebas multimedia, la especificación de secuencias de aprendizaje, el uso de facilidades de anotación o la creación o manipulación de estructuras que ofrezcan visiones globales de la información.

El uso de metáforas y de historias puede ayudar al diseñador a decidir cuáles deben ser los valores de estos parámetros. Por un lado, el empleo de metáforas es una forma de encapsular las facilidades del sistema multimedia, minimizando la carga cognitiva y maximizando la transparencia y el uso. Por ejemplo, la metáfora del libro permitiría la inclusión de materiales didácticos con los que el alumno pueda aprender como si usara libros de estudio. (Barker y Giller, 1990).

# **Unidad 3**

# **METODOLOGÍA**

En este capítulo se presentará algunas metodologías dirigidas a la implementación de un proyecto educativo. El desarrollo correcto de la pedagogía en el software educativo, marcará la eficiencia del proyecto. Las metodologías tradicionales como espiral, cascada etc., no contemplan la fase pedagógica del desarrollo, diversos investigadores e instituciones has propuesto metodologías con el fin de solucionar este problema.

En México los esfuerzos para proponer metodologías para el desarrollo de productos multimedia educativos se han generado por algunas instituciones como son Instituto Politécnico Nacional, Instituto Tecnológico de Tuxtepec e Instituto Tecnológico de Orizaba.

#### **3.1 Metodología para el desarrollo de Software Educativo**

Esta metodología propuesta por maestros del Tecnológico de Tuxtepec y Tecnológico de Orizaba propone 13 pasos fundamentales; en los cuales se toman en consideración aspectos de Ingeniería de Software, Educación, Didáctica, Diseño gráfico, entre otros. Es importante que el desarrollador de S. E (Software Educativo). Planee su producto de software y considere las características planteadas en cada fase del desarrollo; ya que la finalidad misma de la metodología es la creación de productos de software creativos, pero que vayan de la mano con los planteamientos de una materia, método didáctico y tipo de usuario específico; porque, no todos los aprendizajes pueden, ni deben, ser planteados de la misma forma, ya que las capacidades de los usuarios varían según la edad, medio ambiente y propuesta educativa. No está de más mencionar que los conocimientos generales de la Ingeniería de software (I. S.), son la base principal sobre la cual se colocan las fases de la metodología y sus pasos respectivos, y que el Ingeniero de Software debe cumplir y aplicar los planteamientos generales del área de la ingeniería del software.

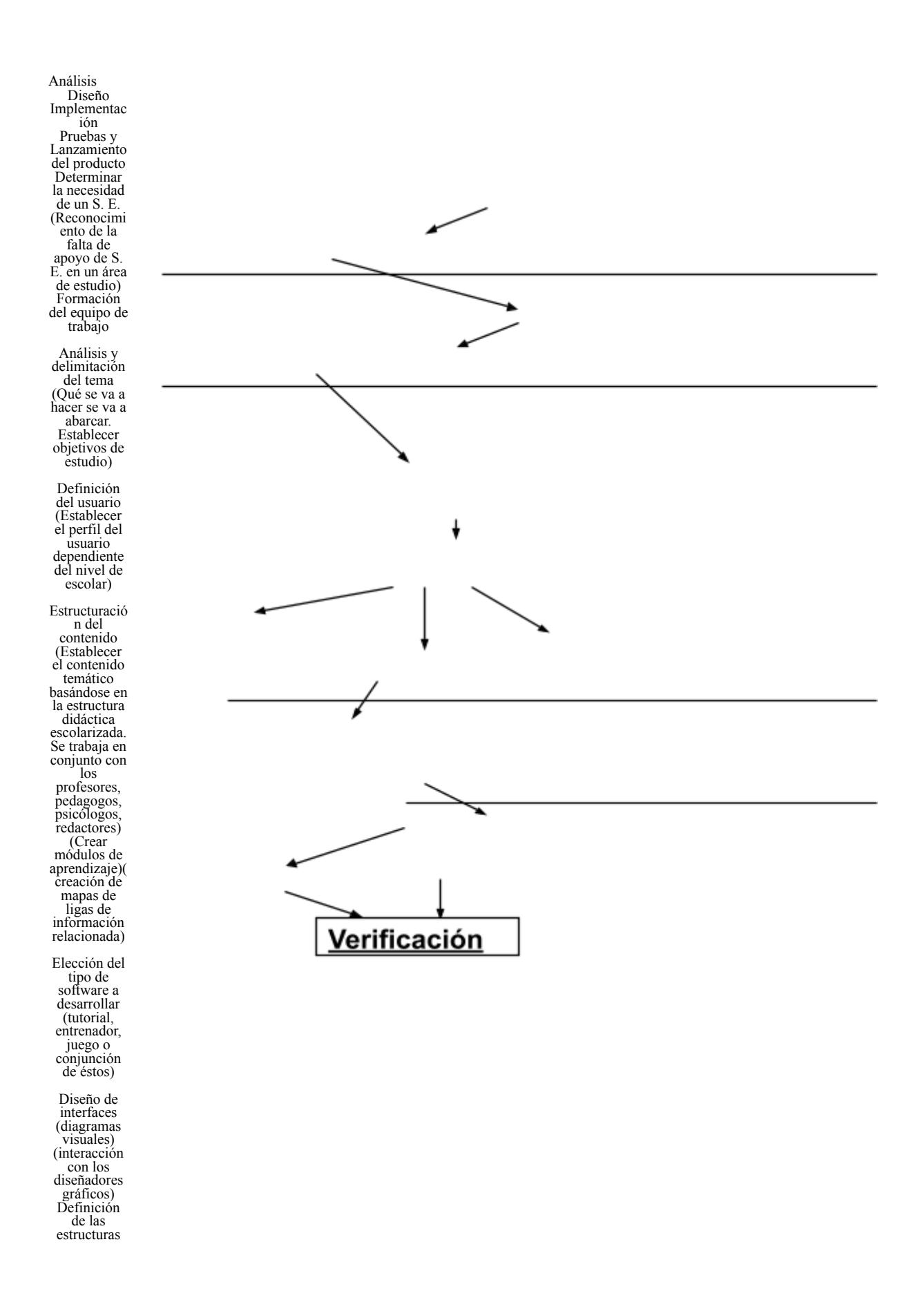

```
de
evaluación
(Establecer
los tipos de
evaluaciones
y formas de
retroalimenta
  ción
sugerentes a
la
implementaci
ón)
 Ambiente de
desarrollo
 Versión
inicial
(Realizar la
codificación
del sistema,
implementan
do el diseño)
 Prueba de
campo
(Presentar el
  sistema ante
los alumnos
piloto)
Mercadotecn
 ia
(desarrollo
comercial del
producto)
```
En la siguiente figura se presentará el esquema general de la propuesta, en el se mostrará el seguimiento de la metodología, especificando la actividad metodológica a realizar en cada fase del desarrollo.

*Figura 3.1 Desarrollo de la metodología propuesta por el Tecnológico de Orizaba y Tuxtepec*

Liberación

# **3.2 Modelo propuesto por el Instituto Politécnico Nacional**

Modelo para el desarrollo de Sistemas Interactivos Multimedia (SIM) propuesto por Prof. Leopoldo Galindo Soria del Instituto Politécnico Nacional, El modelo propuesto, tiene como fundamento, el presentar tantos elementos, como sean posibles, del desarrollo de una aplicación multimedia, desde sus orígenes hasta el momento en que se libera para su utilización

# **3.2.1 Fase de concepción**

Las actividades sugeridas a realizar en esta fase, son las siguientes: identificación y definición del entorno del proyecto y recopilación de todo tipo de documentación e información.

Para ello, se sugiere emplear las técnicas de recopilación y clasificación de la información, así como de entrevistas y se debe de obtener, la definición del entorno del proyecto y una carpeta con documentación diversa.

#### **3.2.1.1 Definición de objetivos**

Es decir, la definición de sus alcances y metas, junto con la especificación del enfoque del producto, es decir, sí será dirigido al aprendizaje, a la difusión, a la orientación, a la información o a la diversión. Para esto se pueden emplear técnicas de definición de objetivos y en principio pedagógicas.

### **3.2.1.2 Definición de las características de los usuarios.**

Tales como: edad, nivel de formación, preferencias de uso, hábitos, pertenencia a grupos lingüísticos, étnicos, etc. Además de un estudio de mercado, que permita evaluar su posible demanda, aplicación y comercialización. Se sugiere emplear técnicas de entrevistas y se deben de obtener las características de los usuarios y un estudio del mercado potencial de aplicación o venta.

#### **3.2.1.3 Definición o propuesta de contenidos**

Se compone de temarios, tipo y formatos de los media, volumen de información, *storyboard*. Se emplean técnicas, tales como: diseño de contenidos pedagógicos, tratamiento del contenido, modo de presentación. Se debe de obtener, una guía de contenidos, se debe pensar en una poder actualizar cierta información del contenido utilizando como herramienta la Internet, se puede manejar información adicional, o de soporte

#### **3.2.1.4 Definición de los niveles y formas de interacción con los usuarios e interfaces.**

Se debe definir; la forma del tratamiento de la interacción de los usuarios con el sistema, esto puede ser vía menús, simulaciones, animaciones, presentación de la información guardada en las bases de datos, etc. Se pueden emplear las técnicas de diseño de interfaces, en particular, de tratamiento de la interacción. Se debe de obtener la estructura, mapa o jerarquía de interacción con el usuario.

# **3.2.1.5 Propuesta de la orientación del producto y del modelo conceptual a emplear en su estructura.**

Se tiene que hacer una propuesta detallada del enfoque del sistema, es decir, si estará orientado hacia el aprendizaje o será informativo o de juegos o una combinación de estos. Se sugiere emplear técnicas o modelos de enseñanza o pedagógicos. Se obtiene por ejemplo, el modelo pedagógico a emplear.

### **3.2.1.6 Definición de los medios a emplear.**

Son todos aquellos recursos que integra el proyecto tales como: imagen fotográfica, videográfica, gráfica animada, sonido, música, voz o lenguaje oral y escrito. Se debe de basar en las propuestas: de definición de las interfaces y de la definición de contenidos y se obtiene la definición de los media a emplear y en gran medida su porcentaje de uso en el proyecto.

#### **3.2.1.7 Clasificación de información**

La información se clasificará como información adicional o de soporte. Esto nos ayudará a poder realizar un sistema interactivo que se apoye en Internet para las personas que quieran conocer más sobre el tema que se está tratando, un sistema de ayuda interactivo nos puede servir como educacional o promocional, garantizando que solo las personas interesadas enteran al sitio Internet o cargaran la información de apoyo.

#### **3.2.1.8 Definición del plan de producción.**

Se definen los tiempos de preparación y elaboración, obteniéndose el calendario de trabajo, así como los posibles costos de producción. Se emplean técnicas de control de proyectos; tales como: PERT, ruta crítica, Gantt y de Costo-Beneficio.

#### **3.2.1.9 Identificación de la plataforma tecnológica.**

Se debe identificar y definir los servicios o hardware o recursos materiales, así como los productos de software a emplear, para ello se debe de considerar: las prestaciones del sistema, como son: su almacenamiento, procesamiento, resolución gráfica, periféricos, etc., la interfaz de usuario, con sus correspondientes dispositivos físicos de interacción y por último, la interfaz del desarrollador, es decir, las herramientas informáticas que se van a emplear. Sé pueden emplear técnicas de evaluación de productos, y de toma de decisiones.

### **3.2.1.10 Elaboración de la documentación del análisis.**

Por último, se requiere elaborar una documentación completa de esta etapa, que incluya todo lo anterior y en sí, sea la propuesta del análisis.

#### **3.3 Fase de diseño**

Las actividades que se proponen en esta fase, son las siguientes:

#### **3.3.1 Descripción detallada de los contenidos.**

Se debe de elaborar un guión detallado de todo el contenido que se va a involucrar, esto incluye un mapa de conceptos o temas a presentar, con su correspondiente descripción

39

bien especificada. Además de posibles diálogos o secuencias de presentación de los temas. Se debe de obtener el guión o "script" al detalle. Se pueden emplear técnicas para el diseño narrativo, empleo de enciclopedias, documentación especializada, experiencias personales, es decir, se debe de emplear todo tipo de información orientada al tema.

### **3.3.2 Diseño del funcionamiento o tratamiento del contenido.**

Se debe elaborar una ficha técnica en la que se describa el tratamiento de los contenidos. Para ello se define como será el mismo, de acuerdo con el funcionamiento que se considere más adecuado. Esta definición de puede hacer considerando el modelo del tratamiento, que se basa en los *cuatro niveles*, siguientes:

- Aleatorio vs. secuencial,
- Estructurado vs. desestructurado,
- Temporal vs. atemporal

La interactividad que puede ser: mecánica, de estímulo repuesta más o menos inmediato y del tipo "enganche", en el que, el usuario interactúa con el sistema en una forma que lo que le presente el sistema, sea tan interesante para él, que no piense en otra cosa en ese momento.

#### **3.3.3 Elaboración de los diálogos humano-sistema o interfaz.**

Para esta actividad, que es una de las más importantes en toda la producción multimedia, se deben especificar todas las posibles interacciones que se podrán tener entre el usuario y el sistema. Para ello se propone construir un *storyboard* con descripción detallada

de las secuencias de interacción con sus correspondientes alternativas y resultados. Esto debe de ir basado y ligado con el guión, para que de acuerdo con lo propuesto, se pueda diseñar las: imágenes, videos, lenguaje oral y escrito, animaciones, sonidos, música y simulaciones, así como sus posibles interacciones. Se pueden emplear las técnicas de diseño de interfaces humano computadora y otras de: diseño gráfico, bellas artes, fotografía, cine, etc. El producto a obtener es un prototipo de los diálogos contenidos en el *storyboard*.

#### **3.3.4 Descripción detallada de los medios a emplear.**

En base, a los tres puntos anteriores, se deben definir, los elementos que se van a emplear, su distribución o aplicación y su porcentaje de empleo en el sistema. Aquí se requiere un nivel de experiencia importante del director del proyecto, o de los diseñadores de contenidos y de interfaces, además del productor, aunado al equipo de desarrolladores informáticos, para especificar lo mejor posible estas características.

#### **3.3.5 Descripción del hardware y de los dispositivos físicos de interacción.**

En esta etapa, se requiere especificar todo el equipo que se va ha requerir tanto para el desarrollo de la aplicación, como para su operación normal: computadoras, detallando sus características, sistema de red, de respaldo, equipo especial, (consolas o paneles, cascos, guantes, controladores de sonido, vídeo, etc., adecuados a la aplicación, así como sistemas gestores de bases de datos). En este caso, el director informático y su equipo deberán tener una participación primordial.

### **3.3.6 Descripción precisa del software a emplear.**

Otro punto muy importante es la definición precisa del software que se empleará en la construcción del sistema, ya que de esto depende la compra o adquisición de las herramientas a utilizar , las licencias, versiones y potencialidades; además de la capacitación y actualización del personal que desarrollará la aplicación.

Todo lo anterior es fundamental, ya que en general, estas herramientas son muy complejas, caras y requieren de capacitación para lograr un buen desempeño.

### **3.3.7 Diseño detallado del plan para las actividades futuras.**

En este momento, ya con mayor conocimiento de los alcances del proyecto y de los posibles recursos a emplear, se puede redefinir o detallar la propuesta específica para las fases y actividades que faltan. Se debe de considerar, en primera instancia, la definición detallada de por lo menos: los planes de elaboración y producción de los medios, programación, integración, pruebas (individuales y globales), posproducción, creación del master y difusión o venta del producto; la necesidad de hardware, dispositivos específicos, software (herramientas especializadas, licencias, versiones, etc.), así como los de capacitaciones correspondientes.

Es muy importante definir todo lo anterior de la mejor manera posible, ya que un error en estas planeaciones podría crear situaciones conflictivas posteriores, muy difíciles de resolver. Se pueden emplear modelos de implantación de sistemas del tipo: desarrollo de prototipos, proyectos piloto, etc.

# **3.3.8 Diseño de Controles.**

Se deben definir todos los posibles controles que se puedan identificar, tales como: de acceso, manipulación, respaldo, etc.

#### **3.3.9 Elaboración de la maqueta o prototipo.**

A partir de todo lo anterior, se puede proponer y elaborar una maqueta o prototipo, que permita visualizar, con un alto grado de detalle, todos los elementos, interfaces, secuencias y medias involucrados en el proyecto. Además, deberá dar una visión global de cómo será el producto al finalizar su construcción.

### **3.3.10 Elaboración de la documentación del diseño.**

Por último, en esta etapa se debe de obtener una documentación que indique todos los procesos diálogos, *storyboard*, maquetas y prototipos, etc., productos, secuencias, medios, equipos, herramientas, planes, que serán necesarios para la producción y construcción final.

# **3.4 Fase de producción multimedia.**

Ahora se efectuará, una de las actividades más complejas, ya que la producción multimedia requiere de un gran conocimiento de las herramientas por parte de los múltiples especialistas involucrados, además de una gran sensibilidad artística y de contar con toda la infraestructura de equipo, software, redes, interfaces y por último, la obtención o creación de los escenarios, o medios ambientes, así como los elementos de apoyo como pueden ser: locutores, actores, traductores, músicos, pedagogos, escenógrafos, etc. Considerando con todo esto se realizará la producción, tomando en cuenta las siguientes actividades:

# **3.4.1 Configuración y obtención completa de la plataforma tecnológica.**

Obtener los elementos faltantes de la plataforma tecnológica, tales como: equipo, software: (actualizaciones, versiones, licencias,) etc., hardware (procesadores, tarjetas,

43

periféricos, etc.), equipo especial (consolas, computadoras dedicadas, etc.), y algunos elementos específicos, como estudios: de grabación, filmación, e incluso escenarios al aire o de "calle" especiales o semejantes que sea necesario crear o adaptar.

# **3.4.2 Realización de los diversos elementos media.**

Se deben realizar o producir los diversos productos media, como son: audio, vídeos, animaciones, imágenes fijas, textos, así como una posible edición inicial, e implantación o instalación en su soporte final. Este es un proceso muy complejo y requiere para su ejecución de todos los elementos involucrados en el proyecto.

# **3.4.3 Desarrollo de los procesos y/o programas informáticos.**

Esta es una actividad que requiere de un gran conocimiento de las herramientas de autor multimedia, así como de una gran paciencia y don artístico. Posiblemente, este sea el proceso que requiera de más tiempo y dedicación exhaustiva y en el que estos conceptos, sean siempre apremiantes y en que los resultados no siempre sean los esperados o más óptimos y en un momento dado la desilusión y el agobio puedan ser elementos que floten en el ambiente y entonces, sea necesario, que los directores del proyecto, asuman realmente actitudes de liderazgo, principalmente en estas actividades, el coordinador informático. Para este proceso, se sugiere, emplear técnicas de programación visual, aunque la programación estructurada y la orientada a objetos también se pueden aplicar en algún momento, además de las de diseño gráfico.

#### **3.4.4 Realización de las diversas pruebas individuales.**

Representa la verificación de que los productos individuales cumplen con las expectativas que se han solicitado y además es una excelente oportunidad de que los usuarios, lo puedan empezar a emplear y hagan las observaciones que consideren más pertinentes.

# **3.4.5 Integración de todos los componentes y pruebas generales o integrales.**

Otro proceso muy importante y complejo es el de integración de todos los elementos, ya que esto conlleva, una precisión extrema. Lo anterior se debe a que los diversos elementos media se tienen que integrar con una gran precisión, *en su momento y lugar adecuado*, con el consiguiente trabajo exhaustivo y en muchas ocasiones, se tienen que volver a rehacer partes o incluso algún producto principal, derivándose en un mayor consumo de recursos, muchas veces no planeado. El objetivo aquí, es que el producto se pueda ver y emplear ya como un todo, para empezar a realizar todas las pruebas integrales necesarias. Se requiere, de gran cantidad de paciencia y también de una gran precisión en los puntos de interacción de los diversos elementos media.

En resumen, se debe de recordar que para realizar la producción es necesario hacer lo siguiente:

- Preparar los escenarios o locaciones.
- Búsqueda de imágenes, textos, etc.
- Preparación y edición de la imagen fija o fotográfica.
- Preparación y creación de gráficos.
- Grabación de audio, y elaboración de audiciones y locuciones.
- Selección y edición de la música.
- Grabación de vídeo.
- Generación de animaciones.
- Digitalización del audio y de la música.
- Digitalización de todo tipo de imagen.
- Introducción de textos.
- Programación de controles.
- Conexión e integración de equipo básico y periféricos al sistema.
- Creación de prototipos de acuerdo con el plan de liberación.
- Inicio de las actividades para la comercialización del producto.

# **3.4.6 Elaboración del informe de Producción.**

Por último, se debe de hacer, un informe completo de todas las actividades realizadas, para incluirlo en la carpeta de control y seguimiento del proyecto. Dicho informe, debe de incluir, por ejemplo: el código fuente (si lo hay), de los programas de cómputo realizados, la secuencia de procesos y/o diagramas de flujo, las minutas de reuniones, la bitácora de procesos, los planes de producción, posproducción, etc.

### 3.5 **Fase de postproducción y pruebas alfa y beta**.

A partir de este momento, el producto se edita o postproduce, así como, se le realizan pruebas de validez tales como las alfa y las beta. En muchas ocasiones ésta es una actividad que es minimizada o realizada con rapidez e incluso con descuido, por lo que se sugiere efectuarla con la planeación y estrategias más adecuadas.

### **3.5.1 Edición y/o postproducción.**

Ahora, se requiere afinar y depurar el producto para su divulgación y comercialización. También este proceso requiere de una gran paciencia, debido a la necesidad de lograr que todos los elementos involucrados, sean acoplados con la mayor exactitud posible. Incluso, en un momento dado o para ciertos proyectos, será necesario contar con un equipo especial, con el que se logren todas las situaciones o efectos requeridos.

#### **3.5.2 Pruebas Alfa y Beta.**

El siguiente paso es efectuar pruebas con los usuarios más cercanos al público objetivo, esto usualmente se realiza en dos fases: las pruebas alfa y beta. En las pruebas alfa, el producto se prueba con grupos cerrados y cercanos a los constructores, por lo que se obtiene una retroalimentación rápida y certera y con esos resultados se efectúan los cambios correspondientes. A partir de este momento, se pueden hacer pruebas con usuarios, en un nivel más amplio, por ejemplo, nacional o internacional, por lo que las respuestas a las evaluaciones pueden ser más lentas y con criterios también, más diversos. Esto enriquece el panorama, pero puede hacer difícil, sí no es que imposible, lograr la satisfacción de todos los posibles usuarios.

### **3.6 Fase de liberación y comercialización**

En este momento, se realiza la fase objetivo, es decir, el liberar para su uso o en su caso, el comercializar el producto. También aquí es necesario contar con la infraestructura apropiada y con la planeación y estrategias más óptimas.

# **3.6.1 Elaboración del "Master".**

Ya con el producto listo y con las características apropiadas para su comercialización, venta o difusión, (que normalmente, es en un disco compacto) se elabora el *master*, plantilla o molde, para que a partir de ahí se elaboren las copias. Esto usualmente, se realiza con equipo muy especial, en alguna casa editora o productora especializada.

# **3.6.2 Impresión y empaquetado del producto.**

Ahora se deben de imprimir las pastas (de acuerdo con el diseño y formato correspondiente), y empacar las copias. También esto se realiza por editoriales especializadas.

### **3.6.3 Distribución y venta.**

Por último, de acuerdo con lo planeado, se ejecuta el plan para la distribución y colocación del producto, en los puntos de venta adecuados o en su caso, en los lugares de empleo.

### **3.6.4 Evaluación para la creación de nuevas versiones, actualizaciones o productos.**

Una etapa adicional, es la de monitoreo de la calidad y empleo del producto, para a partir de ahí realizar adecuaciones o actualizaciones, y entonces, a partir de esto, crear nuevas versiones o productos más óptimos y uso más amplio.

### **3.7 Metodología propuesta por la Universidad de Sudafricana de Georgia**

Unos de los métodos que buscan la construcción de material multimedia con fines educativos, es el propuesto por la Universidad de Sudafricana de Georgia que originalmente fue propuesto como un proceso de evolución de software educativo, utilizando como base las preguntas: ¿Quién?, utiliza, ¿Qué?, ¿Para quién?; Como se observa en la siguiente tabla:

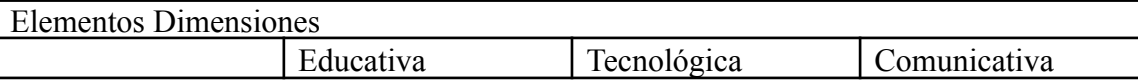

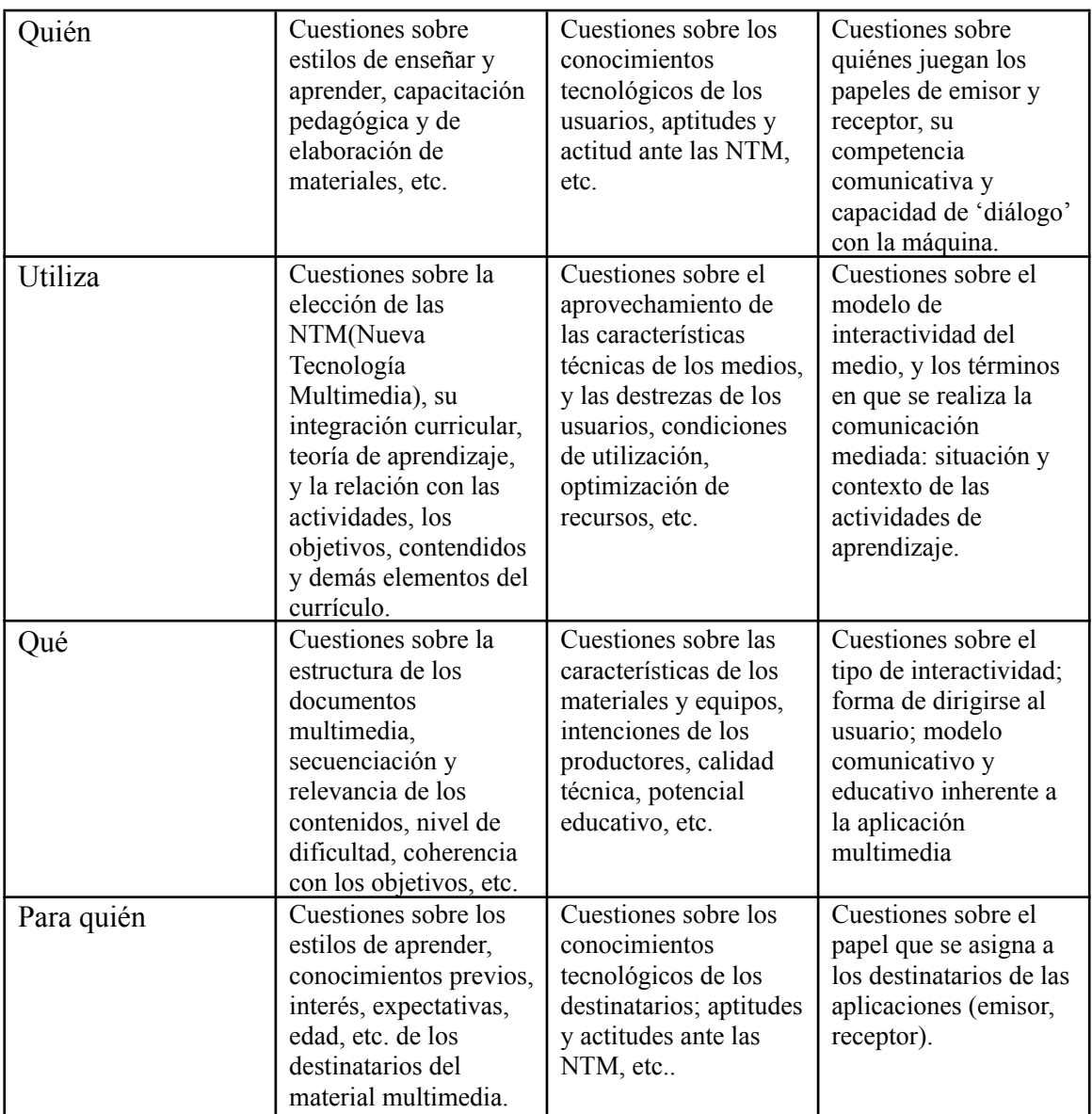

*Tabla 3.1 Muestra la aplicación de las cuestiones ¿Quién?, Utiliza, ¿Qué?, ¿Para Quién? En la evaluación en el método presentado por la Universidad de Georgia*

La Universidad Sudafricana de Georgia aplicó estas preguntas en cada fase del desarrollo de un software educativo, en resumen la metodología se desarrolla como lo muestra

la siguiente tabla

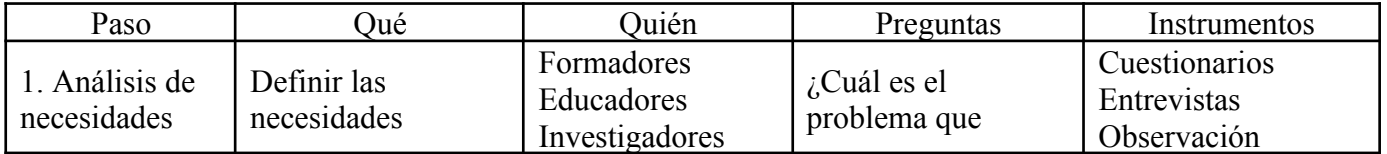

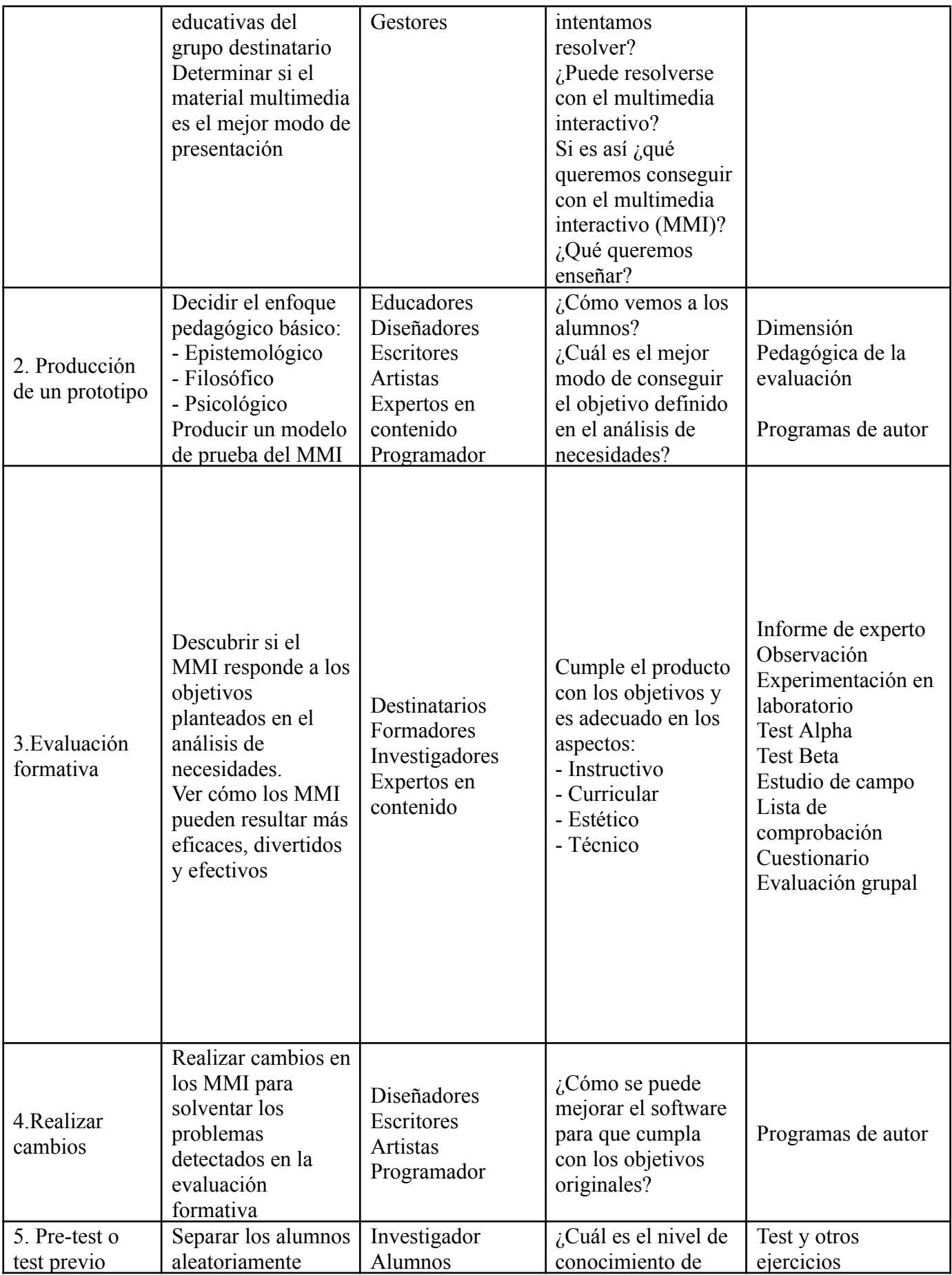

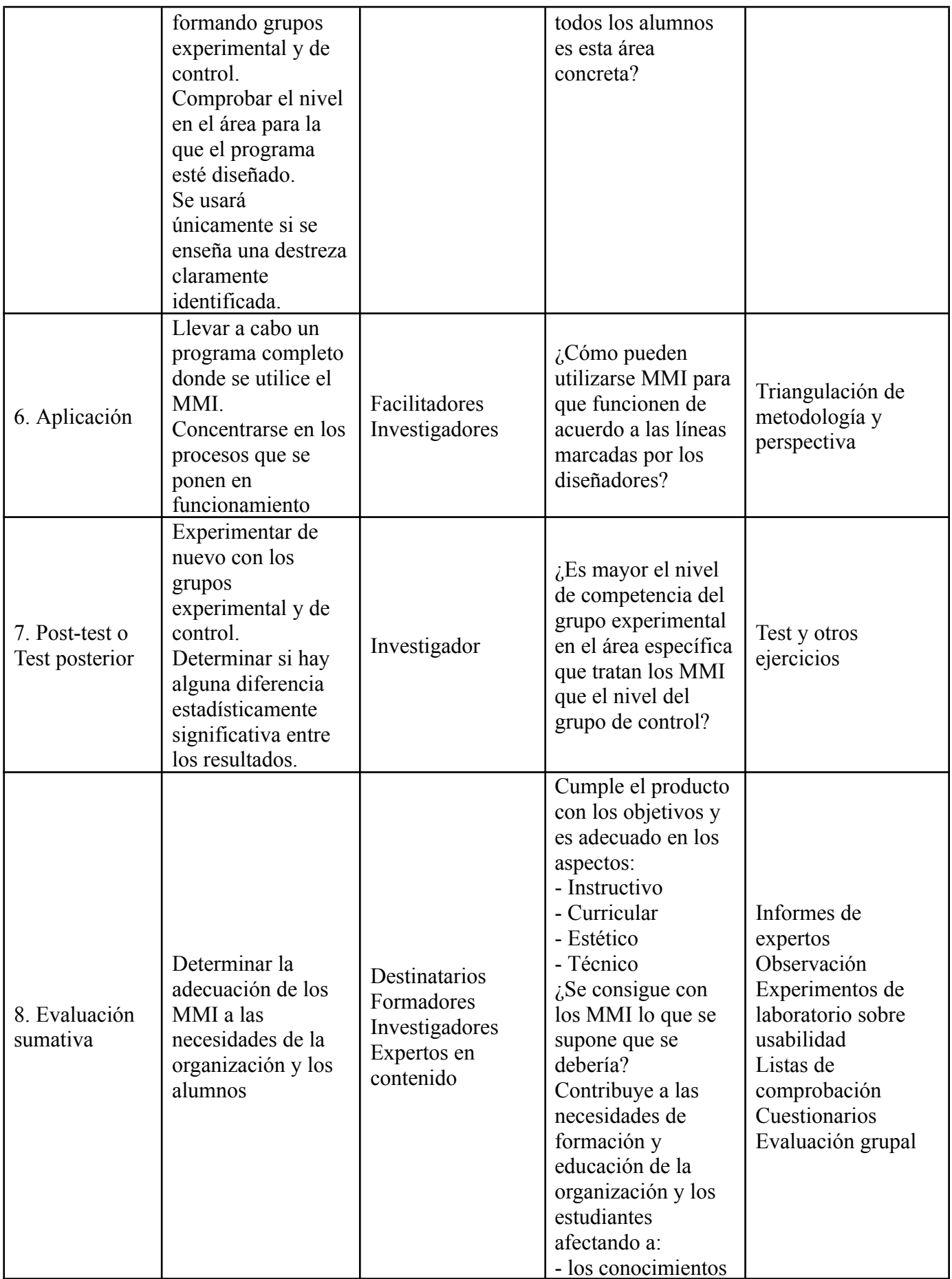

|                                 |                                                                                                 |                                            | - las destrezas<br>- las actitudes                                                                                                    |                                                                                       |
|---------------------------------|-------------------------------------------------------------------------------------------------|--------------------------------------------|----------------------------------------------------------------------------------------------------|---------------------------------------------------------------------------------------|
| 9. Toma de<br>decisiones        | Decidir si se<br>continúa con la<br>utilización.<br>Decidir si se<br>compra la<br>aplicación    | Equipo directivo<br>Junta económica        | ¿Proporciona la<br>aplicación<br>multimedia<br>educación a los<br>alumnos de una<br>forma eficaz y<br>efectiva para la<br>organización? | Evaluación<br>sumativa                                                                |
| 10. Influencia a<br>largo plazo | Determinar los<br>efectos del MMI en<br>la organización y en<br>los individuos a<br>largo plazo | Investigadores<br>Facilitadores<br>Alumnos | $\lambda$ Ha influido el<br>MMI positivamente<br>en los estudiantes<br>como individuos y<br>en la organización<br>en general?           | Observación<br>Archivos de la<br>organización<br>Cuestionarios<br>Test de seguimiento |

*Tabla 3.2 Resumen de la metodología propuesta por la Universidad Sudafricana de Georgia*

Este modelo, como la mayor parte de los modelos de análisis del multimedia en educación, está centrado fundamentalmente en la eficacia de la utilización de unas determinadas aplicaciones en el aprendizaje. Todos estos aspectos, aunque imprescindibles para una adecuada integración de los recursos en la enseñanza, no cubren lo que podemos considerar la integración de las nuevas tecnologías multimedia en la educación o en los sistemas educativos en su más amplio sentido. Puede que una aplicación multimedia o un determinado dispositivo demuestre ser de gran utilidad para un aprendizaje concreto, se demuestre eficaz y efectivo, pero que existan razones económicas, de infraestructura o ideológicas para que no pueda considerarse "educativo". Puede también que, aunque se presente como educativo a todas luces, su integración en la educación no sea posible por la actitud de autoridades, profesores, padres o cualquier otro miembro de la comunidad educativa.

Aunque aquí nos estamos refiriendo sobre todo al potencial didáctico de las nuevas tecnologías y las aplicaciones multimedia en entornos educativos, no hay que olvidar que la educación no puede reducirse a la enseñanza, ni sus objetivos a entornos de educación formal.

# **3.8 Metodología propuesta por Marqués**

Según Marqués (2004) en Gutiérrez, (2003) señala una solución para planificar adecuadamente una propuesta educativa, da los pasos para lograr una metodología educativa en un proyecto multimedia, tomando a el estudiante y el maestro como usuarios finales, aconseja utilizar personal como pedagogos, maestros y psicólogos en la fase donde se tenga que construir la propuesta metodológica, y personal adecuado a cada fase del proyecto.

En la siguiente tabla se resumirá la metodología propuesta por Marqués (2004).

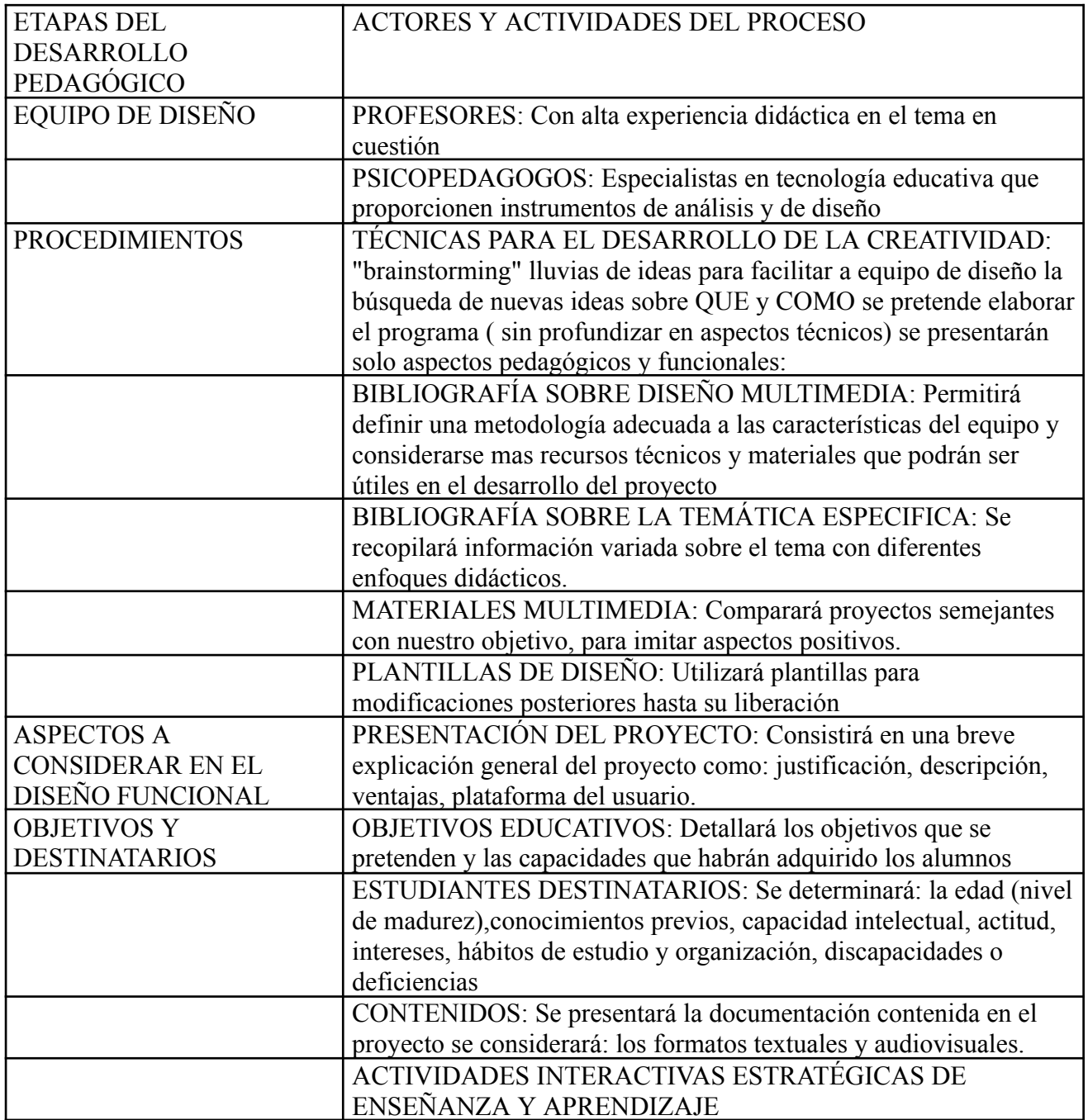

|                   | TIPOS DE ACTIVIDADES ESTRATÉGICAS DE ENSEÑANZA                        |  |  |
|-------------------|-----------------------------------------------------------------------|--|--|
|                   | Y APRENDIZAJE: Preguntas y ejercicios, elección múltiples,            |  |  |
|                   | actividades complejas                                                 |  |  |
|                   | INTERACCIÓN DE LAS ACTIVIDADES Y ESFUERZO                             |  |  |
|                   | COGNOSITVO: Se encerrará en la pregunta ¿Qué actividades              |  |  |
|                   | intelectuales hay que suscitar en el alumno para que alcance los      |  |  |
|                   | objetivos de una manera duradera y con un máximo de                   |  |  |
|                   | posibilidades de transferirlas a nuevas situaciones                   |  |  |
| <b>SISTEMA DE</b> | ELEMENTOS MOTIVADORES: La motivación será motores del                 |  |  |
| TUTORIZACION      | para el aprendizaje, se utilizará: elementos que representan un reto, |  |  |
|                   | elementos que estimulen la curiosidad, elementos que representen      |  |  |
|                   | un estimulo y un ritmo variado.                                       |  |  |
|                   | ENTORNOS AUDIOVISUALES: Se considerarán los siguientes                |  |  |
|                   | apartados: Las metáforas (se utilizará para caracterizar el entorno), |  |  |
|                   | primer diseño de pantalla (zona de comentarios, zona de órdenes,      |  |  |
|                   | caja de herramientas y zona de trabajo.), uso de teclado y ratón      |  |  |
|                   | (entono de comunicación que resulte fácil de usar)                    |  |  |
|                   | SISTEMA DE NAVEGACIÓN: Se concentrarán en: el diagrama                |  |  |
|                   | general del programa, organización de los menús, parámetros de        |  |  |
|                   | configuración del programa, sistema de navegación, itinerarios        |  |  |
|                   | pedagógicos (representará la secuencia de las actividades             |  |  |
|                   | presentadas a los alumnos).                                           |  |  |

*Tabla 3.3 Desarrollo de la metodología presentada por el Marqués (2004)*

### **3.9 Desarrollo del proyecto multimedia**

Aun cuando ya existen en el mercado gran cantidad de títulos multimedia, en las instituciones educativas aun hay carencia de apoyos didácticos que empleen estas tecnologías.

Al considerar las posibilidades para el desarrollo de un proyecto se observó la problemática que existe en ciertas asignaturas que incluyen en su programa temas considerados "difíciles" o complicados para ser entendidos con explicaciones del tipo tradicional.

### **3.10 Elección del tema**

Por lo mencionado anteriormente, se eligió un curso que, de acuerdo a la experiencia previa de instructores de la misma, incluye temas generalmente considerados complicados. Tal es el caso de los temas del curso de Arquitectura de Computadoras. En Esta fase se le pidió al titular de la materia el Mtro. Andrés Díaz Valladares la orientación sobre los temas a elegir para su desarrollo. En este proceso, después de analizar las posibilidades y los requerimientos, se sugirió el desarrollo de los siguientes temas:

- 1. El funcionamiento de la memoria RAM
- 2. El funcionamiento de las operaciones de un microprocesador

Tomando en cuenta la experiencia del los instructores de la materia se eligió el tema: "Funcionamiento de las operaciones de un microprocesador" por considerarlo el más complejo, con la observación de que en esa unidad es donde los alumnos han presentado en el pasado mayores problemas presumiblemente por comprensión y retención.

55

#### **3.11 Planteamiento de Objetivos**

La intención de este proyecto multimedia es facilitar al alumno la comprensión del funcionamiento de un microprocesador a través de:

- La creación de un producto multimedia que apoye el curso, aportando un material adicional integrado con diferentes medios como videos, sonido y explicaciones, que aumente la eficiencia del curso, sirviendo como un apoyo didáctico para este tema.
- La generación de una guía con los puntos más relevantes del proceso de desarrollo de un producto multimedia, que servirá en el desarrollo de proyectos futuros.

No se intenta sustituir el material bibliográfico ni la asesoría del tutor de la materia, si no lograr un apoyo didáctico para mejorar la eficiencia del docente.

#### **3.12 Usuarios del producto**

El curso de Arquitectura de Computadoras se imparte en los primeros semestres en prácticamente todas las carreras del área de informática. Para nuestro caso, nos apoyamos con estudiantes de la Universidad de Montemorelos de los primeros semestres de la carrera de Ing. en Sistemas Computacionales y Lic. En Sistemas de Administración de Computadoras. Ambas carreras cursan el mismo curso y por lo tanto utilizan el mismo material didáctico. Para poder entender los problemas mencionados por los docentes, se participó en el curso agosto-diciembre del 2003 como asistente a un curso programado.

#### **3.13 Contenido del Producto.**

Para avanzar con el proyecto fue necesaria una comprensión profunda del tema. Para esto, además de asistir al curso, se recibió asesoría directa del instructor de la materia sobre el contenido de la unidad que se incluyó en el producto multimedia.

Se estableció una agenda para el estudio de los temas y un tiempo de lectura para conocer y comprender el contenido del material didáctico, dando como resultado una clasificación de información y una delimitación del proyecto.

El proceso de explicación del tema fue apoyado con hojas de trabajo donde se tomó nota de la explicación del día y de esa manera fue generándose una base documentada del material considerado y la forma cómo se explicó. Este proceso fue muy importante ya que dio la pauta o la forma para desarrollar el proyecto multimedia.

En este proceso se realizan las preguntas ¿cómo lo explica?¿cómo lo define?, Con esto podemos tener un panorama general de lo que se espera del producto, ya que el producto multimedia tiene que apoyar a la explicación hecha en clase, una pregunta muy conveniente es ¿cómo sería la mejor forma de explicarlo?.

A medida que la explicación del tema fue avanzando, las dudas se hicieron muy comunes. Estas fueron documentadas y se registró su explicación para disipar la duda y para no cometer errores en el proyecto.

El proceso de explicación no termina hasta que se tengan los conocimientos adecuados para el desarrollo del producto. Esto proceso puede continuar hasta el final del proyecto.

57

# **3.14 Establecer el contenido**

Después de la clasificación hecha en la fase de explicación del tema, se hizo una propuesta para que nuestro producto quedara definido de la siguiente manera:

- Introducción
- Definición
- **Direccionamientos**
- Ejemplos

Cada unos de estos temas tiene sus objetivos didácticos bien delimitados de tal forma que el

proyecto quede dividido en objetivos e irlos cumpliendo paso a paso según la tabla siguiente:

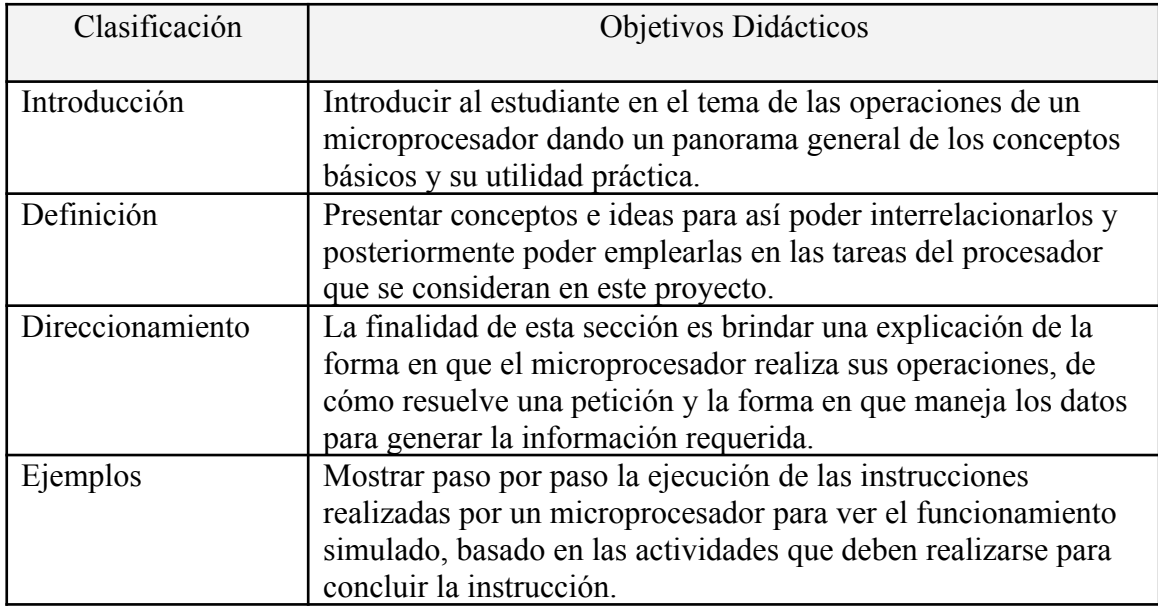

*Tabla 3.4 definición de objetivos clasificados por el tutor de la materia*

Tomando en cuenta la experiencia del tutor de la materia, estableció el material didáctico a seguir para el desarrollo del proyecto, se optó por seguir la metodología encontrada en los libros de apoyo al curso de Arquitectura Básica de una Computadora, se tomó en cuenta los puntos mas importantes y se discutió la forma en como debería ser la explicación para los alumnos.

# **3.15 Definición del tipo de multimedia a aplicarse**

En una explicación convencional del tema, el uso de hojas, dibujos y flechas para indicar los cambios del contenido de un registro o la posición de un dato en memoria es algo muy común. Esta forma de explicar es muy parecida al método que se utiliza cuando se imparte en el curso en un salón.

De acuerdo con varios autores, la simulación de los pasos explicados en el tema y apoyados de un comentario pertinente que describa lo que está ocurriendo en la animación, serían muy convenientes, así el alumno dejará de imaginar los procedimientos y observará la ejecución real de las operaciones, obteniendo un mejor panorama de las actividades realizadas.

Examinando el tema se observó que el contenido de la unidad estaba basado en las operaciones realizadas por el microprocesador. Por lo anterior se determinó que el proyecto multimedia estaría basado en simulaciones que detallen cómo ocurren estas operaciones.

### **3.16 Requerimientos para la creación del producto Multimedia**

Los requerimientos necesarios para la creación de productos multimedia pueden variar de acuerdo con la funcionalidad de cada proyecto. En nuestro caso los requisitos indispensables para realizar el proyecto se clasificaron en dos: hardware y software. Los requerimientos mínimos para la realización del proyecto se muestran en la siguiente tabla:

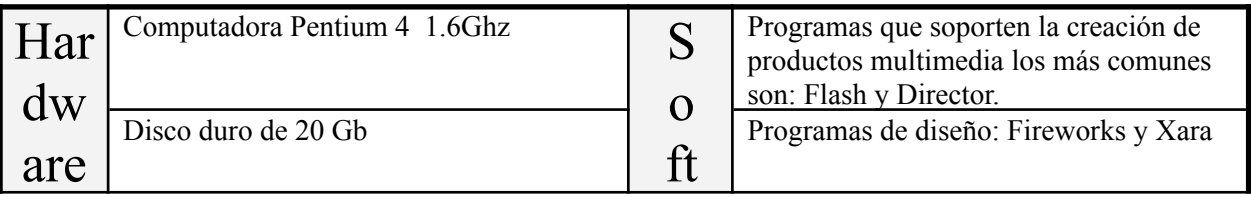

| Memoria RAM de 128 Mb |    | Programación en Lingo o ActionScript   |
|-----------------------|----|----------------------------------------|
| Una unidad de CD-RW   | W  | Editores de Sonido digital: Sony Sound |
|                       | ar | Forge                                  |
| <b>Bocinas</b>        |    |                                        |
| Micrófono             | e  |                                        |
| Tarjeta de Sonido     |    |                                        |
|                       |    |                                        |

*Tabla 3.5. Requerimientos mínimos del proyecto multimedia*

Utilizar los servicios de personal especializado, en la realización de un producto multimedia, nos brinda la seguridad de que el proyecto no fracasará por falta del dominio de las herramientas. Para desarrollar un proyecto en forma individual como el que estamos considerando, debería tener los conocimientos de software que se señalan en la tabla 3.5

Para crear productos multimedia, normalmente se cuenta con un grupo de trabajo que incluye diversos especialistas, tal como se muestra en la tabla 3.6

| Personal        | Conocimientos                                                                                                    |  |  |
|-----------------|----------------------------------------------------------------------------------------------------|--|--|
| Programador     | Integración con Macromedia Director<br>Programación con Macromedia Flash<br>Programación en LINGO o ACTIONSCRIPT |  |  |
| Diseñador       | Dominio de herramientas de diseño: Fireworks y Xara                                                              |  |  |
| Editor de Audio | Manejo de Editores de Sonido como Sony Sound Forge                                                               |  |  |
| Guionista       | Deberá estar familiarizado con el tema en desarrollo.<br>Deberá estar involucrado en el sector educativo         |  |  |
| Narrador        | Buena voz, énfasis al momento de efectuar la lectura                                                             |  |  |

*Tabla 3.6 Personal utilizado para realizar un proyecto multimedia*

En este caso el guión fue desarrollado por el titular de la materia, la narración fue realizada por personas dispuestas a colaborar con el proyecto como voluntarios, la grabación y la edición fue realizada por el desarrollador del producto.

# **3.17 Creación de Prototipos**

Como primer paso en la construcción de prototipos, el trabajo principal se hace en papel realizando un bosquejo representando con dibujos y explicaciones hechas a mano en el cual se describe la interactividad y la animación presentada en pantalla. A este tipo de hojas se le conoce como *storyboard*.

Para tener un mejor control, el proyecto se dividió en pequeñas partes que posteriormente integrarían al producto multimedia. De esta manera se comenzó a trabajar con las animaciones que representaban el funcionamiento de una instrucción y, simultáneamente se realizó el diseño de la interfase del usuario.

La animación que representaba el funcionamiento de una instrucción, fue realizada en base a la explicación contenida en las hojas de trabajo obtenidas en la fase de explicación del tema.

Las primeras animaciones pueden variar en el control, diseño y funcionamiento esto dependerá de las observaciones o comentarios realizados por los usuarios de la aplicación. Los objetivos señalados en el momento de establecer el contenido generalmente permanecen, a menos que el proveedor del contenido sugiera otro enfoque. Estas primeras animaciones pasan varias pruebas antes de ser aceptadas como un prototipo real.

### **3.18 Diseño de objetos**

Hacemos referencia a este módulo ya que una gran parte del tiempo que se emplea en la construcción de un proyecto multimedia está invertido en el diseño de todos los objetos que se utilizan en la animación, por ejemplo: botones de control, iconos representativos, pantallas, preparación de fondos, efectos. Si no se tiene experiencia en la combinación de colores y a los puntos fundamentales del diseño será necesaria la ayuda de un diseñador. En nuestro caso, se utilizaron las hojas de *storyboard* para el diseño en papel, para luego pasarlas a un programa de diseño. En este paso, se realizaron todos los objetos utilizados en el producto multimedia, por ejemplo: Las tablas que contienen los datos, los botones que controlan la navegación de la película, el retoque del fondo de la explicación animada.

### **3.19 Verificación de Prototipo**

Para evitar que la animación se saliera de los objetivos planteados al inicio del proyecto, se verificó continuamente el prototipo con el auxilio del tutor del curso, esto aseguró que el avance fuera calificado como correcto o incorrecto, se examinó solamente el material orientado a las explicaciones del tema no al diseño del entorno del usuario, esto permitió la satisfacción del proveedor del contenido en la implementación del curso.

Las observaciones realizadas a la animación verificada se anexaron al *storyboard* correspondiente, para su actualización y posterior evaluación. El avance de la animación se basó en los resultados de esta verificación, solo si la calificación era correcta, se podía continuar con el proyecto, de lo contrario existía una modificación.

Por lo general en las primeras animaciones siempre hay que explicar el funcionamiento de la misma, ya que ésta no estará terminada pero conforme se avance con el proyecto las explicaciones serán menores.

Este proceso es continuo a través de toda la duración del proyecto y se basa en los *storyboard* y en las hojas de trabajo.

# Recomendaciones:

● No incluir material que no sea consultado previamente con el proveedor del contenido ya que puede parecerle no adecuado o incompleto.

● El control en papel (*storyboard* ) debe estar completo antes de comenzar a diseñar en pantalla

# **3.20 Estimación de tiempos de entregas**

La estimación de los tiempos de entrega del proyecto se puede clasificar por Actividades, utilizando cronogramas que determinen con la mayor precisión posible la duración estimada para el desarrollo de cada actividad. Estos periodos pueden varían de acuerdo a la experiencia del equipo de trabajo. Deben considerarse espacios para la capacitación, diseño, desarrollo, evaluación y pruebas. Siempre debe de existir un margen al estimar la duración de cada etapa para las modificaciones que resulten, algunas de estas actividades pueden realizarse simultáneamente.

Para la realización de este procedimiento, existen programas enfocados a realzar la productividad basándose en la organización de actividades, uno de tantos es Microsoft Project.

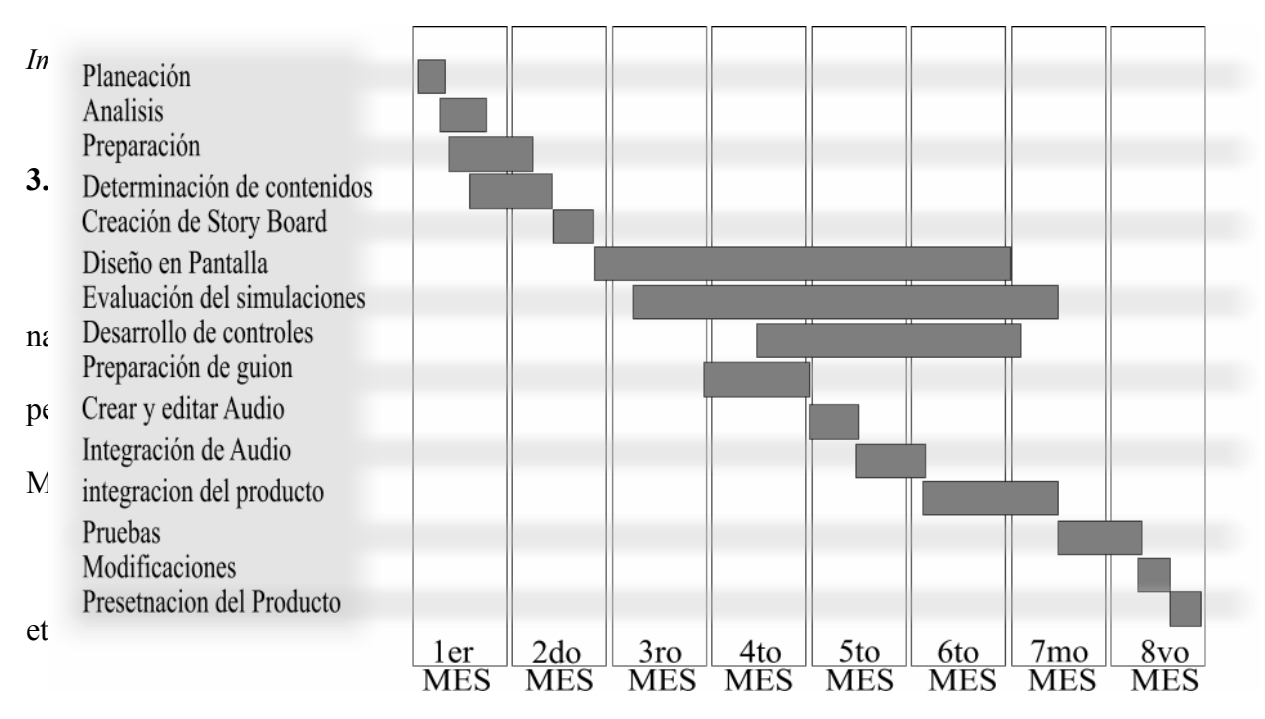

### **3.22 Grabación del sonido y edición del sonido**
La digitalización del audio es una de las partes más importantes del proyecto multimedia, ya que por medio de la narración le damos sentido a la animación presentada a través de la computadora.

En este proyecto para la grabación del sonido se utilizaron voces de voluntarios como narradores, una computadora, un micrófono y el programa para digitalización de sonido en este caso Sony S*ound forge*.

Una de las tareas que requiere mucho tiempo es la limpieza de las impurezas del audio, como son la exageración de las "S" y las "P" al final de algunas palabras, o al principio de ellas. Después de haber realizado la limpieza del audio se cortó el guión en pequeñas partes que narran la escena. Posteriormente se colocaron marcadores en las palabras donde se realizaría una acción estos marcadores son reconocidos y empleados desde el lenguaje de programación en este caso Lingo.

A la hora de almacenar el audio se guardara como un archivo.wav y se le asignará un formato PCM (*Pulse Code Modulation*) que es el formato *wav* estándar por excelencia, que reconocen todos los programas que funcionan con la plataforma de Windows.

# **3.23 Asignación de sonido a la película**

Director soporta varios tipos de formatos de audio, el formato *wav* por su gran tamaño no es recomendable usarlo, para sustituirlo tenemos un formato nativo de director que es el *swa* este tipo de formato es muy similar al *mp3*, con la diferencia de que el formato *mp3* no soporta los marcadores.

Director convierte los archivos *wav* a *swa* para poder utilizar los marcadores asignados en *sound forge* y reducir considerablemente el tamaño del archivo.

# **3.24 Integración del proyecto**

El dividir el proyecto en partes facilita el desarrollo y el mantenimiento de cada sección del proyecto.

Al cumplirse los objetivos propuestos para cada unidad del producto multimedia, la siguiente tarea es unir las partes del proyecto para obtener un producto multimedia completo. La integración se realizó cuando ya todos los elementos estuvieron terminados, para la ejecución del programa se realizó un proyector que tiene la función de llamar a la película seleccionada, de esta manera se enlazaron las pantallas utilizando código Lingo.

Se realizó una copia del proyecto multimedia completo al igual que la carpeta extras que contiene los archivos necesarios para que el proyecto multimedia funcione en otros equipos de cómputos sin necesidad de instalarlo.

La navegación del producto terminado se presenta en la siguiente figura:

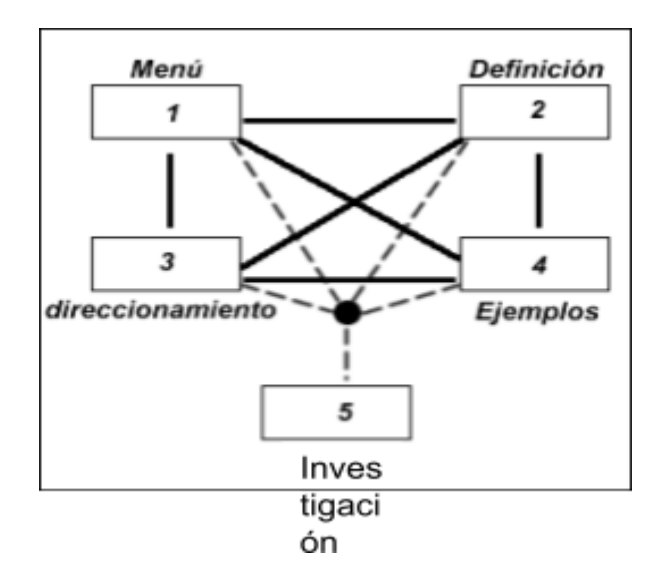

*Imagen 3.2 Diagrama de navegación del proyecto multimedia arquitectura básica de una computadora*

# **3.25 Prueba del proyecto**

Al culminar el proceso de producción se dio paso a la realización de pruebas que nos llevaron a detectar posibles problemas de ejecución y navegación. Las acciones realizadas en este proceso fueron:

- Navegación correcta: Aquí se observó si el usuario no tuvo dificultad para llegar a las pantallas de contenido.
- Ejecutar el producto en equipos de cómputo con diferentes configuraciones de hardware. Con esto se buscaron problemas en las presentaciones de imágenes en el monitor y la velocidad de ejecución.

Este proyecto fue probado por voluntarios y se documentaron las fallas para luego ser corregidas y probado nuevamente hasta no encontrarle errores.

# **3.26 Presentación de producto a los alumnos**

Por último se realizaron las copias necesarias para la distribución del material a los usuarios finales para su aprovechamiento en el salón de clases, este proyecto cumplió con las expectativas buscadas y fue aceptado como útil para el apoyo didáctico del curso

# **Capitulo 4**

## **RESULTADOS**

# **PROPUESTA METODOLÓGICA**

Como resultado de este proyecto de desarrollo de un producto multimedia con fines educativos, se han obtenido los parámetros que se sugieren para alcanzar una efectiva administración del proceso de desarrollo de un producto multimedia enfocado hacia la educación. Estos parámetros han sido organizados de acuerdo a las etapas del proceso como considera deben ser ejecutados:

Los parámetros descritos en esta sección están agrupados en términos de:

- Planeación
- Análisis
- Capacitación sobre el tema
- Investigación
- Formato
- Producción
- Prueba
- Liberación

En seguida se presenta en la tabla 4.1 una lista de verificación donde se resumen las principales acciones que involucran los parámetros que incrementan la efectividad de la administración de proyectos multimedia.

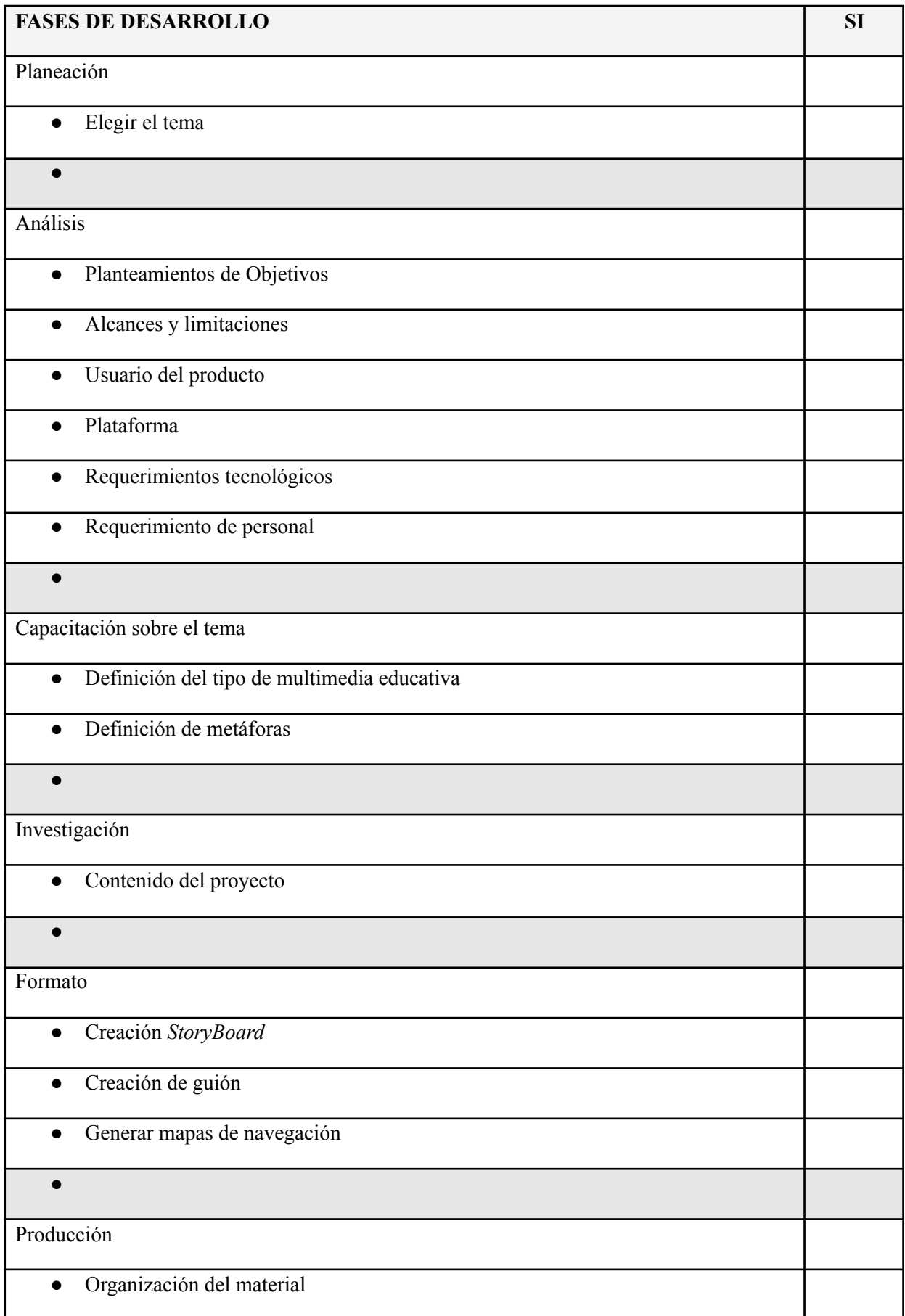

| Elaboración de diseño                                                                       |  |
|---------------------------------------------------------------------------------------------|--|
| Programar características especiales<br>$\bullet$                                           |  |
| Grabación y edición de audio<br>$\bullet$                                                   |  |
| Integración<br>$\bullet$                                                                    |  |
| Verificación de la producción<br>$\bullet$                                                  |  |
| $\bullet$                                                                                   |  |
| Prueba                                                                                      |  |
| Revisión de navegación<br>$\bullet$                                                         |  |
| Revisión de Contenido                                                                       |  |
| Probar que pueda ser ejecutado con diferentes configuraciones de resolución de<br>$\bullet$ |  |
| video                                                                                       |  |
| $\bullet$                                                                                   |  |
| Liberación                                                                                  |  |
| Entrega a usuarios finales<br>$\bullet$                                                     |  |
| Comentarios de usuarios finales<br>$\bullet$                                                |  |

*Tabla 4.1 Lista verificación del proceso de desarrollo de un producto multimedia*

En el siguiente diagrama se puede visualizar el procedimiento a seguir para la produccion de un producto multimedia enfocado a la educación, las estapas sobre puestas indican que la siguiente etapa puede inicarse antes de que culmine la anterior por ejemplo: La etapa de analisis puede comenzarse antes de que termine la estapa de Planeación. El valor de verificación se dará casi todo el desarrollo de proyecto, esta verificacón es realizada por el tutor de la materia y los usuarios finales, esto garantizará que los objetivos y requerimientos establecidos en la estapa de análisis se cumplan.

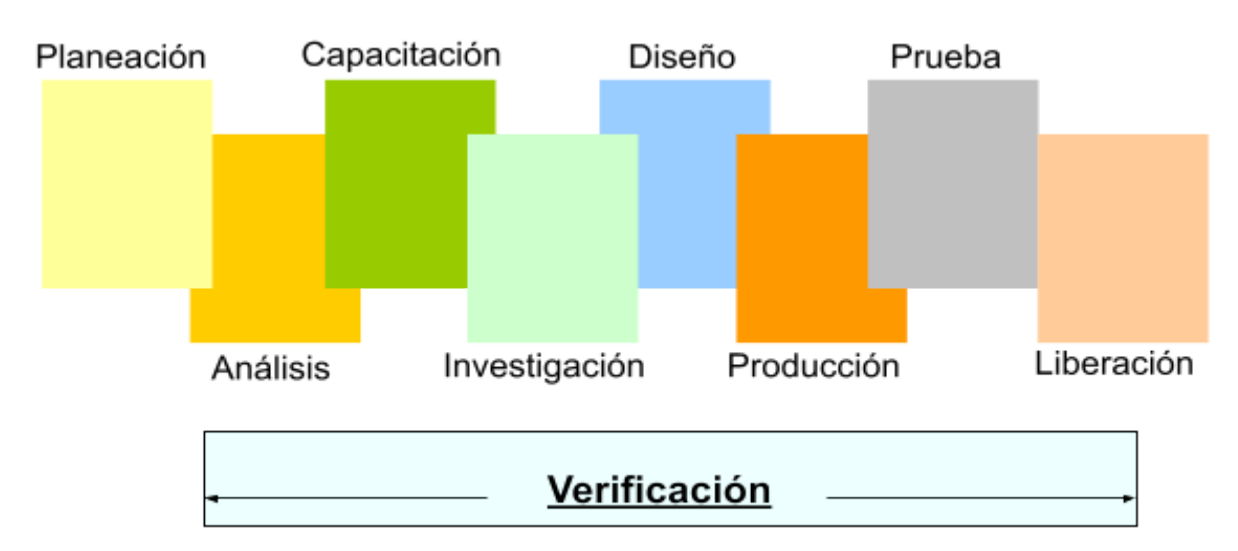

*Imagen 4.1 Representación del proceso del desarrollo de un producto multimedia*

#### **4.1 Planeación**

La planeación de un producto multimedia, se facilita utilizando una metodología y la experiencia que se ha acumulado en otros proyectos similares, A lo largo del tiempo se puede mejorar la manera de planear un proyecto. Lo elemental que se debe plantear en un producto multimedia educativa orientada hacia la enseñanza universitaria, es que suplirá una necesidad de material adiciona al apoyo didáctico.

El tema a desarrollarse, debe justificarse como problemático para la enseñanza y la retención, el tema lo asigna el tutor del curso ya que cuenta con la experiencia necesaria para identificar este tipo de situaciones donde los alumnos presenten estas dificultades, se puede crear una lista con posibles temas para detectar cuál es el más viable para su construcción

#### **4.1.1 Elección del tema**

El titular de la materia, elegirá los temas más complicados de su materia, aportando una lluvia de ideas, estas se anotarán en un pizarrón o en papel para poder determinar el tema que va ser construido, para la elección del tema se puede tomar estos puntos:

- 1. La complejidad del tema
- 2. los resultados de las evaluaciones hechas por el tutor en esta misma asignatura en periodos pasados.
- 3. el factor tiempo, en la recopilación de información.
- 4. Recursos para el desarrollo

#### **4.2 Análisis**

Lo más importante que hay que considerar cuando se está desarrollando una idea, es el balance. Conforme se va desarrollando la idea, se debe comparar continuamente con el propósito u objetivo. Deben emplearse papel y lápiz para dar forma a las ideas, y considerar todos los efectos multimedia que se incluirán en el producto, puede imaginarse navegar en el producto terminado. Es una buena idea plasmar las ideas en un papel aun cuando parezcan no factibles, pueden servir para conjuntar los elementos multimedia.

La metodología didáctica a emplear se establece en ésta fase del desarrollo del producto multimedia, guiados por personal experimentado en el tema y expertos en psicología educativa se recomienda que esta fase sea apoyada con el método de Marqués (2001).

## **4.2.1 Planteamientos de Objetivos**

Al plantear los objetivos del proyecto es necesario tener presente que los alumnos y el catedrático son los usuarios finales de este producto y que es un proyecto enfocado a la educación, así que los objetivos deben de estar enfocados hacia los siguientes puntos:

- a. Facilitar la enseñanza individualizada y el aprendizaje activo.
- b. Proporcionan una enseñanza modular adaptable.
- c. Ahorran tiempo a profesores y alumnos.
- d. Facilitar la evaluación.

### **4.2.2 Alcances y limitaciones**

En este paso, se comienza a organizar nuestro tema para delimitar hasta donde va abarcar nuestro producto. Al hacer esto se crean subtemas que se incluirán en el proyecto multimedia. Estos subtemas se evaluaran para saber si son fundamentales, de lo contrario pueden eliminarse del producto multimedia, este procedimiento es recomendable que lo haga un conocedor del tema en desarrollo: la persona más adecuada es el tutor de la materia.

# **4.2.3 Usuario del producto**

En este punto, tenemos que determinar los conocimientos mínimos necesarios que debe tener el alumno, para garantizar el mejor aprovechamiento del producto, nos podemos apoyar del plan de estudio de la materia en curso.

### **4.2.4 Plataforma**

Como plataforma estándar para la construcción de material didáctico multimedia, podemos utilizar el sistema operativo Windows, por ser el más utilizado por los alumnos ya sea en los laboratorios de computación o en sus hogares, se puede crear multimedia para plataformas diferentes sin tener que diferir mucho en el equipo que debe utilizarse.

## **4.2.5 Requerimientos del software**

Dependiendo de la forma como se va a representar la explicación en el producto multimedia, va necesitar diferentes tipos de software, por ejemplo: editores de audio, autoría de Productos multimedia, editores de video, programas para la animación y el diseño.

Dependiendo del software que se empleará las características del hardware irán variando, lo más recomendable es tener un equipo actual con la suficiente memoria para soportar cualquier programa.

# **4.2.6 Requerimiento de Personal**

Para disminuir el factor tiempo de producción, saber elegir el recurso humano es fundamental. La elección dependerá del tipo de software a ocuparse, utilizando una persona para cada área tomando en cuenta las actitudes y aptitudes requeridas para trabajar en grupo. Aunque lo mejor es contar con un equipo de trabajo, una persona con la experiencia y los conocimientos necesarios es capaz de realizar un producto multimedia funcional, cubriendo las expectativas didácticas buscadas, siempre y cuando sea un proyecto pequeño. En estos casos, si una persona esta realizando el proyecto sin un equipo de trabajo, tiene que evaluar lo siguiente:

- 1. En que área necesitará ayuda
- 2. Recurso económico asignado al proyecto
- 3. Seguir una Metodología educativa apropiada.

Si cuenta con un equipo de trabajo, deberá capacitarlo sobre el tema para que todos tengan una idea unificada de lo que será el proyecto, debe existir un líder del proyecto que será el encargado de evaluar con el tutor de la materia los avances de cada área.

#### **4.3 Capacitación del tema**

La capacitación sobre el tema es muy importante y debe realizarse antes de dar inicio al desarrollo del producto, debe ser otorgada por el tutor de la materia y dedicarle el tiempo necesario para su asimilación plena, esto servirá a que el diseño y control del contenido sean adecuados.

Deben utilizarse bitácoras para ir documentando las explicaciones y plasmar el método que el tutor de la materia utilizó en la clase.

# **4.3.1 Definición del tipo de multimedia educativa**

Como siguiente paso se define el tipo de multimedia a utilizarse. Esto se hace en base a la explicación hecha por el tutor de la materia y de las hojas de trabajo utilizadas durante el proceso de capacitación. Para la explicación de los temas el producto multimedia puede utilizar la simulación, tutoriales inteligentes, crear pasos para llegar a una finalidad. Esto va depender del tipo de tema que este tratando y el grado de complejidad que se desea abarcar.

El tipo de multimedia a aplicarse, será asignada por la metodología didáctica contenida en el proyecto, de acuerdo a la necesidad de comunicación con el usuario final, y el logro de los objetivos planteados en el análisis del producto.

#### **4.3.2 Definición de metáforas**

Uno de los grandes principios organizadores con que funciona nuestro conocimiento, por el que se estructura nuestra representación cognitiva de la realidad, es el de la similitud. Los seres humanos categorizamos la realidad en base a tomas de decisión con nuestro entorno, el desarrollo de la metáfora estará basada en el tema que se haya elegido, esto nos

dará la pauta para la construcción del diseño del producto multimedia, ya que debe ser familiar y de fácil manejo para el usuario (Díaz, 1998).

## **4.4 Investigación**

Siendo el tutor el responsable de la capacitación es lógico que cuente con el material suficiente para la realización del producto multimedia, puede basarse en la documentación didáctica utilizada por los alumnos, Debe recordarse que este proyecto es una herramienta adicional al curso impartido en clases El tutor de la materia debe decidir qué información es mas adecuada para el proyecto, la documentación puede ser enriquecida con información adicional.

# **4.4.1 Contenido del proyecto**

Después de realizar la investigación de contenido, el siguiente paso es organizar el volumen de la información por temas, para poder definir qué temas van aparecer en el proyecto multimedia. Lo que se recomienda es tomar la misma secuencia que tiene en el libro, para no perder el orden didáctico que pretende la documentación.

#### **4.5 Formato**

Los prototipos son cruciales para diseñar un buen producto multimedia, facilitan la planificación del proceso de creación, reducen el coste de las evaluaciones, aumentan su efectividad y evitan graves errores en el diseño.

Diseñar es pensar, elegir, construir y hacer. Es dar forma, suavizar, volver a trabajar, pulir, probar y editar. Cuando se está diseñando un proyecto, ideas y conceptos se van dirigiendo o acercando cada vez más a la realidad. Nunca se debe empezar un proyecto

multimedia sin hacer primero un diseño de su estructura y contenido, por medio de aproximaciones que son representados en los *storyboard*.

# **4.5.1 Creación del Storyboard**

Un storyboard es una aproximación a la realidad, en este se describe el proyecto con detalle, utilizando palabras y bosquejos para todas y cada una de las pantallas, sonido, y elecciones que ha hecho durante la navegación, colores, contenido del texto, fuentes, etc. Cada pantalla requiere de un análisis propio para determinar secuencia, organización y jerarquización de la información mostrada La manera de definir los eventos de cada pantalla es a través de un *Storyboard* el cual define:

- Qué medios requiere cada pantalla.
- Qué verá el usuario cuando acceda a cada pantalla.
- Qué controles de navegación existirán en cada pantalla.
- Qué controles de interacción existirán en cada pantalla.
- La secuencia de eventos predefinidos de cada pantalla.

Los storyboard son usados para obtener una aproximación a lo que será el producto final. Cada que es terminado un *storyboard* necesitará ser revisado por el encargado del proyecto para comprobar si esta logrando el objetivo deseado

# **4.5.2 Creación de Guión**

El guión es el escrito de un diálogo que vamos a utilizar para la explicación del tema a tratar en el producto multimedia, es generado por el instructor a cargo de la materia, basándose en los *storyboard*. Los cambios que puedan generase en la animación, pueden

afectar directamente al guión, las modificaciones deben realizarse antes de digitalice. Hasta no haber concluido con la etapa de elaboración de diseño no debe ser realizada la grabación del guión.

# **4.5.3 Navegación**

En los sistemas multimedia se les llama navegación a los mecanismos previstos por el sistema para acceder a la información contenida realizando diversos itinerarios a partir de múltiples puntos de acceso, y que dependen de la organización lógica del material elaborado en el diseño, las conexiones previstas entre los nodos y la interfase diseñada para ser utilizada por el usuario. Los sistemas Multimedia nos permiten navegar sin extraviarnos por la inmensidad del océano de la información contemporánea, haciendo que la "travesía" sea grata y eficaz al mismo tiempo.

Según Vaughan (2002) El usuario debe saber exactamente su ubicación y hacia donde el sistema le permitirá ir. En otras palabras es un sistema de señalización digital, un mecanismo de orientación y ubicación. Existen diversos modos de señalización digital para cumplir con este objetivo como son los menús principales, los menús globales, los índices, entradas y salidas, atajos y accesos directos. Es recomendable evitar callejones sin salida, las vías únicas de acceso, así como las de excesiva profundidad.

Todo esto se realiza con el fin de obtener en cada pantalla una definición concreta de su uso, una especificación clara de accesos y controles requeridos y por último una posición jerárquica dentro de todo el proyecto, además de poder distinguir a los componentes persistentes que irán en todas las pantallas y a los que sólo aparecerán en determinadas pantallas.

Existen cuatro estructuras organizadoras fundamentales que se utilizan en proyectos multimedia, que a menudo son combinadas:

1. Lineal: el usuario navega secuencialmente, de un marco o porción de la información a otro.

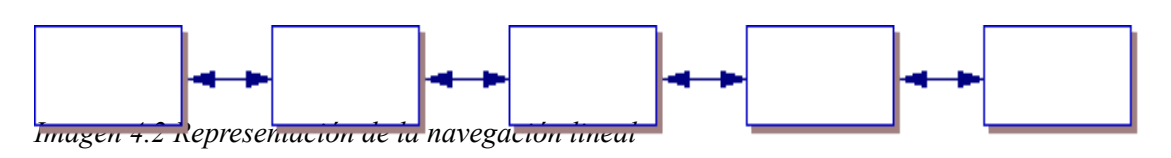

2. Jerárquica: los usuarios navegan de las ramas de una estructura de árbol a la que da forma a la naturaleza lógica del contenido.

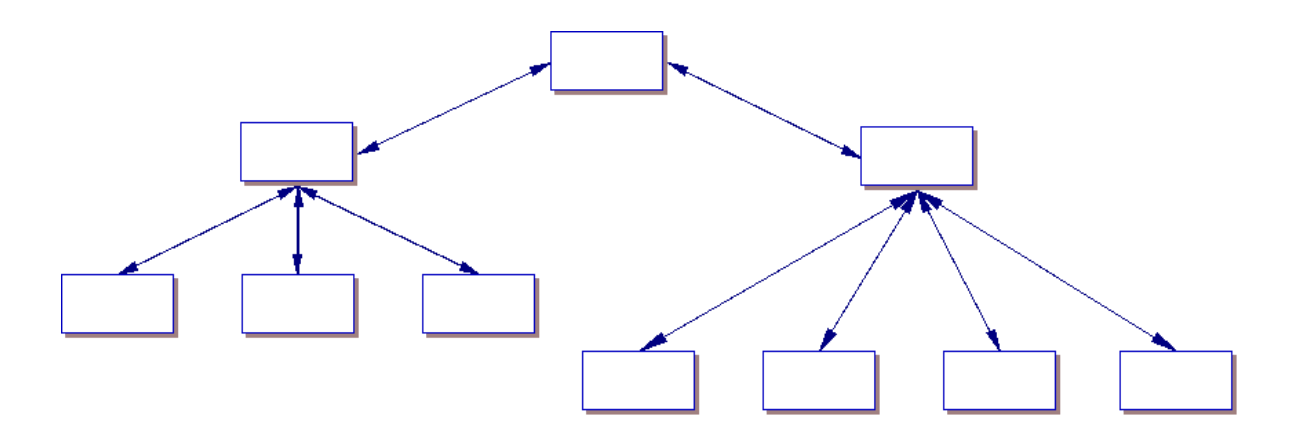

*Imagen 4.3 Representación de la navegación Jerárquica*

3. No lineal: los usuarios navegan libremente a través del contenido del proyecto sin estar sujetos a rutas determinadas.

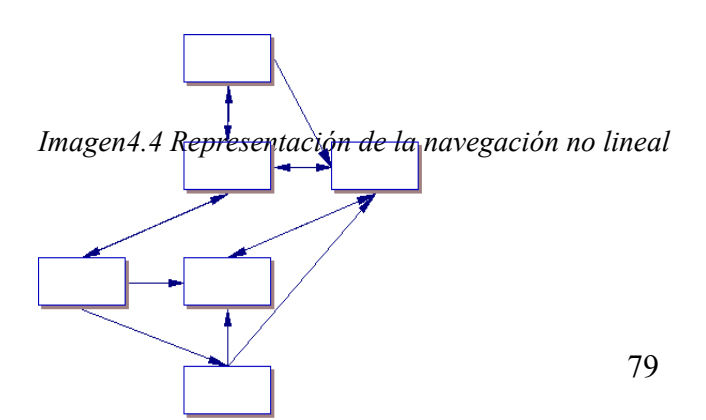

4. Compuesta: los usuarios pueden navegar libremente (no linealmente), pero en ocasiones se ven restringidos a presentaciones lineales de películas o información y/o datos críticos que pueden ser mejor ordenados de forma jerárquica.

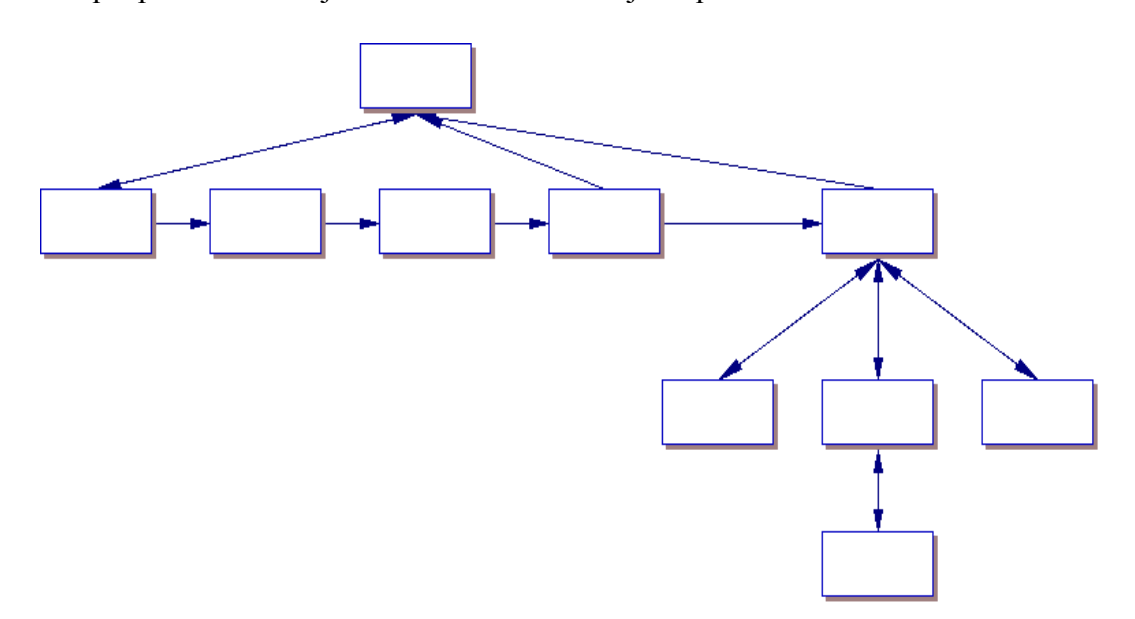

*Imagen 4.5 Representación de la navegación Compuesta*

Si se elige la estructura o la combinación de estructuras correctas se obtendrá una navegación fácil, rápida y que satisfaga al usuario (Vaughan, 2002).

# **4.6 Producción**

Esta etapa del desarrollo de un producto multimedia, comienza cuando la etapa de diseño haya sido previamente verificada y aprobada por el instructor de la materia.

Al igual que en la etapa anterior, la verificación del avance era constante, en la producción se trabaja de la misma forma, esto se realiza para que cada avance sea revisado por el instructor de la materia y el personal a cargo del proyecto.

Antes de comenzar esta etapa también se tiene que considerar un espacio para el mantenimiento de los equipos de cómputo que se utilizarán.

#### **4.6.1 Organización del Material**

Antes de comenzar esta etapa se realiza el mantenimiento de las computadoras que se utilizarán en el desarrollo del proyecto, deben realizarse las siguientes actividades:

- 1. Ejecutar 2 antivirus diferentes y con una definición actualizada.
- 2. Ejecutar el scandisk (solo Windows).
- 3. Ejecutar el desfragmentador (solo Windows).
- 4. Crear una carpeta para tus proyectos, si es la misma maquina que utilizarán para el desarrollo total del producto crear varias carpetas dentro de la carpeta creada, con los nombres de Diseño, Sonido, Programación, Guión, y otra para los respaldos, este debe de estar al mismo nivel que la carpeta creada de proyectos. Lo ideal es tener los respaldos en CD-ROM con el nombre de la carpeta (*Respaldo fecha \_ hora)* del respaldo realizado.

*Nota*: Durante el tiempo de desarrollo del proyecto la elaboración de respaldos y la ejecución de los pasos 1,2 y 3 deben realizarse continuamente , se recomienda crear bitácoras con los resultados de cada equipo utilizado.

Después de realizar el procedimiento anterior, se pasa a la clasificación del material para comenzar a trabajar con la distribución de actividades, si cuenta con un equipo de trabajo se distribuyen las partes correspondientes de cada colaborador, si no se cuenta con un grupo de trabajo, se distribuye las partes a un personal externo experto en el área requerida.

### **4.6.2 Elaboración de Diseño**

Basado en el *storyboard* el diseñador digitaliza las imágenes, los botones, las animaciones y los efectos requeridos*.*

Este proceso es evaluado por el titular de la materia, para verificar la asimilación del *storyboard,* principalmente para las animaciones utilizadas con fines educativos y así asegurar que los objetivos planteados en el *storyboard* sirvieron de molde en la elaboración del diseño.

# **4.6.3 Programar características especiales**

En esta fase se desarrollan las funciones de cada botón, por ejemplo la carga de alguna película, la navegación en el producto y las acciones especiales que necesita realizar el producto multimedia.

### **4.6.4 Grabación y edición de audio**

Ahora que ya se realizaron los diseños y que el tutor de la materia calificó como correctas las animaciones didácticas se procede a la grabación y edición del guión, luego se cortará en pequeñas partes para su utilización adecuada en las animaciones antes realizadas, recordando que los formatos de audio varían de acuerdo al programa que utilice para la unificación de ambas.

# **4.6.5 Integración**

Como el producto multimedia se desarrolla por partes separadas al terminar su diseño, programación y su inserción de audio, solo resta unir las partes para obtener un producto completo, esto se puede hacer mediante código. Debe grabarse en una misma carpeta la

ubicación y la distribución de sus películas para que puedan ser leídas al igual que los archivos necesarios para su ejecución.

### **4.6.6 Verificación de la producción**

Esta última fase de la producción tiene que ver con la satisfacción del tutor de la materia con el producto realizado, para ello se realiza una copia para su verificación. Los resultados obtenidos en esta fase deciden la culminación del producto en la fase educativa.

#### **4.7 Prueba**

Las pruebas realizadas al producto después de las aprobaciones necearías se realizan con el fin de encontrar posibles errores. Estas son efectuadas por voluntarios dispuestos a encontrar un error en el producto, se les da una forma y el programa.

# **4.7.1 Revisión de navegación**

Se pide al usuario que navegue y que verifique si las ligas están corriendo bien, el encargado del proyecto debe de estar cerca del usuario que está realizando las prueba del producto, pera verificar su reacción.

### **4.7.2 Revisión de configuraciones**

Este tipo de prueba se realiza en computadoras con diferentes configuraciones, para determinar cuáles son las características de la computadora donde pueda originarse un problema.

### **4.8 Liberación**

Esta es la ultima fase del producto, se copian a los CD´s necesarios para su distribución.

# **4.8.1 Entrega a usuarios finales**

Se realiza el numero de copias requeridas del producto multimedia, el dispositivo de almacenamiento que se ocupara para su distribución será CD´s, se les entregara las copias al tutor de la materia, capacitándolo para la utilización del producto, y de esta manera hacer llegar los CD's al alumno para que se utilice como material de apoyo en el curso de propuesto

# 4.8.2 **Comentarios de usuarios finales**

Se realiza una entrevista con los usuarios finales, para determinar si los objetivos se cumplieron como se proyectaron al principio del proyecto, la retroalimentación de la experiencia al utilizar la herramienta, son muy útiles para la proyección de trabajos futuros o de la ampliación del proyecto.

# **Capitulo 5**

#### **CONCLUSIONES**

En este capítulo se discuten los hallazgos y conclusiones derivadas de la investigación realizada, así como recomendaciones útiles en la realización de sistemas multimedia educativos

# **5.1 Discusión acerca de los resultados obtenidos**

Los objetivos que se trazaron desde el principio del proyecto fueron:

- a) Realizar un producto multimedia con finalidades educativas para la materia de Arquitectura Básica de una Computadora para que sirva de material didáctico adicional, no para sustituir el material bibliográfico, ni al personal docente responsable de la instrucción de la materia,
- b) Investigar las diferentes metodologías, que podrán ayudar en la construcción de productos multimedia con finalidades educativas, Proponer el uso de parámetros a seguir para la construcción de un producto multimedia.

Al principio del capitulo 3, se propuso diferentes metodologías para el desarrollo de productos multimedia orientados hacia la educación, que satisfacen la necesidad y cubren los requerimientos presentados en el capitulo 2, el investigar las maneras más adecuadas para la realización del inciso a se observó, que las metodologías para desarrollar un producto educativo difieren en el proceso del desarrollo de software, ya que sus finalidades son distintas y carecen de un desarrollo pedagógico, esto hace que diversos autores e instituciones propongan cambios para el desarrollo educativo, que involucre los diferentes estilos de aprendizaje, así como las características de los alumnos y maestros como usuarios finales.

En el capitulo 3 se visualizara las investigaciones realizadas por instituciones mexicanas como contribución al desarrollo de productos multimedia educativa, el método (SIM) es uno de los mas completos que se encontró y sus pasos pueden soportarse con el método de Marqués para la definición de la pedagogía a utilizar.

## **5.2 Beneficios de un Sistema multimedia Educativo**

El profesor Marqués (2004) mantiene un sitio con documentación actual y veraz de los progresos de la tecnología en la educación, propone una metodología educativa que esta fundamentada en la creación de multimedia para el apoyo de la educación los beneficios de esta metodología son:

- a) Desarrollar la habilidad de aplicar una metodología educativa en la creación de proyectos dirigidos a la educación.
- b) El instructor podrá elaborar su material didáctico para el apoyo de sus materias, logrando evitar trabajos repetitivos, monótonos y rutinarios, de manera que se puede dedicar más a estimular el desarrollo de las facultades cognitivas superiores de los alumnos.
- c) proporcionar entornos de aprendizaje e instrumentos para el proceso de la información, incluyendo gráficos dinámicos y simulaciones, hará que el interés de los alumnos crezca, y dediquen más tiempo a estos temas, es probable que aprendan más y en menos tiempo.
- d) Uno de los puntos favorables será que tendrá material para la enseñanza a distancia con la flexibilidad de horarios de estudio y descentralización geográfica de la información.

# **5.3 Problemas de los sistemas multimedia educativos**

La multimedia educativa no es la solución de todos lo problemas educativos también presenta desventajas que puedes perjudicar la formación estudiantil como lo veremos en los siguientes puntos:

- a) Adictivo El material interactivo resulta motivador, pero en exceso puede provocar adición. El profesor deberá estar atento ante alumnos que muestren este tipo de problema
- b) Uno de los problemas que se presentan al utilizar el material multimedia es que no se le dé el seguimiento necesario y se este utilizando de forma mecánica para solucionar ejercicios planteados, haciendo que el alumno relaciones conceptos erróneos de su tutorial interactivo, en este caso es necesaria la observación del tutor de la materia para evitar este tipo de situaciones.
- c) Los materiales didácticos permiten al alumno aprender solo, sin embargo en exceso puede acarrear problemas sociales, el trabajar en grupo es una forma de generar educación social, que nos servirá en nuestras vidas, así que es necesario la presencia de un tutor, que te permita equilibrar tus conocimientos académicos con tu formación social.
- d) El desfase respecto a otras actividades por el uso de programas didácticos puede originarse por la profundidad del tema, la forma de la explicación del contenido del material didáctico y la manera como se entendió el contenido del programa.

# **5.4 Propuesta Metodológica**

El desarrollo de la propuesta metodología se adquirió con la construcción del proyecto multimedia, la necesidad de probar diferentes metodologías para estos tipos de proyectos me

hace concluir que existe mucha documentación al respecto, pero no existen metodologías establecidas, solo propuestas.

La lista de verificación puede aplicarse a la construcción de proyectos similares dirigidos al apoyo del material educativo, pensado que diversas situaciones pueden presentar nuevos retos se puede improvisar en alguna fase de acuerdo a como requiera.

#### **5.5 Recomendaciones**

- a) Énfasis en el desarrollo educativo: En la construcción de sistema multimedia educativo mantener una especial atención al proceso educativo a representar en el proyecto consultado a un experto en pedagogía y al titular de la materia.
- b) Comunicación directa con el titular de la materia: La verificación continúa de los procesos del desarrollo y del material a presentarse, este deberá ser autorizado por el titular de la materia, con el objetivo de solucionar los estilos de aprendizaje que se utilizará en el proyecto. La experiencia que tenga el tutor de la materia en el curo será esencial para evaluar las actividades que se pretendan incluir en el proyecto.
- c) Capacitación: La capacitación sobre el curso a desarrollarse es esencial en el proceso de desarrollo, con ella el desarrollador tendrá una visión de lo que se está desarrollando y podrá proponer mejoras que serán evaluadas por el titular del curso, al igual que influirá en la creatividad del diseñador.
- d) Equipo multidisciplinario: Recomiendo que para futuros proyectos enfocados a la educación pueda existir un convenio con diferentes escuelas que apoyen el proyecto, y el grupo puedan salir beneficiado con el proyecto entregado. Esto se recomienda para asegurar un toque profesional del sistema y poder aplicar de manera precisa, los modelos presentados en el capítulo 3

# **5.6 Trabajos futuros**

- a) Será interesante el anexar las microoperaciones restantes que marca el curso, para la obtención de un producto con mayor utilidad educativa.
- b) Realizar un estudio sobre los efectos que puede tener los colores en la producción de un proyecto multimedia con fines educativos.
- c) Comprobar que los procedimientos propuestos sean factibles en la construcción de proyectos futuros enfocados a la educación.

# **Bibliografia**

- Acker, S. y Gordon, J. (1987): *Designing the group use videodisc: Socializing communication technology*. Communication Education, 36. 51-56
- Adell, Jordi y Auxi, Sales (1999*). El profesor online: elementos para la definición de un nuevo rol docente*. Recuperado el 10 de septiembre de 2003, de http://tecnologiaedu.us.es/edutec/paginas/p2f2.htm
- Akscym, R. M.; Mccracken, D. L. y Yoder, E. A. (1988): KMS: *A distributed hypermedia system for managing knowledge in organizations*. Communications of the ACM, 31. 820-35.
- Alfieri, F. (1994) *Hacer cultura dentro y fuera de la escuela.* Cuadernos de Pedagogía, nº 224, p. 78-83.
- Area, M. (1991) *Los medios, los profesores y el vitae*. Barcelona: Sendai.
- Barker, P. (1993): *Exploring Hypermedia*. Konga Page. Londres
- Barker, P. y Giller, S. (1990): *An Electronic Books for early learners*. A CD-ROM Design Exercise. The CTISS File. 10,pp 13-18
- Bartolomé, A. R. (1994) *Prospectiva sobre las nuevas tecnologías en la enseñanza*. En: SANCHO, J. M. (coord). Para una tecnología educativa. Barcelona: Horsori.
- Bartolomé, A. R. (1995): *Tecnología Educativa. Nuevas tecnologías aplicadas a la educación* Marfil.
- Beltran, T (1992): *Hypertext, database and computer aided instruction*: where is the match? Actas de 3th int. Conference database and experts systems applications. Pp. 215 -220
- Bork, A. (1986b): *El ordenador en la enseñanza*. Barcelona: Gustavo Gili.
- Brandt, R. (1987): *Videodisc training*. A cost analysis. Falls Church, VA: Future Systems,
- Burwell, L. (1991): *The interaction of learning styles with learner control treatments in an videodisc lesson. Educational Technology*, 31, 3. 37-43
- Canelos, J.; Baker; Taylor; Belland; Dwyer (1986): *External pacing as an instructional strategy for the desing of microcomputer based instructional programs to improve performance on higher level instructinal objectives*. Proceedings of Selected Research Paper Presentations at the 1986 Convention of the Association for Educational Communications and Technology. Ames, IA: Iowa State University.
- Carbonell, J.R. (1970): *AI in CAL: an intelligence approach to computer assisted instruction*
- Castro A,. (1994): *Los recursos informáticos y los contextos de enseñanza y aprendizaje*. En Sancho, J. (Coord.), Para una tecnología educativa. Barcelona: Horsori. 143-67.
- Castro, G. M; Colmenar, S. A; Losada, D. P. y Peire, A. J. (2002): *Diseño y Desarrollo Multimedia* Computec Ra-Ma 2002
- Conklin, J. (1987): *Hypertext: a survey and introduction*. IEEE Computer, 20, 9. 17-41.
- Cordell, B. J (1991): *A study of learning styles and computer assited instructions*. Computer & Education. 16 (2),pp 175-183
- Dalton, D. (1986a): *The effectiveness of interactive video in teaching information and applications*. Association for the development of Computer Based Instructional Systems 28th Conference Proceedings, Bellingham, WA: Western Washington University. 241-44.
- Dalton, D. (1986b): *The efficacy of computer-assited video instruction on rule learning and attitudes*. Journal of Computer-Based Instruction, 13. 122-25.
- Díaz, Paloma; Catenazzi, Nadia y Aedo, Ignacio: *De la multimedia a la hipermedia* Computec Ra-Ma 1996
- Díaz, V. A. (1998) *Desarrollo Formal de un Sistema Multimedia un Enfoque Practico* Tesis de la Maestría en ciencias en tecnología informática
- Dreyfus, S. y Dreyfus, H. (1986): *Mindover machine: The power of human intuition and expertise in the era of the computer*. New York: The Free Press.
- Gleason, J. M. (1988): *The effects of learner control, prior knowledge of content, and advisement on test scores and the selection of Gagné's instructional events in a computer-based mathematics lesson.* (Disertación Doctoral, The University of North Carolina at Chapel Hill, 1986). Dissertation Abstracts International, 47, 054 (CD ROM).
- Gutiérrez, D (2003) *Desarrollo Y Prueba De Un Sistema Multimedia Educativo Enfocado A Cubrir Los Estilos Individuales De Aprendizaje Del Modelo Vark*Tecnología educativa.Recuperado el 12 de mayo de 2004, de <http://dewey.uab.es/pmarques/disdesa.htm>
- Hammond, N. (1993): Learning whit Hypertext: Problems, Principles and Prospects. Eds. McKnight, C., Dillon, A. Richardson, J. "Hypertext a psychological perspective". Ellis Horwood ( Nueva York),pp.51-70
- Hannafin, M. J. (1992): *Emerging Technologies, ISD, and Learning Environments.* Critical Perspectives. ETR&D, 40, 1. 49-63.
- Hannafin, M. J. y Rieber, L. P. (1989a): *Psychological foundations of instructional design for emerging computer-based instructional technologies*: Part I. Educational Technology Research and Development, 37. 91-101.
- Hansen, E. (1989): *Interactive video for reflection: Learning theory and a new use of the medium*. Educational Technology, 29, 7. 7-15.
- Hutchings, G. A, (1992): *Authoring and evaluation of hypermedia for education*. Computers & Education, 18 (1-3). pp 171-177
- Jonassen D. H. *Conceptual Frontiers in Hypermedia Eviroments for Leraning. Journal of Education Multimedia and Hypermedia*. 2 (4), pp 331-335.
- Jonassen, D. H. y Grabinger, R. S. (1990): *Problems and Issues in designing Hypertex/ Hypermedia for learning*
- KinzieM. y Berdel, R. (1990): *Design and use of hypermedia systems*. Educational Technology Research and Development, 38. 61-68.
- Kinzie M. y Berdel, R. (1990): *Design and use of hypermedia systems*. Educational Technology Research and Development, 38. 61-68.
- Kinzie, M. y Berdel, R. (1990): *Design and use of hypermedia systems. Educational Technology Research and Development*, 38. 61-68.
- Kolodner, J. (1993): *Cased-based reasonning. Morgan Kaukma*n. San Mateo.
- Lee, Y. (1989): *Effects of learning style and instructional cues on achievement and learning interactivity in a hypermedia instructional systems*. Dissertation Abstracts International, 51, 484A-485A (University Microfilms Nº 90-08, 652).
- Lefcourt, H. M. (1982): Locus of control: *Current trends in theory and research* (2nd ed.). Hillsdale, NJ. Lawrence Erlbaum Associates.
- Lefcourt, H. M. (1982): *Locus of control: Current trends in theory and research* (2nd ed.). Hillsdale, NJ. Lawrence Erlbaum Associates.
- Longcrier, N. (1985): *A comparison of two computer-based interactive videotapes to examine conceptual understanding by exploring cognition levels of development in baccalaureate nursing students (assited instruction, CAIVI)*. Disertation Abstracts International, 46, 4184B. (University Microfilms Nº 85-29, 882).
- Martí, E. (1992) *Aprender con ordenadores en la escuela*. Barcelona: Horsori.
- McKnight, C.,Dillon, A y Richardson, J. (1991): *Hypertext in context*. Cambridge University Press. Cambridge.
- McKnight, C;Dillon, A. y Richardson, J (1991): *Hypertex in context* Cambridge University Press.Cambridge.
- Meanor, D. (1987): *Effects of location of practice questions in interactive video instruction on achievement and retention of Knowledge in basic electronics among adult*

*industrial trainees*. Dissertation Abstracts International, 48, 2558A. (University Microfilms Nº 87-28, 047.

- Metodología para el desarrollo de Software Educativo .Recuperado 13 de Mayo de 2004 [http://www.ciidet.edu.mx/X\\_Congreso/archivoshtm/T5P001.htm](http://www.ciidet.edu.mx/X_Congreso/archivoshtm/T5P001.htm)
- Milheim, W. (1990): *The effects of Pacing and Sequence Control in an Interactive Video lesson*. ETTI, 27, 1. 7-19.
- Milheim, W. (1990): *The effects of Pacing and Sequence Control in an Interactive Video lesson*. ETTI, 27, 1. 7-19.
- Milheim, W., y Azbell, J. (1988): *How past research in learner control can aid in the design of interactive video materials*. En Simonson, M. y Frederick, J. (Eds), Procedings of Selected Research Paper Presentations at the 1988 Convention of the Association for Educational Communications and Technology. Ames, IA: Iowa State University. 460-72.
- Milheim, W., y Azbell, J. (1988): *How past research in learner control can aid in the design of interactive video materials*. En Simonson, M. y Frederick, J. (Eds), Procedings of Selected Research Paper Presentations at the 1988 Convention of the Association for Educational Communications and Technology. Ames, IA: Iowa State University. 460-72.
- Moral, J. M.;. (1995) . *Aula de Innovación Educativa*. nº 40-41, p. 19-23
- Newell, A. y Simon, H. (1972): *Human problem solving*. N.J:: Englewood Cliffs. Prentice Hall.
- Norman, K. (1994): *Navigating the educational space with Hypercourseware*. Hypermedia. vol. 6. Enero.
- Phillips, T. y otros (1988): *The effects of practice and orienting activities on learning from interactive video*. Educational Communication and Technology Journal, 36, 93-102.
- Quentin-Baxter, M. y Dewhurst, D. (1992): *A method for evaluating the efficiency of presenting information in a hypermedia environment*. Computer & Education. 18 (1), pp 179-182.
- Quintana, J. (1995) *La tecnología dulce*. Novática, nº 117, p. 3-5
- Quintana, J. (1996) *Aplicaciones educativas del software de uso general*. Comunicación educativa y nuevas tecnologías. Barcelona: Praxis.
- Quintana, J. (1997) *Multimedia: que y para a que*. Guix, nº 233, p. 5-11
- Reader, W. y Hammond, N. (1994): *Computer based tools to support learning from hypertext: concept mapping and beyond*. Computers & Education. 22 (1-2),pp. 99-106
- Riviére, A. (1984) *La psicología de Vygotski*. Madrid: Visor, Aprendizaje.
- Roger, Álvarez (2002) *Desafíos y Fundamentos de la Educación Multimedia* Universidad Mayor de San Andrés 2002
- Romiszowski, A. J. (1984): P*roducing Instructional Systems: lesson Planning for Individualized and group Learning activities*. London.
- Ross, S. M. y Rakow, E. A. (1981): *Learner control versus program control as adaptative strategies for selection of instructional support on math rules*. Journal of Educational Psychology, 73, 5. 745-753.
- Scardamalia y otros (1989): *Computer-supported intentional learning environments*. Journal of Educational Computing Research, 5. 51-68.
- Schoen, D. (1983): "The reflective practitioner". New York: Basic Books.
- Sewell, E., Jr., y Moore, R. (1980): *Cartoon embellishments in informative presentations*. Educational Communications and Technology Journal, 28. 39-46.
- Tennyson, R. D.; Park, O. y Christensen, D. L. (1985): *Adaptative control of learning time and content sequence in concept learning using computer-based instruction*. Journal of Educational Psychology, 77, 4. 481-91.
- Vaquero, A. (1998): *TICs para la enseñanza, la formación y el aprendizaje*. Novática, 132. Vaughan, T. (2002): *Multimedia Manual de Referencia* McGraw-Hill Interamericana de Epaña 2002
- Viau, R. y Larivée, J. (1993): *Learning Tools with Hypertext: an experiment*. Computers & Education 20 (1), pp. 11-16
- Walker, J. H. (1989): *Authoring tools for complex document set*. En Barrett, E. (Ed.), The society of tex. MIT Press.
- Williams, C. y Brown, S. (1990): *A review of the research issues in the use of computer-related technologies for instruction*: An agenda for research. International Journal of Instructional Media, 17. 95-108.

Zabalza, M. A. (1983): "Medios",

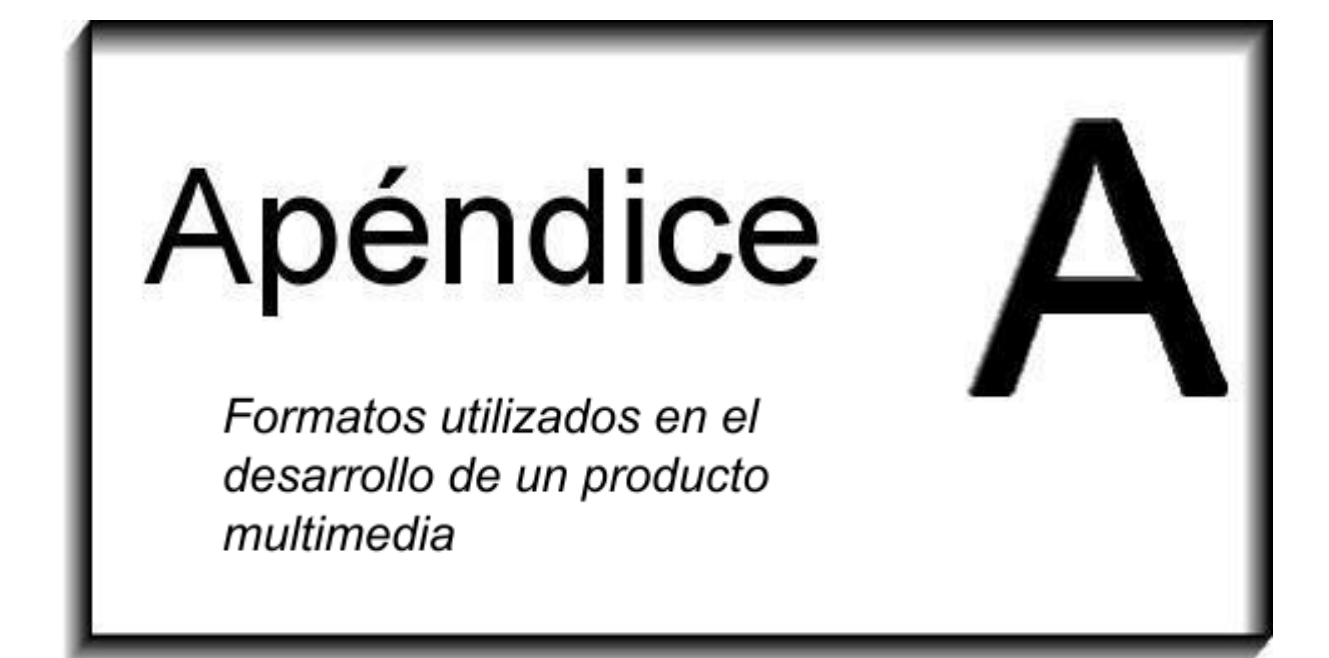

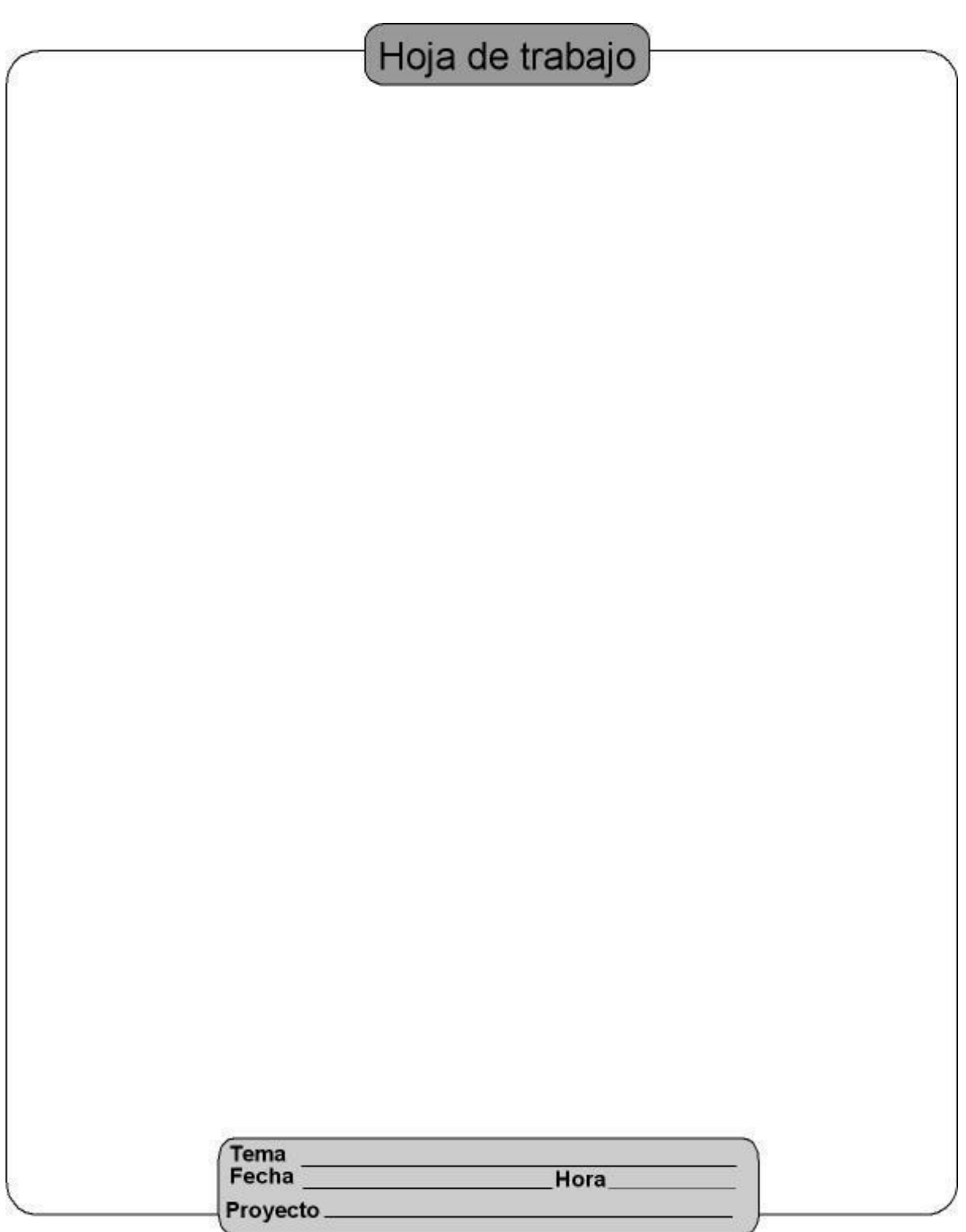

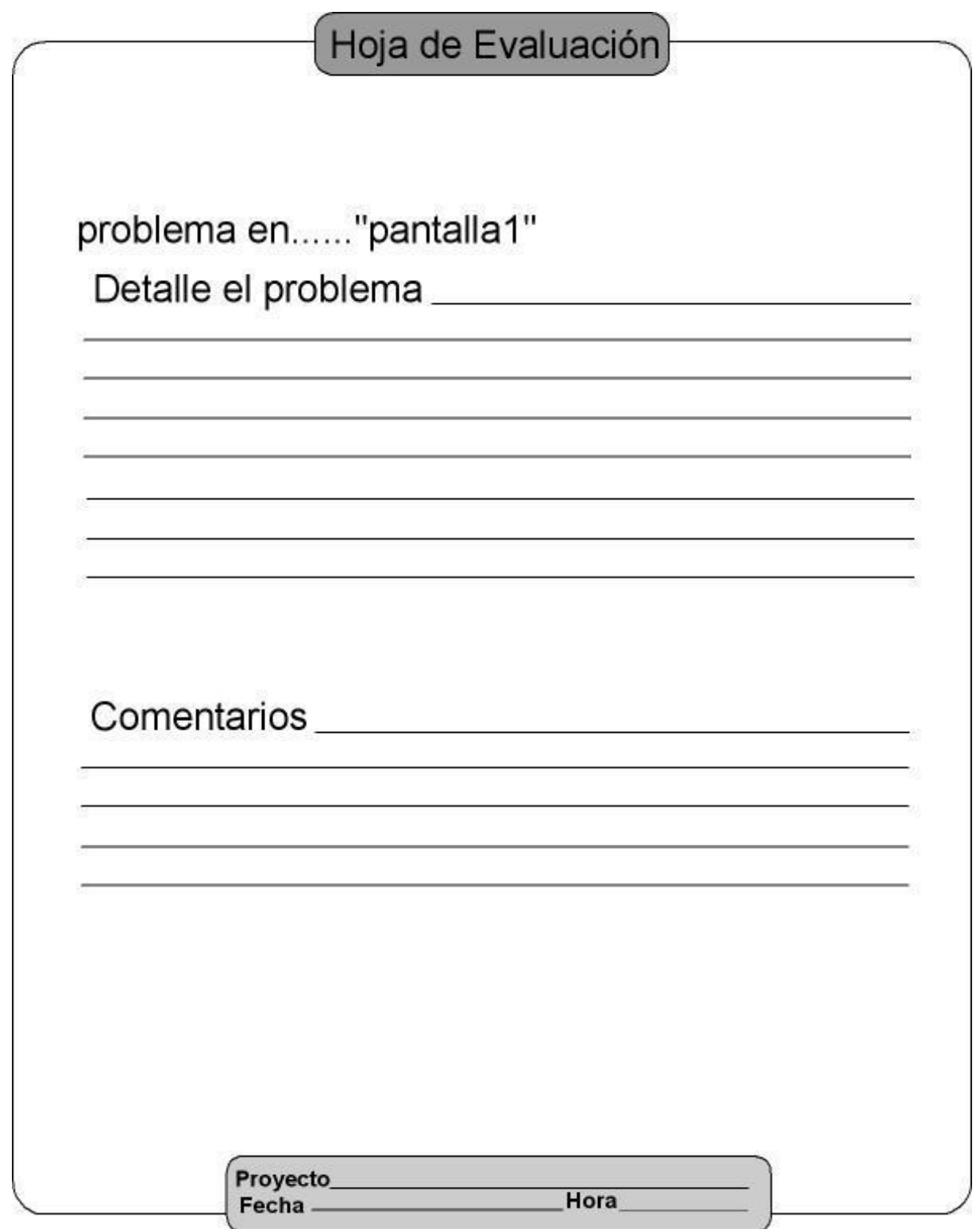

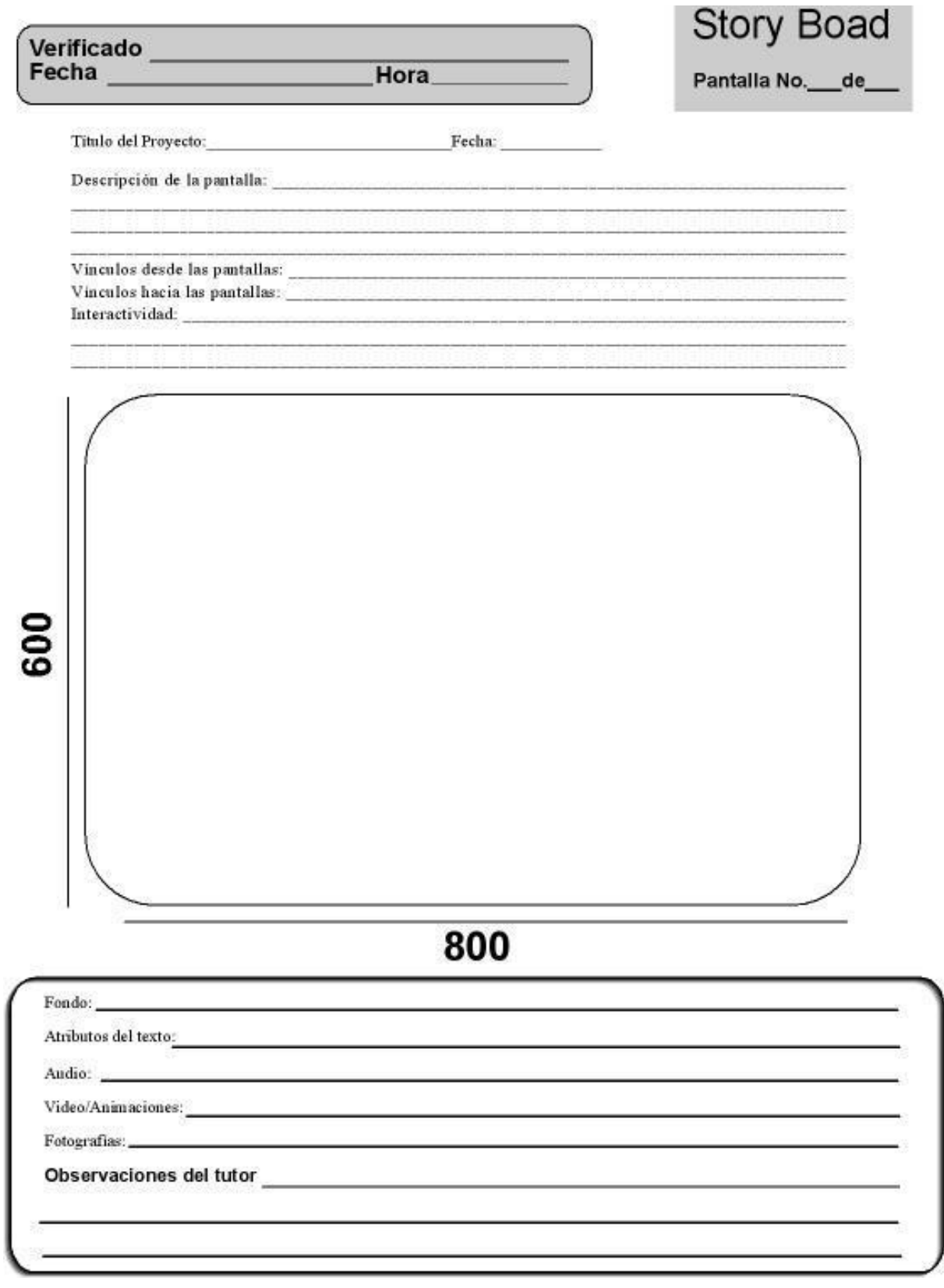
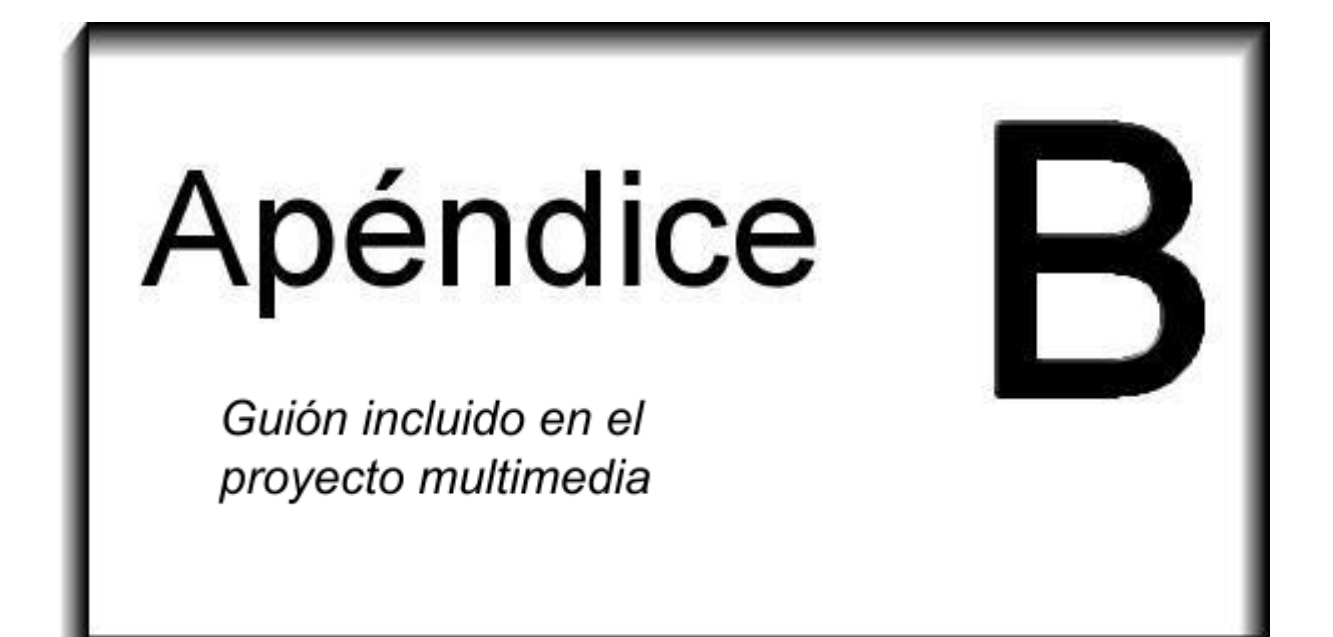

# **GUIÓN INCLUIDO EN EL PROYECTO MULTIMEDIA**

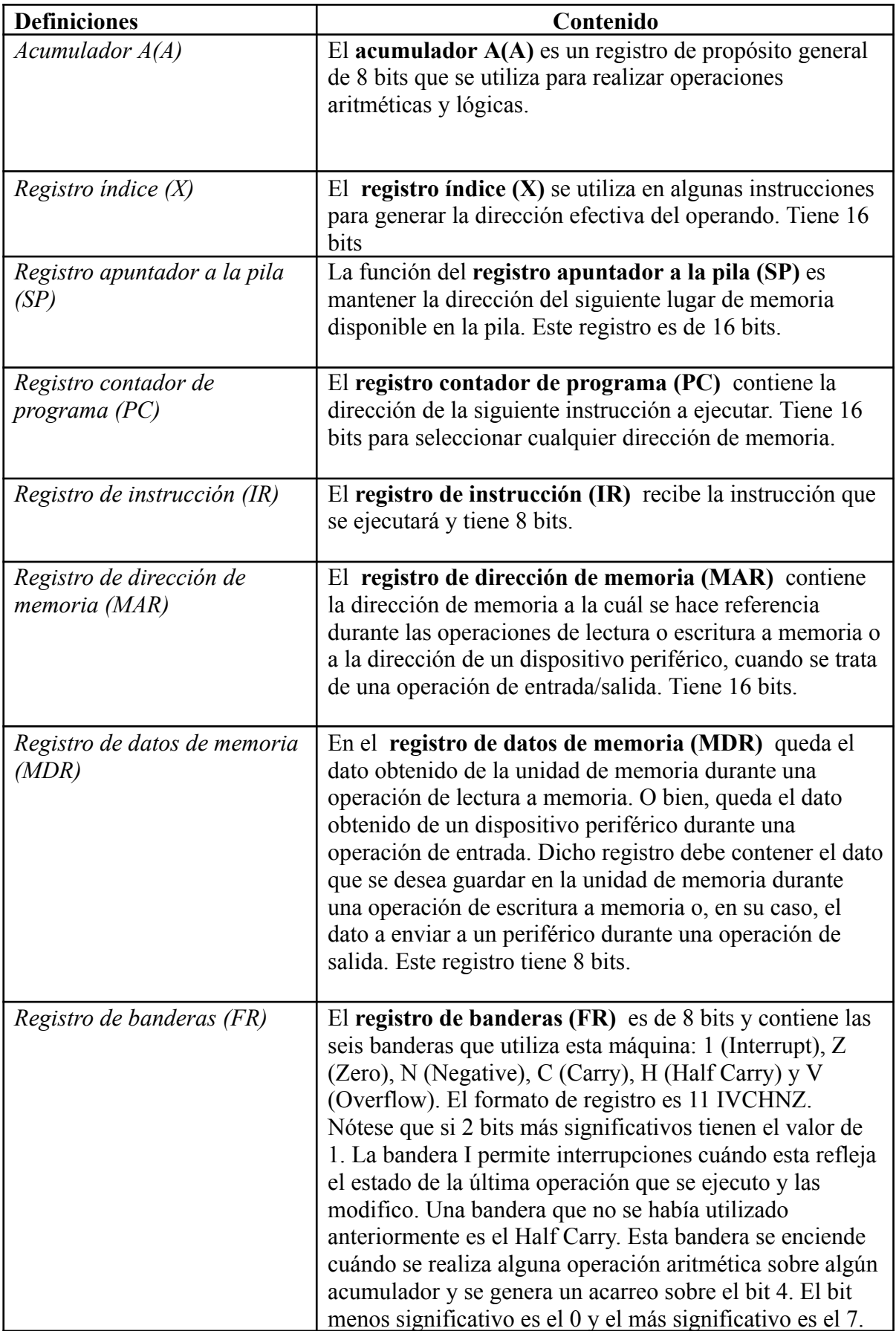

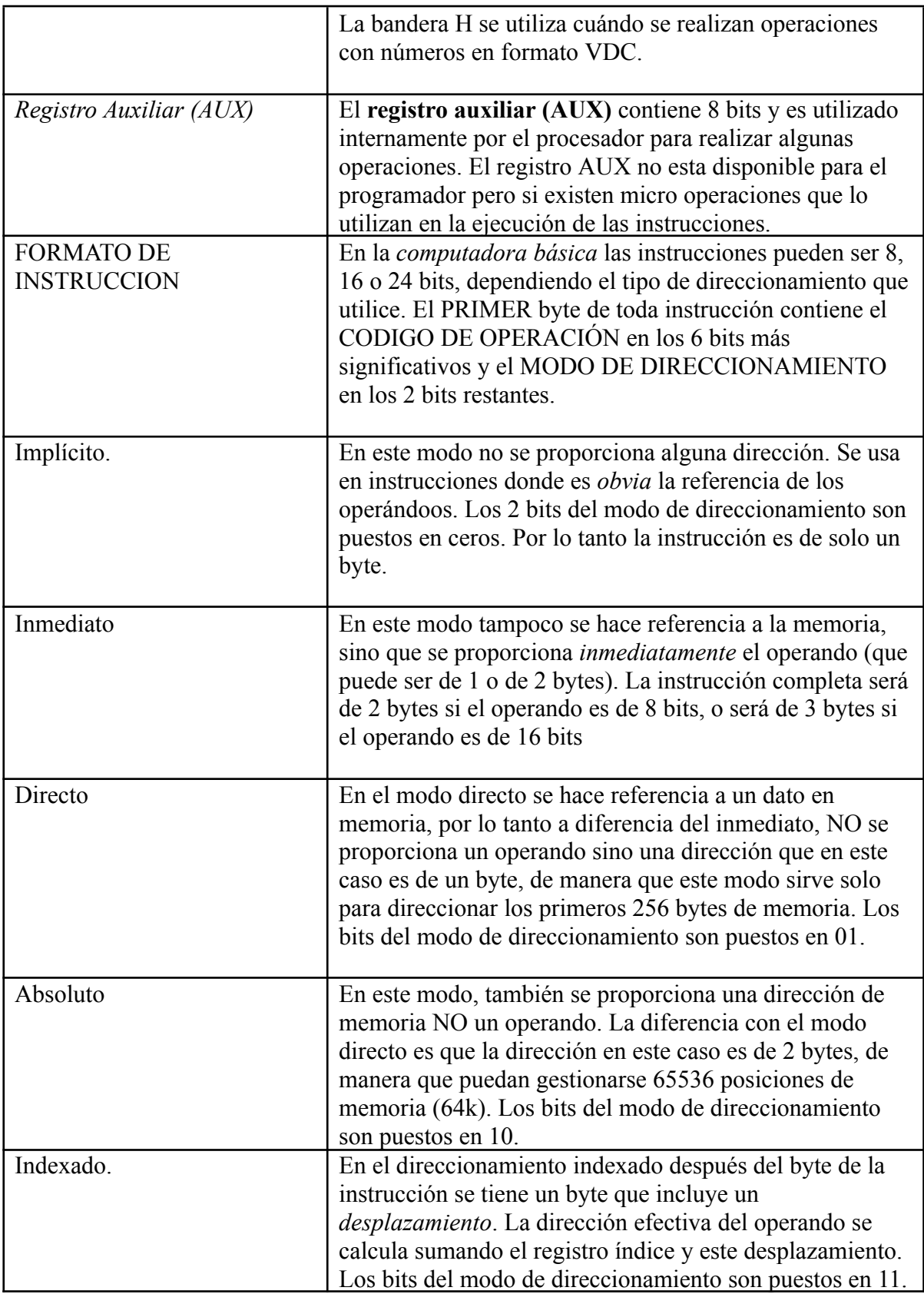

### **Direccionamiento Inmediato.**

En este ejemplo se tiene una instrucción en la posición de memoria 0001. Lo primero que hace el procesador es traer la instrucción al registro IR para decodificarla. NEXT.

Analiza los 6 bits mas significativos para determinar que operación es la que se le requiere, en otras palabras se pregunta: ¿Qué voy a hacer?

**NEXT** 

El código de operación 000101 corresponde a la instrucción ADDA.

NEXT.

En seguida revisa los 2 bits menos significativos para determinar el modo de direccionamiento. En otras palabras el procesador ya sabe que operación se desea realizar y ahora se pregunta ¿dónde está el dato?

NEXT.

En este caso se tiene 00 que quiere decir que es modo inmediato.

NEXT.

El procesador determina que el operando está en la siguiente posición de memoria.

## **Direccionamiento Directo.**

En este ejemplo se tiene una instrucción en la posición de memoria 0001. Lo primero que hace el procesador es traer la instrucción al registro IR para decodificarla. NEXT.

Analiza los 6 bits mas significativos para determinar que operación es la que se le requiere, en otras palabras se pregunta: ¿Qué voy a hacer?

**NEXT** 

El código de operación 000101 corresponde a la instrucción ADDA. NEXT.

En seguida revisa los 2 bits menos significativos para determinar el modo de

direccionamiento. En otras palabras el procesador ya sabe que operación se desea realizar y ahora se pregunta ¿dónde está el dato?

NEXT.

En este caso se tiene 01 lo cual significa que es modo de direccionamiento Directo. **NEXT.** 

El procesador determina que el siguiente byte contiene la dirección del operando. Es decir en la dirección 00 02 se encuentra la dirección AA que es la dirección del operando.

## **Direccionamiento Absoluto.**

En este ejemplo se tiene una instrucción en la posición de memoria 0001. Lo primero que hace el procesador es traer la instrucción al registro IR para decodificarla. **NEXT** 

Analiza los 6 bits mas significativos para determinar que operación es la que se le requiere, en otras palabras se pregunta: ¿Qué voy a hacer?

NEXT.

El código de operación 000101 corresponde a la instrucción ADDA. **NEXT.** 

En seguida revisa los 2 bits menos significativos para determinar el modo de

direccionamiento. En otras palabras el procesador ya sabe que operación se desea realizar y ahora se pregunta ¿dónde está el dato?

NEXT.

En este caso se tiene 10 lo cual significa que es modo de direccionamiento Absoluto.

NEXT.

El procesador determina que los siguientes 2 bytes contienen la dirección absoluta del operando. Es decir en la dirección 00 02 y 00 03 se encuentra la dirección FF AB que es la dirección absoluta del operando.

## **Direccionamiento Indexado.**

En este ejemplo se tiene una instrucción en la posición de memoria 0001. Lo primero que hace el procesador es traer la instrucción al registro IR para decodificarla. NEXT.

Analiza los 6 bits mas significativos para determinar que operación es la que se le requiere, en otras palabras se pregunta: ¿Qué voy a hacer?

NEXT.

El código de operación 000101 corresponde a la instrucción ADDA. NEXT.

En seguida revisa los 2 bits menos significativos para determinar el modo de

direccionamiento. En otras palabras el procesador ya sabe que operación se desea realizar y ahora se pregunta ¿dónde está el dato?

**NEXT** 

En este caso se tiene 11 lo cual significa que es modo de direccionamiento Indexado. NEXT.

El procesador determina que el siguiente byte contiene un valor llamado desplazamiento y que para determinar la dirección efectiva del operando debe sumar el contenido del registro índice y este desplazamiento.

Es decir en la dirección 00 02 se encuentra el desplazamiento 46 y el registro índice contiene un valor de DD 00. Por lo tanto la dirección efectiva del operando es DD46.

# **(Add to A) con direccionamiento Absoluto**

La Instrucción ADDA (Add to A, "agregar al registro A") manejada con direccionamiento Absoluto, implica tomar (con direccionamiento absoluto) de la memoria un dato (número) y sumárselo al contenido del registro A, dejando en A el resultado de la suma.

En la parte superior derecha de la ventana, se presenta un esquema de una sección de memoria, mostrándose direcciones y Datos. En este ejemplo, las direcciones son de 16 bits (pueden ir desde el 00 01 al FF FF) y los datos están codificados en bytes (8 bits).

En la parte superior izquierda, se observan las seudomicrooperaciones que componen la instrucción. Se visualizará una franja amarilla que señalará la seudomicrooperación que se esté ejecutando. Al mismo tiempo en la parte inferior de la ventana aparece una tabla con los cambios que se estén generando al ejecutarse cada seudomicrooperación. Los valores iniciales para este ejemplo son:

- El registro PC tiene un valor de 00 50
- El registro A tiene un valor de 12
- 1. PC siempre tiene la dirección de la siguiente instrucción a ejecutarse. En este caso tiene la dirección 0050 y se la pasa a MAR para que el contenido de esa dirección pueda ser leída, el registro MAR es de 16 bits (el tamaño de las direcciones de memoria) y está dividida en dos subregistros de 8 bits, MARH y MARL.
- 2. a que la computadora siempre intenta ejecutar la instrucción que se encuentra en la dirección que indica PC, incrementamos el contenido de PC para que "apunte"a la siguiente dirección de memoria. En el ejemplo inicialmente PC tenía la dirección 0050 ahora con el incremento de uno tiene 0051
- 3. Mread extrae los datos de la localidad de memoria indicada por el registro MAR. En este caso la dirección 0050. El byte leído de la dirección 00 50 (FF) se asigna al registro MDR. Ese byte (FF) tan solo es la mitad del dato deseado (que sabemos es una dirección de memoria)
- 4. Como se usará otra instrucción Mread para leer la otra mitad de la dirección buscada, entonces se guarda el valor que contiene MDR en el registro auxiliar AUX.
- 5. Para hacer una nueva lectura se hace lo siguiente: MAR toma el valor de PC (que contiene la dirección de la siguiente instrucción) es decir 00 51 recordemos que MAR esta compuesta por MARH y MARL, así que MARH tendría un 00 y MARL un 51.
- 6. PC incrementa su valor para "apuntar" a la siguiente instrucción.
- 7. Mread extrae el dato (AA) de la dirección de memoria indicada por MAR en este caso 0051 y lo asigna a MDR. El dato AA es la otra mitad de la dirección absoluta de memoria que deseábamos formar para poder buscar el dato.
- 8. Se asigna el contenido de MDR (AA) a MARL y el contenido de AUX (FF) se asigna MARH. De esta manera se logra formar la siguiente dirección FFAA en MAR (una dirección absoluta). contenido.
- 9. Finalmente Mread lee el dato"200" de la dirección de memoria FFAA y lo asigna a MDR.
- 10. Por ultimo se realiza la sumatoria del contenido de MDR que es 200 y el contenido de A que es 12 y el resultado, "212", se almacena en A.

#### **(Add to A) con direccionamiento Inmediato**

La Instrucción ADDA (Add to A, "agregar al registro A") manejada con direccionamiento Inmediato, implica tomar (con direccionamiento absoluto) de la memoria un dato (número) y sumárselo al contenido del registro A, dejando en A el resultado de la suma.

En la parte superior derecha de la ventana, se presenta un esquema de una sección de memoria, mostrándose direcciones y Datos. En este ejemplo, las direcciones son de 16 bits (pueden ir desde el 00 01 al FF FF) y los datos están codificados en bytes (8 bits).

En la parte superior izquierda, se observan las seudomicrooperaciones que componen la instrucción. Se visualizará una franja amarilla que señalará la seudomicrooperación que se esté ejecutando. Al mismo tiempo en la parte inferior de la ventana aparece una tabla con los cambios que se estén generando al ejecutarse cada seudomicrooperación. Los valores iniciales para este ejemplo son:

- El registro PC tiene un valor de 00 50
- El registro A tiene un valor de 12
- 1. PC siempre tiene la dirección de la siguiente instrucción a ejecutarse. En este caso tiene la dirección 0050 y se la pasa a MAR para que el contenido de esa dirección pueda ser leída, el registro MAR es de 16 bits (el tamaño de las direcciones de memoria) y está dividida en dos subregistros de 8 bits, MARH y MARL En este ejemplo no se muestran.
- 2. Ya que la computadora siempre intenta ejecutar la instrucción que se encuentra en la dirección que indica PC, incrementamos el contenido de PC para que "apunte"a la siguiente dirección de memoria. En el ejemplo inicialmente PC tenía la dirección 0050 ahora con el incremento de uno tiene 0051
- 3. Mread extrae los datos de la localidad de memoria indicada por el registro MAR. En este caso la dirección 0050. El dato leído de la dirección 00 50 es 200el cual se asigna al registro MDR.
- 4. Por ultimo se realiza la sumatoria del contenido de MDR que es 200 y el contenido de A que es 12 y el resultado, "212", se almacena en A.

#### **(Add to A) con direccionamiento Directo**

La Instrucción ADDA (Add to A, "agregar al registro A") manejada con direccionamiento Directo, implica tomar (con direccionamiento absoluto) de la memoria un dato (número) y sumárselo al contenido del registro A, dejando en A el resultado de la suma.

En la parte superior derecha de la ventana, se presenta un esquema de una sección de memoria, mostrándose direcciones y Datos. En este ejemplo, las direcciones son de 16 bits (pueden ir desde el 00 01 al FF FF) y los datos están codificados en bytes (8 bits).

En la parte superior izquierda, se observan las seudomicrooperaciones que componen la instrucción. Se visualizará una franja amarilla que señalará la seudomicrooperación que se esté ejecutando. Al mismo tiempo en la parte inferior de la ventana aparece una tabla con los cambios que se estén generando al ejecutarse cada seudomicrooperación. Los valores iniciales para este ejemplo son:

● El registro PC tiene un valor de 00 50

- El registro A tiene un valor de 12
- 1. PC siempre tiene la dirección de la siguiente instrucción a ejecutarse. En este caso tiene la dirección 0050 y se la pasa a MAR para que el contenido de esa dirección pueda ser leída, el registro MAR es de 16 bits (el tamaño de las direcciones de memoria) y está dividida en dos subregistros de 8 bits, MARH y MARL.
- 2. Ya que la computadora siempre intenta ejecutar la instrucción que se encuentra en la dirección que indica PC, incrementamos el contenido de PC para que "apunte"a la siguiente dirección de memoria. En el ejemplo inicialmente PC tenía la dirección 0050 ahora con el incremento de uno tiene 0051
- 3. Mread extrae los datos de la localidad de memoria indicada por el registro MAR. En este caso la dirección 0050. El byte leído de la dirección 00 50 (FF) se asigna al registro MDR. Ese byte (FF) tan solo es la mitad del dato deseado (que sabemos es una dirección de memoria)
- 4. Se asigna el contenido de MDR (FF) a MARL y se asigna un cero a MARH. De esta manera se logra formar la siguiente dirección 00FF en MAR (una dirección absoluta). contenido.
- 5. Finalmente Mread lee el dato"200" de la dirección de memoria 00FF y lo asigna a MDR.
- 6. Por ultimo se realiza la sumatoria del contenido de MDR que es 200 y el contenido de A que es 12 y el resultado, "212", se almacena en A.

**(Add to A) con direccionamiento Indexado**

La Instrucción ADDA (Add to A, "agregar al registro A") manejada con direccionamiento Indexado, implica tomar (con direccionamiento absoluto) de la memoria un dato (número) y sumárselo al contenido del registro A, dejando en A el resultado de la suma.

En la parte superior derecha de la ventana, se presenta un esquema de una sección de memoria, mostrándose direcciones y Datos. En este ejemplo, las direcciones son de 16 bits (pueden ir desde el 00 01 al FF FF) y los datos están codificados en bytes (8 bits).

En la parte superior izquierda, se observan las seudomicrooperaciones que componen la instrucción. Se visualizará una franja amarilla que señalará la seudomicrooperación que se esté ejecutando. Al mismo tiempo en la parte inferior de la ventana aparece una tabla con los cambios que se estén generando al ejecutarse cada seudomicrooperación. Los valores iniciales para este ejemplo son:

- El registro PC tiene un valor de 00 50
- El registro A tiene un valor de 12
- El registro X tiene un valor de AA
- 1. PC siempre tiene la dirección de la siguiente instrucción a ejecutarse. En este caso tiene la dirección 0050 y se la pasa a MAR para que el contenido de esa dirección pueda ser leída, el registro MAR es de 16 bits (el tamaño de las direcciones de memoria) y está dividida en dos subregistros de 8 bits, MARH y MARL.
- 2. Ya que la computadora siempre intenta ejecutar la instrucción que se encuentra en la dirección que indica PC, incrementamos el contenido de PC para que "apunte"a la siguiente dirección de memoria. En el ejemplo inicialmente PC tenía la dirección 0050 ahora con el incremento de uno tiene 0051
- 3. Mread extrae los datos de la localidad de memoria indicada por el registro MAR. En este caso la dirección 0050. El byte leído de la dirección 00 50 (FF) se asigna al registro MDR. Ese byte (FF) tan solo es la mitad del dato deseado (que sabemos es una dirección de memoria)
- 4. El valor que tiene MDR es FF, se le suma al valor que tiene el registro de X en este caso AA el resultado de la suma se asigna en MAR la siguiente dirección de memoria contendrá el dato deseado
- 5. Finalmente Mread lee el dato"200" de la dirección de memoria 1A9 y lo asigna a MDR.
- 6. Por ultimo se realiza la sumatoria del contenido de MDR que es 200 y el contenido de A que es 12 y el resultado, "212", se almacena en A.

#### **VITA**

Octavio Chiquito Guzmán nació en el puerto de Coatzacoalcos, Veracruz, México, el 29 de Octubre de 1973. Egreso de la Universidad de Centro de estudios superiores de Acayucan en 1999 recibiendo el titulo de Licenciado en Informática

En mayo 2000 ingresó al Grupo Elektra como parte del soporte técnico de la regional Sureste 10 en Coatzacoalcos, Ver.

A prestado sus servicios como capacitador en la instalaciones del la CMIC y en el Servicio Estatal del Empleo.